الجمهورية الجزائرية الديمقراطيـة الشعبيــة République algérienne démocratique et populaire وزارة التـعليــم العالـي و البحــث العلمــــي Ministère de l'enseignement supérieur et de la recherche scientifique المركز الجامعي لعين تموشنت Centre Universitaire Belhadj Bouchaib d'Ain-Temouchent Institut des Sciences et de la Technologie Département de Génie Electrique

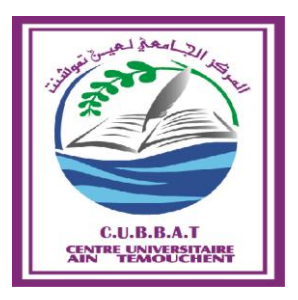

Projet de fin d'études Pour l'obtention du diplôme de Master en : Domaine : SCIENCE ET TECHNOLOGIE Filière : ELECTROTECHNIQUE Spécialité : COMMADE ELECTRIQUE Thème

**Etude comparative de la commande vectorielle et la commande par mode glissant de la machine asynchrone**

#### Présenté Par :

1) MATIKA Yasmine

#### 2) KHATIR BENMEHIMDA Hadjer

#### Devant les jurys composés de :

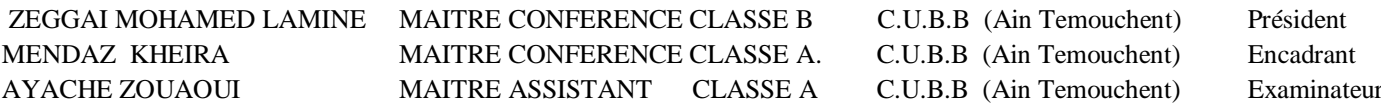

Année universitaire 2019/2020

### **Remerciement :**

**Remerciement à Dieu-le tout puissant, qui nous donne la force, la patience et qui nous a éclaire pour la réalisation de ce modeste travail.**

**Nous tenons a exprimer notre profonde gratitude à Madame MENDEZ Kheira pour d'avoir accepté de nous encadrer et pour sa disponibilité constante et son aide tout au long de la rédaction du présent mémoire.**

**Nos remerciements vont aussi aux membres du jury d'avoir acceptés d'honorer par leur présence la soutenanceet de juger ce travail. Que toute ma gratitude aille également au Président du jury, monsieur ZEGGAI Mohamed Lamine, et au l'examinateur monsieur AYACHE Zouaoui.**

**Enfin, nous exprimons notre reconnaissant à l'ensemble de professeur qui n'ont ménagé aucun effort pour nos transmettre, le savoir et la connaissance.**

**Ce projet fin d'étude est dédié à mes chers parents, qui m'ont toujours poussé et motivé dans mes études. Ce projet représente donc l'aboutissement du soutien et des encouragements qu'ils m'ont prodigués tout au long de ma scolarité. Qu'ils en soient remerciés par cette trop modeste dédicace.**

**C'est un moment de plaisir de dédier cet œuvre, à mes grandsparents,**

**A mes chères sœurs que je les aime très fort : Imene et Nesrine,**

**A mon cher frère que j'aime énormément : Sidahmed,**

**A mes tante et mes oncles que dieu les garde en bonne santé et mes cousins et cousines**

**En signe d'amour, de reconnaissance et de gratitude pour le dévouement et les sacrifices dont vous avez fait toujours preuve à mon égard.**

**A ma meilleure amie est aussi binôme « Hadjer » qui n'a jamais cessé a me soutenir, A tous mes chers amis sans exception… pour tous les moments de joies et de peines qu'on a passés ensemble.**

**M.Yasmine**

## **Dédicace :**

\*\*\*\*\*\*\*\*\*\*\*\*\*\*\*\*\*\*\*\*\*\*\*\*\*\*\*\*\*\*\*\*\*\*\*\*\*

**Je dédie ce modeste travail particulièrement à mes chers parents ,qui ont consacré leur existence a bâtir la mienne, pour leur soutien ,patience et soucis de tendresse et d'affection pour tout ce qui ils ont fait pour que je puisse arriver à ce stade.**

**A mon cher frère, Ali,** 

**A ma chère sœur et son mari, Soumia et Amine,**

**Pour ses soutiens moral et leurs conseils précieux tout au long de mes études.**

**A mon neveu que j'aime énormément, Yassine,**

**A ma chère grande mère qui je souhaite une bonne santé,**

**A ma chère cousine, Imene et mes meilleurs amis, Amina et Raouda,**

**Pour leurs indéfectibles soutiens et leurs patiences infinies,**

**A Ma binôme et aussi amie, Yasmine qui s'est donné à fond pour pouvoir arriver à ce résultat.**

**A toute ma famille,**

**A tous mes autres ami(e)s,**

**A tous ceux pour qui je compte et qui comptent pour moi; A tous ceux qui m'ont aidé de près ou de loin.**

#### **K.HADJER.**

#### Sommaire

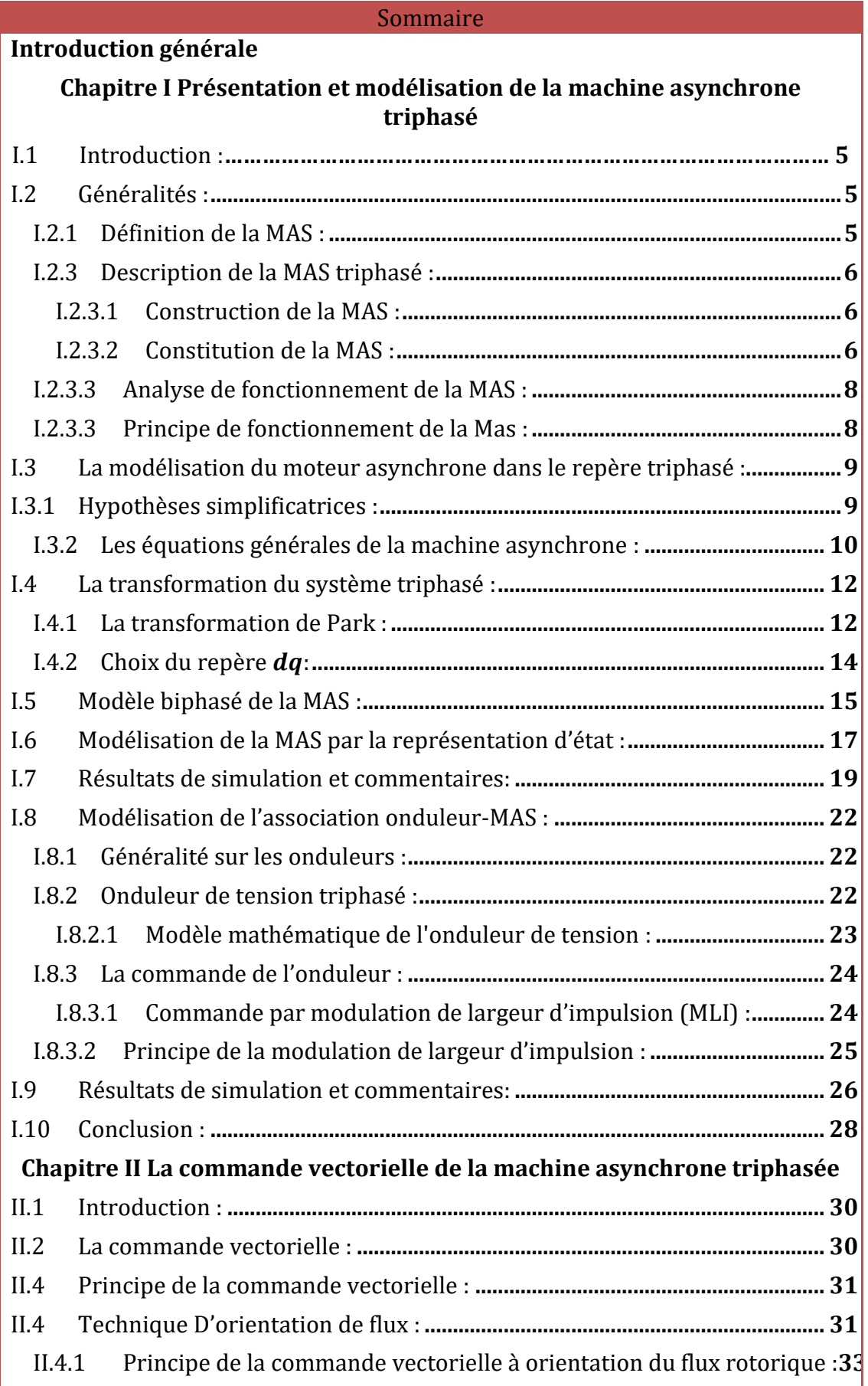

#### Sommaire

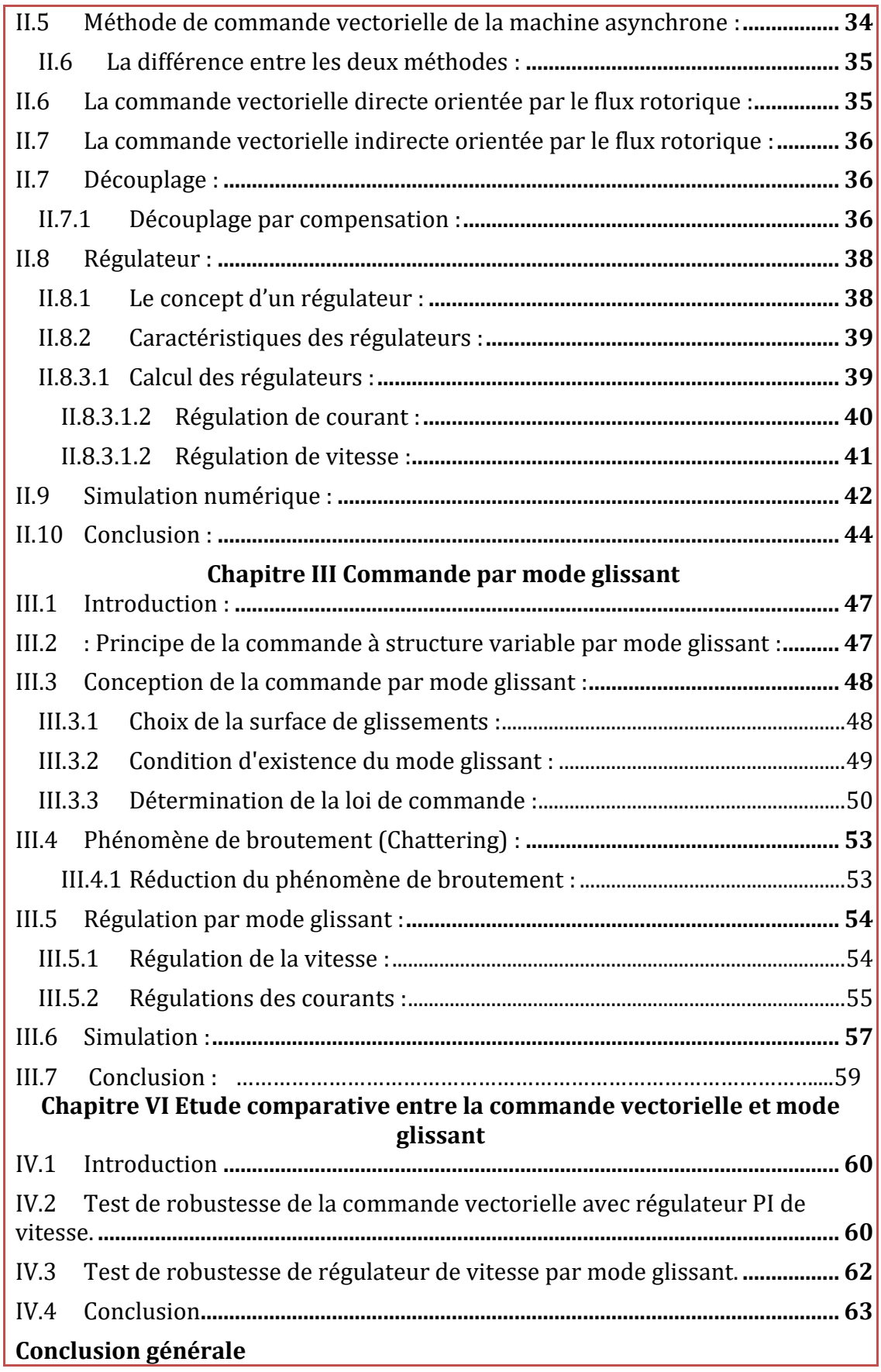

### Notations et Symboles

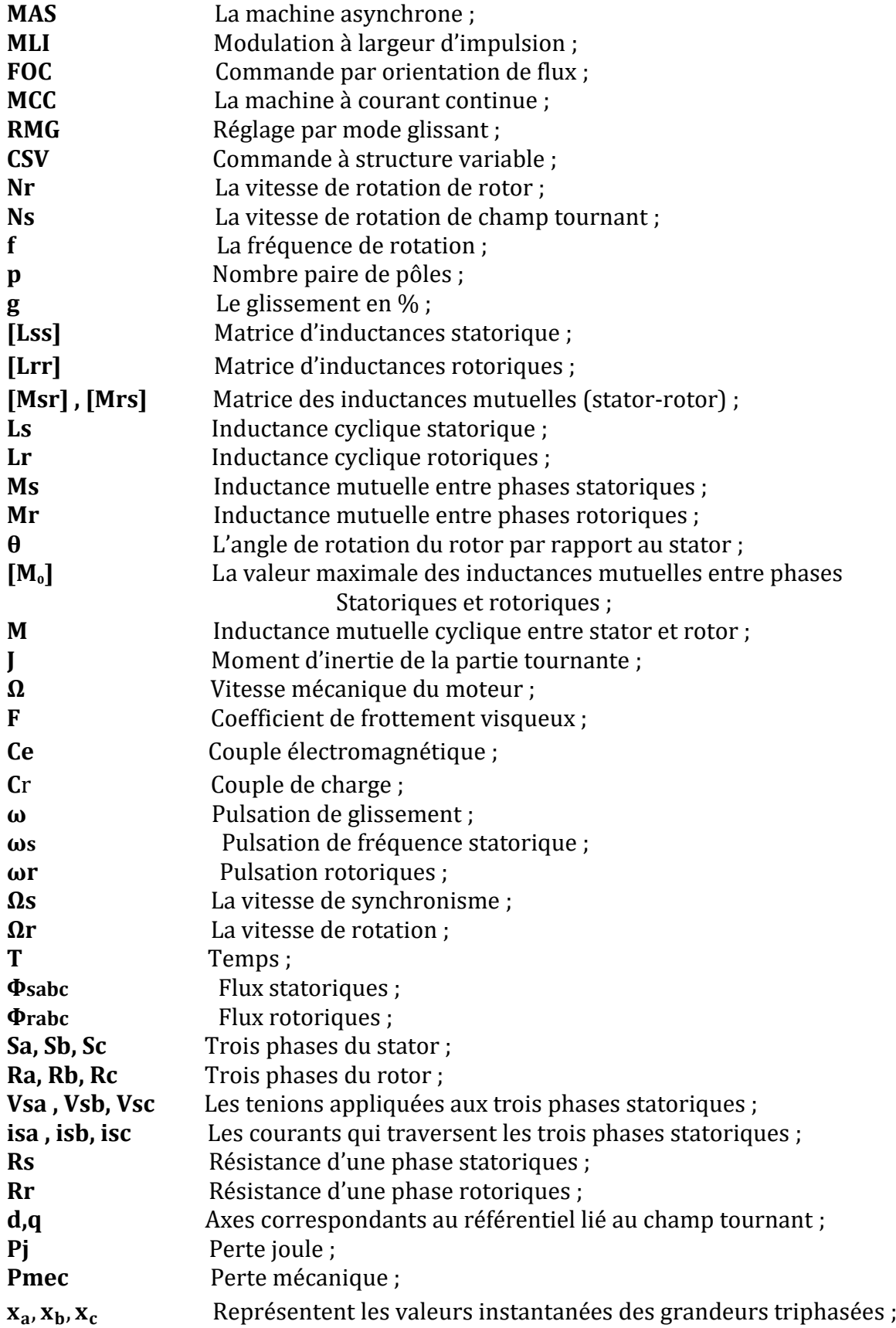

#### NOTATIONS ET SYMBOLES

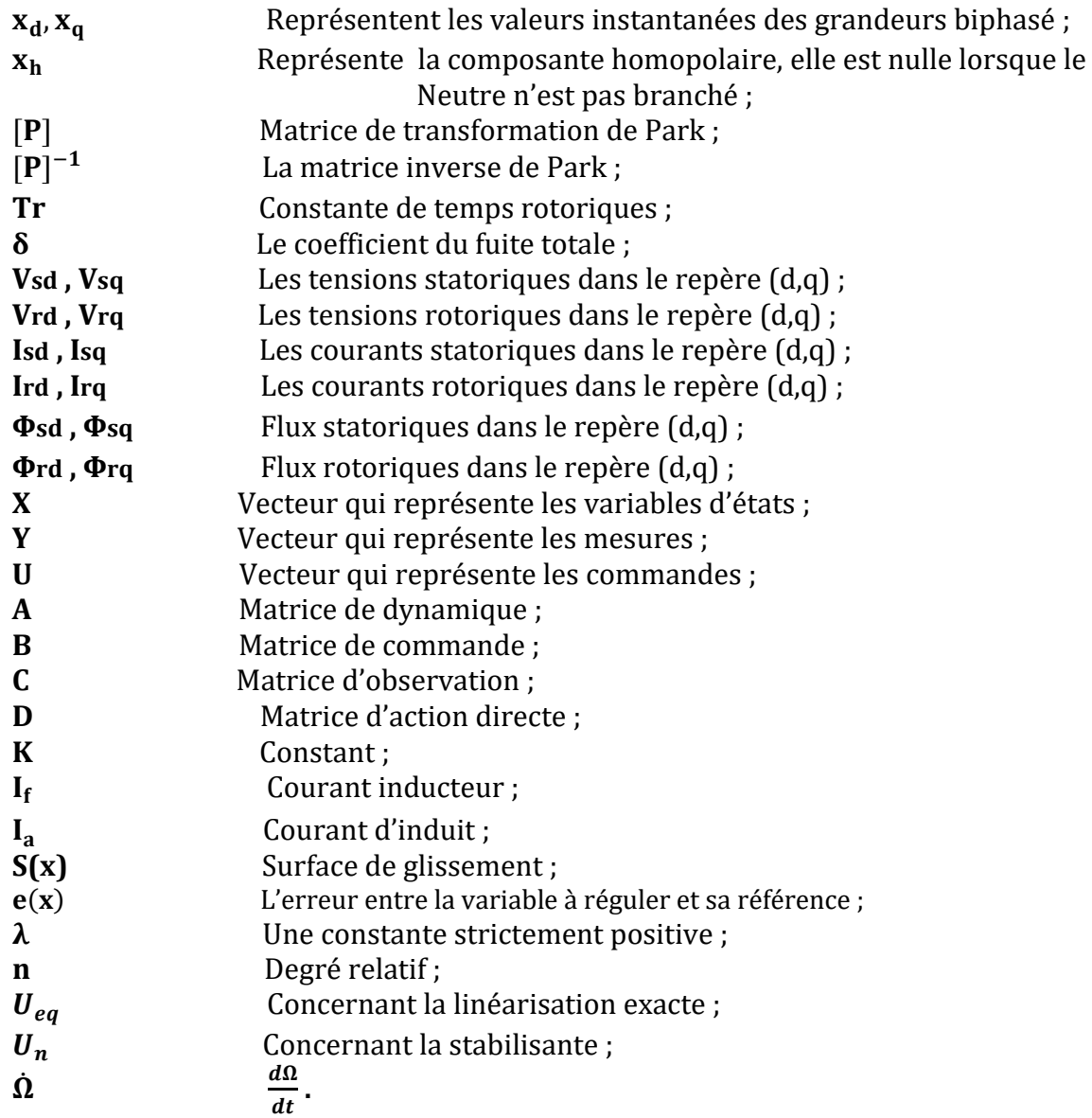

#### **Liste des Figures**

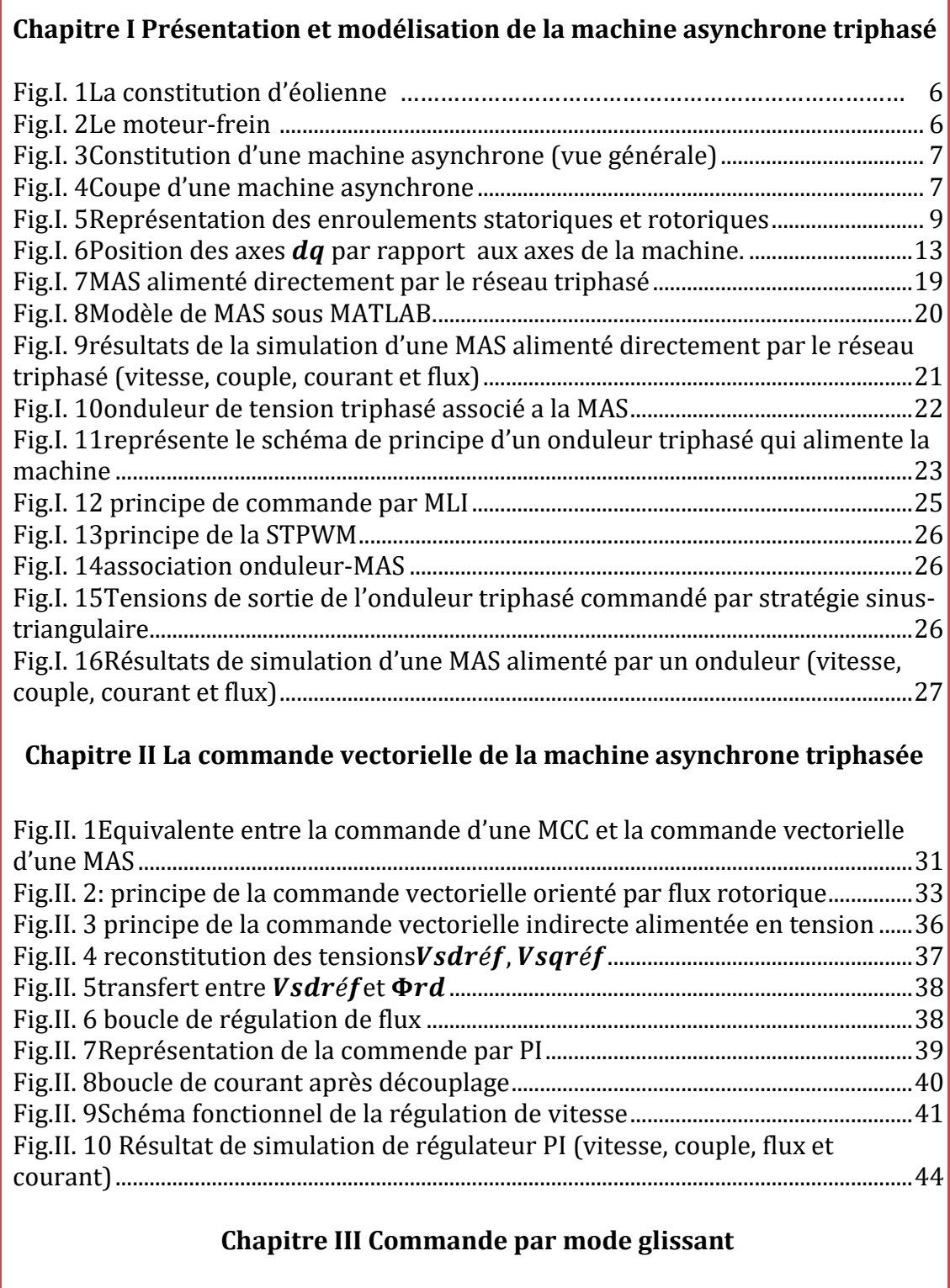

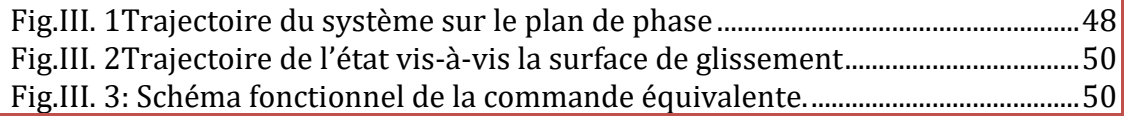

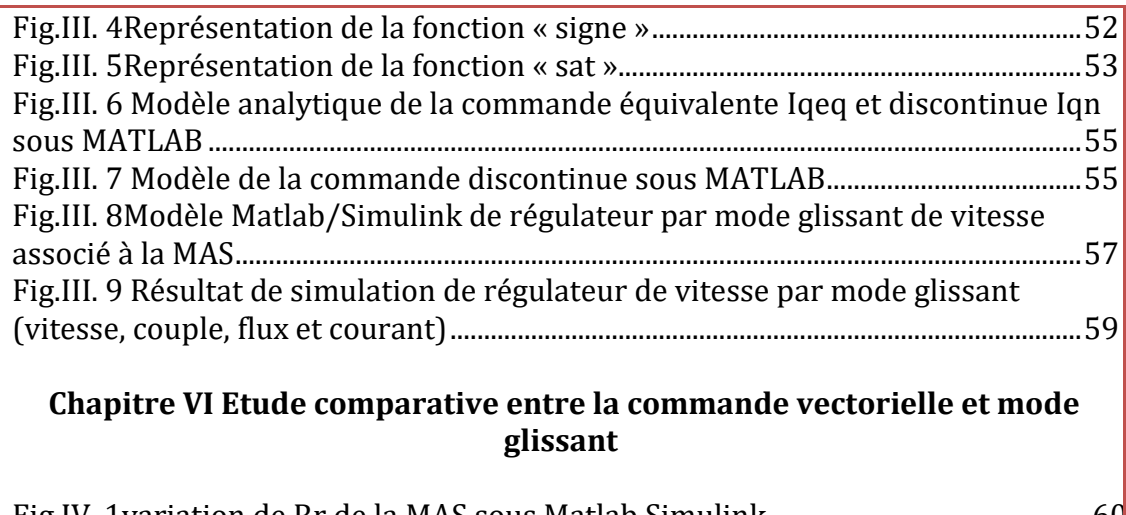

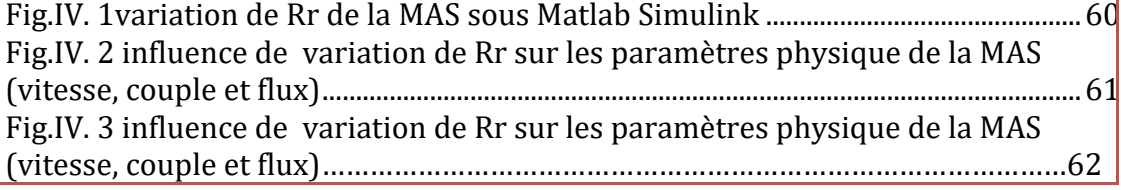

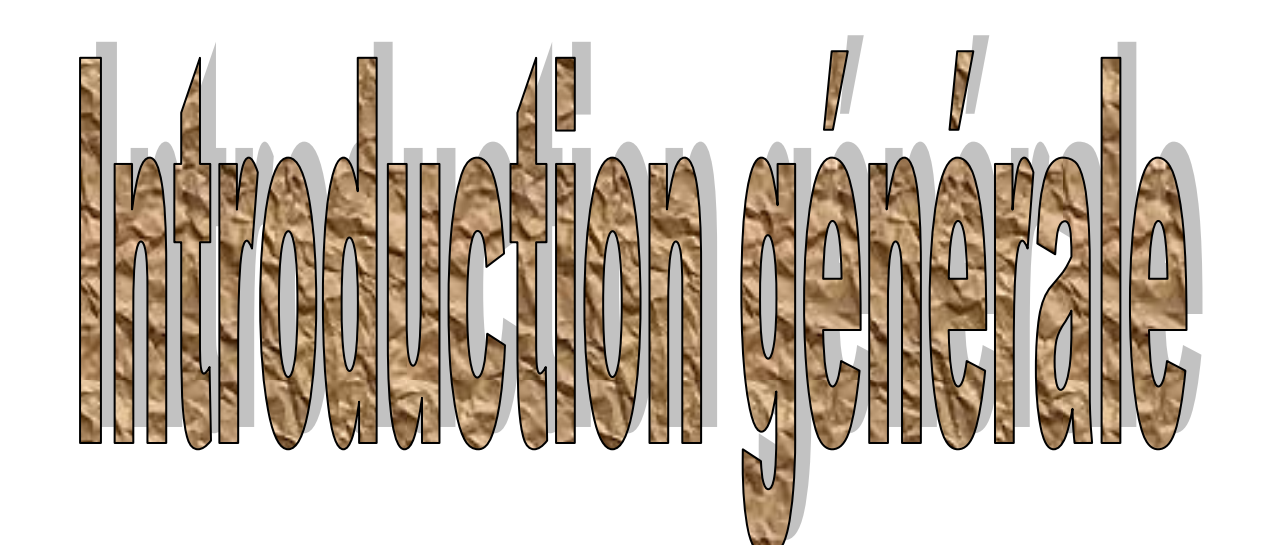

#### **Introduction générale :**

algré la simplicité de commande de la M.C.C, cette dernière présente plusieurs inconvénients liés a son poids et ne peut être utilisée ni dans des applications de grande puissance ni dans des endroits explosifs. Malgré la simplicité de commande de la M.C.C, cette dernière présente plusieurs inconvénients liés a son poids et ne peut être utilisée ni dans des applications de grande puissance ni dans des endroits explosifs. Tandis qu potentiel d'efficacité dans les environnements difficiles, à sa performance et à sa facilité d'entretien.

La MAS a connu différentes améliorations grâce à l'évolution du domaine électronique de puissance avec la micro-informatique. Cette amélioration est située au niveau du domaine d'entrainement électrique à vitesse variable.

En général la commande de la machine asynchrone se caractérise par une complexité en raison de son modèle de base non linéaire, d'une part, de la perturbation difficile à mesurer, et enfin des incertitudes sur les paramètres de ce système.

L'élaboration des méthodes de contrôle robuste ont été nécessaires pour résoudre cette difficulté de commande parmi ces méthodes on peut énumérer :

- **a) La commande vectorielle (FOC) :** elle est l'évolution du contrôle scalaire, tout en maintenant ses performances en régimes transitoires. La connaissance des paramètres de la machine est essentielle pour son efficacité. Toutefois, cette commande nécessite une amélioration de sa robustesse vis-à-vis des variations paramétriques internes et externes.
- **b) La commande par mode glissant :** Elle est conçue pour l'amélioration de la robustesse de la commande vectorielle. Cette commande est insensible eux perturbations extérieurs.

L'objectif de notre travail est d'établir une comparaison entre les deux commandes citées, afin d'évaluer le niveau de robustesse de chacune d'elles.

Dans le cadre de notre travail la simulation était nécessaire, nous avons choisi comme logiciel Matlab/Simulink.

Notre mémoire s'article autour de quatre chapitre :

- **Chapitre I :** Ce chapitre a été consacré à la modélisation de la machine asynchrone alimentée en tension triphasée sinusoïdale en utilisant la transformation triphasé-biphasé de Park. Nous avons simulé le fonctionnement de la MAS alimenté directement par le réseau et aussi alimenté par onduleur MLI.
- **Chapitre II :** Ce chapitre traité la commande vectorielle à flux orienté sur la MAS. Il comporte un rappel sur le principe de cette commande et ses différentes méthodes (directe et indirecte). Notre étude dans ce chapitre

est basée sur la commande vectorielle indirecte ou nous avons présenté les performances assurées par ce type de réglage après l'obtention et l'illustration de résultats de simulation.

- **Chapitre III :** Ce chapitre est relatif à la commande par mode glissant, ou nous présentons les notions de base de cette commande, après en passe à étudie cette commande comme un régulateur de vitesse, suivies d'une simulation.
- **Chapitre IV :** dans ce chapitre on établit une comparaison entre deux régulateurs ; l'un c'est le PI et l'autre mode de glissant de vitesse en appliquant la commande vectorielle indirecte.

Ce mémoire comporte enfin une conclusion générale suggérant la commande susceptible d'être la mieux adaptée à la commande de la MAS.

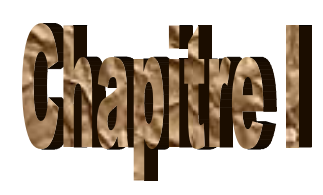

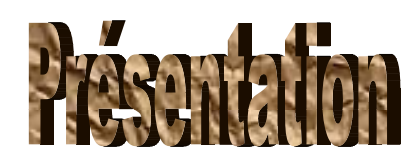

## at Model Sallon

# de la machine

18 JACHIME MUNESLE

#### **I.1Introduction :**

L'étude du comportement d'un moteur électrique est une tache difficile qui nécessite, avant tout, une bonne connaissance de son modèle dynamique afin de bien prédire, par voie de simulation, son comportement dans les différents modes de fonctionnement envisagés.

Dans ce chapitre, il sera présenté le modèle mathématique de la machine asynchrone, en utilisant la transformation de Park, ce qui réduit la complexité du modèle, aussi la plus adaptée à l'élaboration d'algorithmes de commande puisqu'elle consiste à transformer une machine triphasée (trois axes) à une machine biphasée (deux axes) équivalente suivant l'alimentation appliquée. Puis nous traiterons l'association convertisseur machine. Le modèle complet de la machine asynchrone en tension sera simulé en utilisant le logiciel «MATLAB ».

#### **I.2Généralités :**

 La machine asynchrone est très utilisée dans les applications industrielles, car de par sa conception, son cout est relativement moindre à celui des autres machines, sa robustesse au niveau électromagnétique est grande, et une bonne standardisation existe entre les différents fabricants. Cependant, la simplicité de conception de cette machine cache une complexité fonctionnelle assez importante. La machine asynchrone a longtemps été fortement concurrencée par la machine synchrone dans les domaines de forte puissance, jusqu'à l'avènement de l'électronique de puissance. [1].

#### **I.2.1 Définition de la MAS :**

La machine asynchrone est un convertisseur électromécanique basé sur l'électromagnétisme permettant la conversion bidirectionnelle d'énergie entre une installation électrique parcourue par un dispositif mécanique. Cette machine est parcourue par un courant alternatif pour laquelle la vitesse de rotation de l'arbre est différente de la vitesse de rotation du champ tournant. La MAS est la plus utilisée dans le domaine de puissances supérieures à quelques Kilowatts car elle offre depuis le meilleur rapport qualité prix. Surtout depuis l'apparition des variateurs dans les années 1980 qui permettent de faire varier la fréquence de rotation du moteur dans une large gamme.

La machine asynchrone est réversible et susceptible de se comporter selon la source d'énergie, soit

 $\triangleright$  En moteur : Le moteur asynchrone est le moteur industriel par excellence, les moteurs asynchrones ont, pour leur grande majorité, un rotor à cage. Les progrès accomplis ces dernières années dans l'alimentation et la commande des machines n'ont fait que réduire la part des moteurs asynchrone à rotor bobiné par rapport à leurs homologues à cage d'écureuil.

- En génératrice : Le générateur asynchrone est beaucoup plus rare que l'alternateur, mais on le trouve dans quelques applications de puissance limitée comme les microcentrales hydrauliques, il occupe surtout la plus grande part du marché des éoliennes, le plus souvent avec des machines à cage d'écureuil pour les puissances modestes, mais aussi avec des machines à rotor bobiné pour les installations plus importantes [2].
- $\triangleright$  En frein : moteur frein

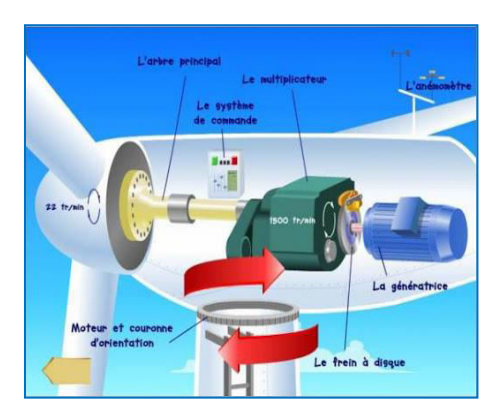

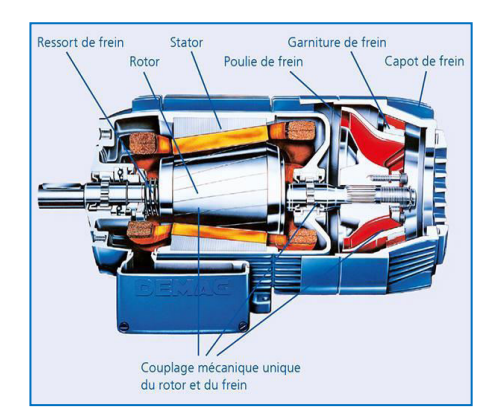

Fig.I. 1La constitution d'éolienne Fig.I. 2Le moteur-frein

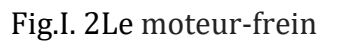

#### **I.2.3 Description de la MAS triphasé :**

#### **I.2.3.1 Construction de la MAS :**

La machine asynchrone comporte une partie fixe constituée d'une carcasse à l'intérieur de laquelle sont logés le circuit magnétique et le bobinage du stator d'une part, et une partie mobile appelée rotor d'autre part. La carcasse nervurée à ailettes longitudinales est un monobloc en fonte ou en acier.

Sur chaque moteur est fixé coté opposé à l'accouplement un capot en tôle d'acier ou alliage d'aluminium ou polyester thermodurcissable armé de fibres de verres, à l'intérieur duquel se trouve le ventilateur monté sur l'arbre. Aspiré à travers le grillage du capot par le ventilateur, à ailettes droites permettant un fonctionnement correct dans les deux sens de rotation, l'air de refroidissement est pulsé le long des ailettes de la carcasse [1].

#### **I.2.3.2 Constitution de la MAS :**

Les fig. I.3 et [I.](https://fr.wikipedia.org/wiki/%E2%85%A0)4, illustrent la vue générale d'une MAS tout en spécifiant ses différentes parties constitutives.

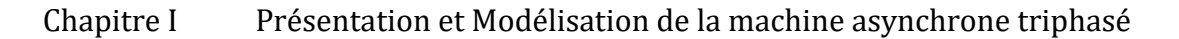

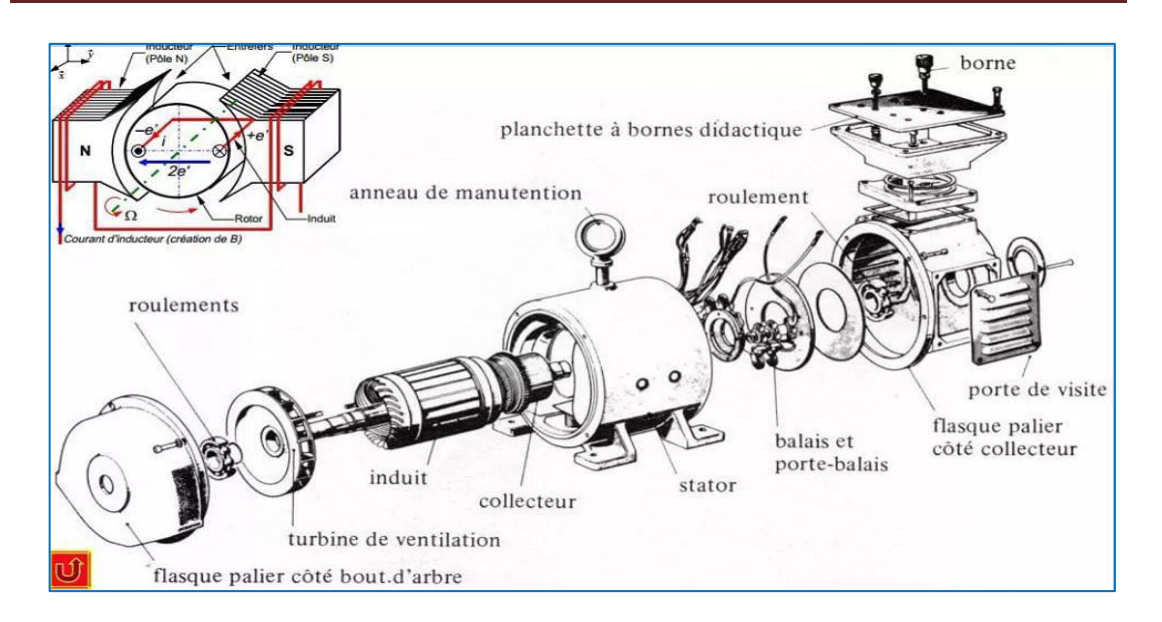

Fig.I. 3Constitution d'une machine asynchrone (vue générale)

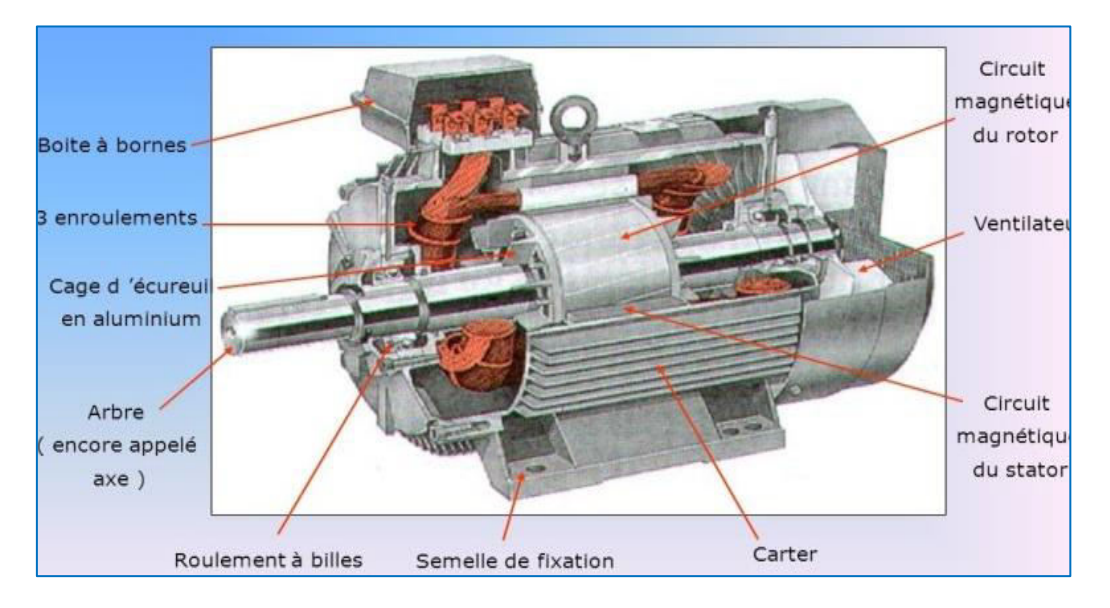

Fig.I. 4Coupe d'une machine asynchrone

La machine asynchrone est constituée des principaux éléments suivants :

#### *Le stator :*

Le stator c'est la partie fixe de la machine asynchrone, Il est constitué d'un enroulement bobiné réparti dans les encoches du circuit magnétique statorique. Ce circuit magnétique est constitué d'un empilage de tôles dans lesquelles sont découpées des encoches parallèles à l'axe de la machine.

#### **Le rotor à cage d'écureuil :**

La grande majorité des moteurs sont à cages. Le circuit du rotor est constitué de barres conductrices régulièrement réparties entre deux couronnes métalliques formant les extrémités, le tout rappelant la forme d'une cage d'écureuil. Dans chaque encoche rotorique est placée une barre. Ces barres sont en cuivre pour les moteurs de forte puissance, et en alliage d'aluminium pour les machines de faible et moyenne puissance. Elles sont réunies à chaque extrémité du rotor par des anneaux réalisant le court-circuit. L'enroulement rotorique ainsi réalisé n'est pas accessible à partir du stator.

#### **I.2.3.3 Analyse de fonctionnement de la MAS :**

Dans ce qui suit, on s'intéressera au moteur asynchrone triphasé à cage d'écureuil car il présente de nombreux avantages.

- **Les avantages :**
- Faible coût de construction :
- **Entretien réduit :**
- Robustesse et facile à construire.
- Les performances obtenues pour les moteurs reliés directement au secteur sont souvent suffisantes grâce à quelques artifices de construction.
- Le fait de ne pas pouvoir agir sur les grandeurs rotoriques peut être pallié si nécessaire par les performances des convertisseurs électroniques produisant l'alimentation du stator. Le rendement des moteurs asynchrones est toutefois moins élevé que celui des moteurs synchrones [4].

#### **I.2.3.3 Principe de fonctionnement de la Mas :**

Le rotor du MAS est constitué de conducteurs (des bobinages ou carrément des barres métalliques) disposés le long du rotor et court-circuités. Lorsque le champ tournant balaye ces conducteurs, il induit des courants qui entrent en interaction avec le champ et permettent à un couple moteur de se créer. Le rotor se met alors à tourner et se stabilise à une vitesse toujours légèrement inférieure à la vitesse de synchronisme. Il est impossible pour le rotor de tourner à la vitesse de synchronisme puisqu'il serait alors baigné dans un champ fixe, et donc parcouru par un courant nul. En l'absence de courant, le couple serait nul, et la machine décélèrerait. La légère différence de vitesse justifie le terme de glissement du rotor par rapport au champ tournant.

Le glissement: grandeur caractéristique du fonctionnement du moteur asynchrone.

Lorsqu'on étudie le fonctionnement d'une machine asynchrone, on distingue deux vitesses de rotations :

- Vitesse de rotation du champ statorique, dite vitesse de synchronisme :  $N_S$  (tr/min) ou  $\Omega_s$  (rad/s).
- Vitesse de rotation du rotor : N<sub>r</sub> (tr/min) ou Ω<sub>r</sub> (rad/s).

Le glissement (g), décrit l'écart relatif entre les deux vitesses. On retiendra :

$$
g = \frac{N_S - N_r}{N_r} = \frac{\Omega_S - \Omega_r}{\Omega_r}
$$
 (I.1)

#### **I.3 La modélisation du moteur asynchrone dans le repère triphasé :**

La MAS triphasée est représentée schématiquement par:

- Trois enroulements statoriques  $S_A$ ,  $S_B$ ,  $S_C$  fixes décalés de 120° dans l'espace et traversés par trois courants variables.
- Trois enroulements rotoriques identiques  $R_a$ ,  $R_b$ ,  $R_c$  décalés dans l'espace de 120°. Ces enroulements sont court-circuités et la tension à leurs bornes est nulle.

Ө est l'angle électrique entre l'axe de première phase statorique et la première phase rotorique comme montre la Fig. I.5.

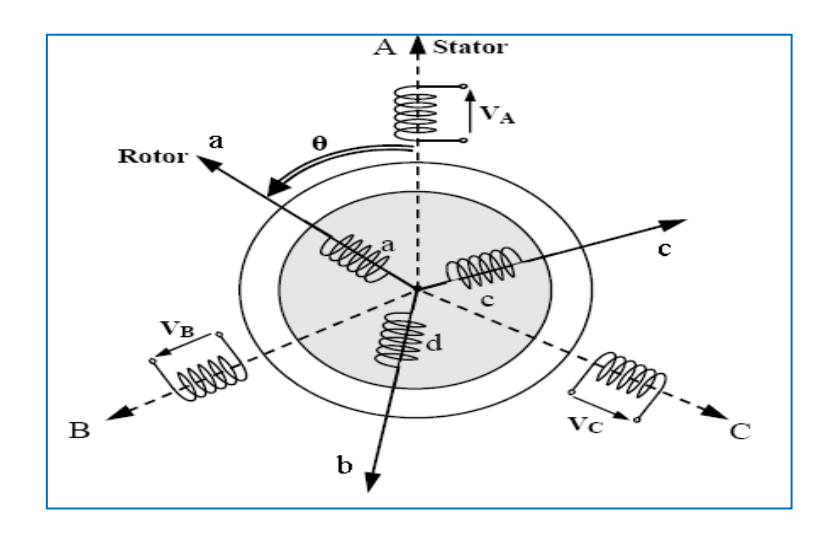

Fig.I. 5Représentation des enroulements statoriques et rotoriques

#### **I.3.1 Hypothèses simplificatrices :**

Afin de mieux étudier notre machine ont est obligé de décrire notre système sous forme des équations mathématiques qui va nous permettre de créer un modèle prêt à l'étudie, mais le problème avec ce modèle c'est leur complexité, alors on doit poser quelques hypothèses simplificatrices :

- **entrefer constant,**
- effet des encoches négligé,
- distribution spatiale sinusoïdale des forces magnétomotrices d'entrefer,
- circuit magnétique non saturé et à perméabilité constante,
- pertes ferromagnétiques négligeables,
- l'influence de l'effet de peau et de l'échauffement sur les caractéristiques n'est pas prise en compte.

Parmi les conséquences importantes des hypothèses, on peut citer :

- $\triangleright$  l'additivité des flux,
- $\blacktriangleright$  la constance des inductances propres,

 La loi de variation sinusoïdale des inductances mutuelles entre les enroulements statoriques en fonction de l'angle électrique de leurs axes magnétiques [5].

#### **I.3.2 Les équations générales de la machine asynchrone : Equations électriques :**

 Avec les hypothèses avancées, les équations de tension des trois phases statoriques et celles rotoriques s'écrivent :

#### Pour le stator

$$
\begin{cases}\nV_{sa} = R_s I_{sa} + \frac{d\varphi sa}{dt} \\
V_{sb} = R_s I_{sb} + \frac{d\varphi sb}{dt} \\
V_{sc} = R_s I_{sc} + \frac{d\varphi sc}{dt}\n\end{cases}\n\longrightarrow\n\begin{bmatrix}\nV_{sabc}\n\end{bmatrix} = [R_s] [I_{sabc}] + \frac{d}{dt} [\varphi_{sabc}]
$$
\n(1.2)

Pour le rotor :

$$
\begin{cases}\n0 = V_{ra} = R_r I_{ra} + \frac{d\varphi ra}{dt} \\
0 = V_{rb} = R_r I_{rb} + \frac{d\varphi rb}{dt} \\
0 = V_{rc} = R_r I_{rc} + \frac{d\varphi rc}{dt}\n\end{cases} \longrightarrow [V_{\text{rabc}}] = [R_r] [I_{\text{rabc}}] + \frac{d}{dt} [\varphi_{\text{rabc}}]
$$
\n(1.3)

Avec :  $\text{R}_{\text{s}}$ ,  $\text{R}_{\text{r}}$  les résistances par phase respectivement du stator, et du rotor :

$$
R_s = \begin{bmatrix} R_s & 0 & 0 \\ 0 & R_s & 0 \\ 0 & 0 & R_s \end{bmatrix} \qquad R_r = \begin{bmatrix} R_r & 0 & 0 \\ 0 & R_r & 0 \\ 0 & 0 & R_r \end{bmatrix}
$$

En désignant par :

 $[V_{\text{sabc}}] = [V_{\text{sa}} V_{\text{sh}} V_{\text{sc}}]^{t}$ : vecteur de tension statorique ;  $[V_{\text{rabc}}] = [V_{\text{ra}} V_{\text{rb}} V_{\text{rc}}]^{t}$ : vecteur de tension rotorique ;  $[I<sub>sabc</sub>] = [I<sub>sa</sub> I<sub>sb</sub> I<sub>sc</sub>]$ <sup>t</sup>: vecteur de courant statorique;  $[I_{\text{rabc}}] = [I_{\text{ra}} I_{\text{rb}} I_{\text{rc}}]$ <sup>t</sup>: vecteur de courant rotorique;

Ainsi pour les vecteurs de flux :

 $[\varphi_{\text{sabc}}] = [\varphi_{\text{sa}} \varphi_{\text{sb}} \varphi_{\text{sc}}]^{\text{t}}$ : vecteur de flux statorique ;  $[\varphi_{\text{rabc}}] = [\varphi_{\text{ra}} \varphi_{\text{rb}} \varphi_{\text{rc}}]^{\text{t}}$ : vecteur de flux rotorique.

#### **Equations magnétiques :**

Pour évaluer les flux, on suppose que l'entrefer étant constant, le stator et le rotor étant triphasé et de construction symétrique, les inductances propres et mutuelles entre phases d'un même enroulement sont constantes et égales. Chaque flux comporte une interaction entre les courants de toutes les phases compris la sienne (notation de flux/inductance propre).

Les hypothèses simplificatrices citées à des relations linéaires entre les flux magnétiques traversant chaque phase statorique et rotorique et les courants de la machine asynchrone, ces relations s'écrivent matriciellement comme suit :

Pour le stator :

$$
[\varphi_{sabc}] = [L_{ss}][I_{sabc}] + [M_{sr}][I_{rabc}] \qquad (I.4)
$$

Pour le rotor :

$$
[\varphi_{\text{rabc}}] = [L_{rr}][I_{\text{rabc}}] + [M_{rs}][I_{\text{sabc}}]
$$
\n(1.5)

Tel que les matrices d'inductance s'écrivent comme suit :

$$
[L_{ss}] = \begin{bmatrix} L_s & M_s & M_s \\ M_s & L_s & M_s \\ M_s & M_s & L_s \end{bmatrix} \qquad [L_{rr}] = \begin{bmatrix} L_r & M_r & M_r \\ M_r & L_r & M_r \\ M_r & M_r & L_r \end{bmatrix} \qquad (I.6)
$$

Ainsi :

$$
[M_{sr}] = [M_{rs}]^{\text{t}} = M_0 \begin{bmatrix} \cos \theta & \cos(\theta + \frac{2\pi}{3}) & \cos(\theta - \frac{2\pi}{3}) \\ \cos(\theta - \frac{2\pi}{3}) & \cos \theta & \cos(\theta + \frac{2\pi}{3}) \\ \cos(\theta + \frac{2\pi}{3}) & \cos(\theta - \frac{2\pi}{3}) & \cos \theta \end{bmatrix}
$$
(I.7)

Avec :

[Lss] : Matrice d'inductances statoriques ;

 $[Lrr]$ : Matrice d'inductances rotoriques ;

 $[Msr] = [Mrs]^t$ : Matrice des inductances mutuelles (stator-rotor);

*M*<sup>0</sup> : Représente la valeur maximale des inductances mutuelles entre phases statoriques et rotoriques ;

: Inductance propre d'une phase statorique ;

 $Lr$ : Inductance propre d'une phase rotorique ;

Ms : Inductance mutuelle entre phases statoriques ;

 $Mr: Inductance$  mutuelle entre phases rotoriques ;

 $\theta$  : L'angle de rotation du rotor par rapport au stator.

#### **Equations mécaniques :**

 L'étude des caractéristiques du moteur asynchrone fait introduire de la variation non seulement des paramètres électriques (tension, courant, flux) mais aussi des paramètres mécaniques (couple, vitesse) :

$$
C_{em} = p[I_{sabc}]^t \frac{d}{dt} [M_{sr}] [I_{rabc}]
$$
\n(1.8)

L'équation fondamentale du mouvement de la machine est donnée par l'expression suivante :

$$
J\frac{d\Omega}{dt} = Cem - Cr - f\Omega \tag{I.9}
$$

Avec :

: Moment d'inertie de la partie tournante ;

 $\Omega$ : Vitesse mécanique du moteur ;

: Coefficient de frottement visqueux ;

: Couple électromagnétique ;

Cr: Couple de charge.

#### **I.4La transformation du système triphasé :**

La transformation triphasée-biphasée aboutit à une famille de modèles de la machine asynchrone où les grandeurs statoriques et rotoriques sont projetées sur deux axes en quadrature. L'idée de cette transformation repose sur le fait qu'un champ tournant créé par un système triphasé équilibré peut l'être aussi, à l'identique, par un système biphasée de deux bobines décalées de  $\frac{\pi}{2}$ dans l'espace, alimentée par des courants déphasés  $\frac{\pi}{2}$  dans le temps. La transformation la plus connue par les électrotechniciens est celle de Park (1929).

#### **I.4.1 La transformation de Park :**

La transformation de Park a pour but de traiter une large gamme de machines de façon unifiée en le ramenant à un modèle unique. Cette conversion est appelée souvent transformation des axes. Elle consiste tout d'abord à remplacer le moteur triphasé par le moteur biphasé équivalent. D'un système triphasé fixe on passe à un système biphasé fixe (les grandeurs restent sinusoïdales) puis à un repère tournant à la vitesse du champ statorique ; dans ce repère les grandeurs électriques deviennent des grandeurs continues.

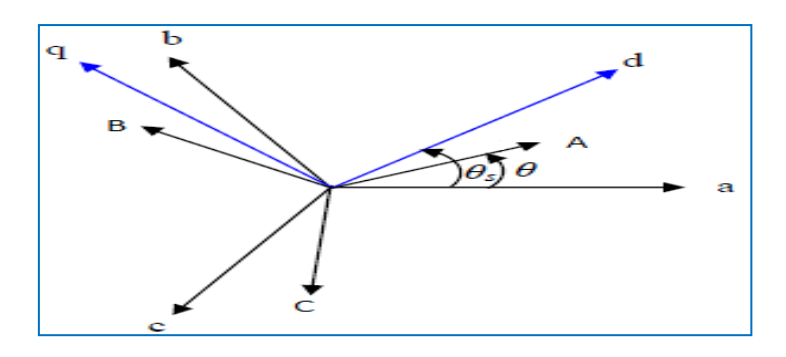

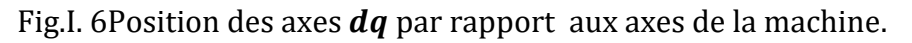

Les grandeurs statoriques et rotoriques seront alors exprimées dans un même repère (axe direct d et axe en quadrature q).

La transformation de Park est définie comme suit :

$$
\begin{pmatrix} xd \\ xq \end{pmatrix} = P(\theta) \begin{pmatrix} x_a \\ x_b \\ x_c \end{pmatrix}
$$

Où peut être un courant, une tension ou un flux. Les termes, représentent les composantes longitudinales et transversales des variables statorique tensions, courants, flux et inductances. θ représente la position du rotor [7].

$$
\begin{bmatrix} x_d \\ x_q \\ x_h \end{bmatrix} = [P(\theta)] \begin{bmatrix} x_a \\ x_b \\ x_c \end{bmatrix}
$$

Et :

$$
\begin{bmatrix} x_a \\ x_b \\ x_c \end{bmatrix} = [P(\theta)]^{-1} \begin{bmatrix} x_d \\ x_q \\ x_h \end{bmatrix}
$$

Où :

 $\mathbf{x_{a}}$ ,  $\mathbf{x_{b}}$ ,  $\mathbf{x_{c}}$  : Représentent les valeurs instantanées des grandeurs triphasées ;

 $x_d$ ,  $x_q$  : Représentent les valeurs instantanées des grandeurs biphasé ;

x<sup>h</sup> : Représente la composante homopolaire, elle est nulle lorsque le neutre n'est pas branché ;

 $[P(\theta)]$  : La matrice de Park;

 $[P(\theta)]^{-1}$ : La matrice inverse de Park.

La transformation de Park définie par la matrice de rotation  $[p(\theta)]$  est donnée sous la forme suivante **:**

$$
[P(\theta)] = \sqrt{\frac{2}{3}} \begin{bmatrix} \cos\theta & \cos(\theta - \frac{2\pi}{3}) & \cos(\theta + \frac{2\pi}{3}) \\ -\sin\theta & -\sin(\theta - \frac{2\pi}{3}) & -\sin(\theta + \frac{2\pi}{3}) \\ \frac{1}{\sqrt{2}} & \frac{1}{\sqrt{2}} & \frac{1}{\sqrt{2}} \end{bmatrix}
$$
 (I.10)

La matrice inverse est définie par :

$$
[P(\theta)]^{-1} = \sqrt{\frac{2}{3}} \begin{bmatrix} \cos\theta & -\sin\theta & \frac{1}{\sqrt{2}} \\ \cos(\theta - \frac{2\pi}{3}) & -\sin(\theta - \frac{2\pi}{3}) & \frac{1}{\sqrt{2}} \\ \cos(\theta + \frac{4\pi}{3}) & -\sin(\theta + \frac{4\pi}{3}) & \frac{1}{\sqrt{2}} \end{bmatrix}
$$
(I.11)

 $\triangleright$  Le facteur  $\sqrt{\frac{2}{3}}$  $\frac{2}{3}$ : est là pour conserver la puissance électrique instantanée.

- $\geq$  0n a choisi (2 /3), pour les valeurs inchangées des amplitudes des tensions, courants, et flux.
- $\triangleright$   $\theta$  est l'angle entre l'axe d et l'axe de référence dans le système triphasé.

#### **I.4.2 Choix du repère :**

L'étude analytique du moteur asynchrone à l'aide des composantes de Park nécessite l'utilisation d'un référentiel qui permet de simplifier au maximum les expressions analytique.

Il existe trois choix importants, le repère  $dq$  peut être fixé au stator, au rotor ou au champ tournant, selon l'objectif de l'application [8] [9]:

- Repère d'axes da fixe lié au stator ou repère stationnaire ( $\theta$ s = 0). Les grandeurs électriques évoluent en régime permanent électrique à la pulsation statorique  $\omega s$ . Cette méthode sera retenue très souvent dans l'étude des observateurs.
- Repère d'axes dq lié au rotor  $(\theta_r = 0)$ . Les grandeurs évoluent en régime permanent électrique à la pulsation des courants rotoriques  $\omega_r$ . Elles sont de faible fréquence (fréquence de glissement).
- $\triangle$  Repère d'axes dq lié au champ tournant. Le modèle est simplifié par l'utilisation d'équations plus simples. En régime permanent électrique les grandeurs du modèle sont continues. Cette méthode est souvent utilisée dans l'étude de la commande.

#### **Référentiel lié au stator**

 Les équations électriques de la machine dans le repère stationnaire sont réécrites comme suit:

Au stator:

\n
$$
\begin{cases}\nV_{sd} = R_s I_{sd} + \frac{d\varphi_{sd}}{dt} \\
V_{sq} = R_s I_{sq} + \frac{d\varphi_{sq}}{dt} \\
\varphi_{sd} = L_s I_{sd} + L_m I_{rd} \\
\varphi_{sq} = L_s I_{sq} + L_m I_{rq}\n\end{cases}
$$
\n(I.12)

\nAu rotor:

\n
$$
\begin{cases}\n0 = R_r I_{rd} + \frac{d\varphi_{rd}}{dt} + \omega_r \varphi_{rq} \\
0 = R_r I_{rq} + \frac{d\varphi_q}{dt} - \omega_r \varphi_{rd}\n\end{cases}
$$

 $\frac{d\mathbf{r}}{dt} - \omega_r \varphi_{rd}$ 

$$
\begin{cases} \varphi_{rd} = L_r I_{rd} + L_m I_{sd} \\ \varphi_{rq} = L_r I_{rq} + L_m I_{sq} \end{cases}
$$

Ce référentiel possède des tensions et des courants et peut être utilisé pour étudier les régimes de démarrage et de freinage des machines à courant alternatif (variations importantes de la vitesse de rotation).

#### **Référentiel lié au rotor:**

Il est caractérisé par les équations suivantes :

$$
\begin{cases}\nV_{sd} = R_s I_{sd} + \frac{d\varphi_{sd}}{dt} - \omega_s \varphi_{sq} \\
V_{sq} = R_s I_{sq} + \frac{d\varphi_{sq}}{dt} + \omega_s \varphi_{sd} \\
0 = R_r I_{rd} + \frac{d\varphi_{rd}}{dt} \\
0 = R_r I_{rq} + \frac{d\varphi_{rq}}{dt}\n\end{cases}
$$
\n(1.14)

Ce référentiel est intéressant dans les problèmes de régime transitoire ou la vitesse de rotation est considérée comme constante**.** 

#### $\div$  Référentiel lié au champ tournant  $(d, q)$ :

Symbolisé par le vecteur flux statorique, le champ tournant est le champ crée par le bobinage statorique et qui tourne, en régime permanent, à la vitesse de synchronisme. Si on choisit de fixer le repère  $dq$  au champ tournant alors on a:

$$
\frac{d\theta}{dt} = \omega \text{ Tel que } \omega = \omega_s - \omega_r = \omega_s - P\Omega
$$

C'est le seul référentiel qui n'introduit pas de simplification dans les équations de la machine. Il est utilisé lorsque la fréquence de l'alimentation est constante, et à fréquence variable lors de petites perturbations autour d'un régime donné, donc il est plus facile de faire la régulation de ces grandeurs. Pour cet avantage, on opte pour le choix d'axe lié au champ tournant.

#### **I.5Modèle biphasé de la MAS : Les équations électriques :**

Les équations prennent la forme suivante:

$$
\begin{cases}\nV_{sd} = R_s I_{sd} + \frac{d\varphi_{sd}}{dt} - \omega_s \varphi_{sq} \\
V_{sq} = R_s I_{sq} + \frac{d\varphi_{sq}}{dt} + \omega_s \varphi_{sd} \\
\{\varphi_{sd} = L_s I_{sd} + L_m I_{rd} \\
\varphi_{sq} = L_s I_{sq} + L_m I_{rq}\n\end{cases}
$$
\n(I.15)

$$
\begin{cases}\n0 = V_{rd} = R_r I_{rd} + \frac{d\varphi_{rd}}{dt} - (\omega_s - \omega_r)\varphi_{rq} \\
0 = V_{rq} = R_r I_{rq} + \frac{d\varphi_{rq}}{dt} + (\omega_s - \omega_r)\varphi_{rd}\n\end{cases}
$$
\n(1.16)\n
$$
\begin{cases}\n\varphi_{rd} = L_r I_{rd} + L_m I_{sd} \\
\varphi_{rq} = L_r I_{rq} + L_m I_{sq}\n\end{cases}
$$

Tel que:

 $L_s = l_{as} - M_s$ : Inductance cyclique statorique;  $L_r = l_{ar}$  –  $M_r$ : Inductance cyclique rotorique;  $l_m = \frac{3}{2}$  $\frac{3}{2}$   $M_0$  : Inductance mutuelle cyclique entre stator et rotor.

#### **Equations mécanique**:

 Le modèle électrique doit être complété par les expressions du couple électromagnétique et de la vitesse, décrivant ainsi le mode mécanique. Le couple électromagnétique  $Ce$  peut se mettre sous plusieurs formes:

$$
\begin{cases}\nC_e = \frac{3}{2} p(\varphi_{sd} I_{sq} - \varphi_{sd} I_{sd}) \\
C_e = \frac{3}{2} p(\varphi_{rq} I_{rd} - \varphi_{rd} I_{rq}) \\
C_e = \frac{3}{2} p L_m (I_{rd} I_{sq} - I_{rq} I_{sd})\n\end{cases}
$$
\n(I.17)

L'expression du couple électromagnétique exprimé dans le repère d,q peut être donnée par:

$$
Ce = K_t(\varphi_{rd}I_{sq} - \varphi_{rq}I_{sd})
$$
\n
$$
O\mathbf{\hat{u}}:
$$
\n(1.18)

$$
\triangleright
$$
 P: nombre de paire de pole;

$$
\triangleright \quad K_t = p \frac{3}{2} \frac{L_m}{L_r}.
$$

#### **Equation électromagnétique:**

La détermination du couple instantané dans une machine peut être effectuée de deux manières:

- $\triangleright$  Par un bilan de puissance instantanée.
- $\triangleright$  Par la méthode dite "travaux virtuels".

Nous allons utiliser la première méthode. La puissance électrique instantanée fournie aux enroulements statoriques et rotoriques en fonction des grandeurs d'axes  $d$ ,  $q$  est donnés par l'expréssion suivante:

$$
P_e = V_{sd} I_{sd} + V_{sq} I_{sq} + V_{rq} I_{rd} + V_{rq} I_{rd}
$$
\n(1.19)

En développent cette dernière expression, nous trouvons que la puissance instantanée se décompose en trois termes: puissance dissipée en pertes joules, puissance représentant les échanges d'énergie électromagnétique avec la source, et puissance mécanique :

$$
P_e = P_j + P_{em} + P_{mec} \tag{I.20}
$$

Où:

$$
P_j = Rs (I_{sd}^2 + I_{sq}^2) + Rr (I_{rd}^2 + I_{rq}^2)
$$
 (I.21)

$$
P_{mec} = I_{sd} \frac{d\varphi_{sd}}{dt} + I_{sq} \frac{d\varphi_{sq}}{dt} + I_{rd} \frac{d\varphi_{rd}}{dt} + I_{rd} \frac{d\varphi_{rq}}{dt}
$$
 (I.22)

$$
P_{em} = \omega \left( I_{rd} \varphi_{rq} - I_{rq} \varphi_{rd} \right) \tag{I.23}
$$

Or la puissance mécanique est reliée au couple électromagnétique par l'expression suivante:

$$
Ce = \frac{P_{em}}{a} = P \frac{P_{em}}{\omega} \tag{I.24}
$$

On peut avoir plusieurs expressions scalaires du couple électromagnétique touts égales:

$$
C_e = \frac{3}{2} P(\varphi_{sd} I_{sq} - \varphi_{sq} I_{sd}) = \frac{3}{2} P(\varphi_{rd} I_{rq} - \varphi_{rq} I_{rd})
$$
 (I.25)

$$
C_e = \frac{3}{2} \frac{p_M}{L_r} \left( \varphi_{rd} I_{sq} - \varphi_{rq} I_{sd} \right) = \frac{3}{2} PL_m (I_{sq} I_{rd} - I_{sd} I_{rq}) \tag{I.26}
$$

#### **I.6Modélisation de la MAS par la représentation d'état :**

Un système est un ensemble composé des parties séparables, mais liées entre elles d'une manière souvent très complexe. Une représentation d'état permet de modéliser un système dynamique sous forme matricielle en utilisant des variables d'état (cas linéaire). Cette représentation permet de donner une description plus détaillée d'un système.

Les variables d'état sont des grandeurs physiques continues du système et doivent être indépendantes les unes des autres. La connaissance de toutes les variables d'état a un instant (t) doit permettre de calculer toutes les valeurs du système à un instant  $(t + dt)$ .

La représentation d'état la plus générale pour les systèmes linéaires est la suivante en continue :

 $\dot{X}(t) = AX(t) + BU(t)$  $Y(t) = CX(t) + DU(t)$ 

 $O$ ù  $\cdot$ 

- X : vecteur qui représente les variables d'états ;
- Y : vecteur qui représente les mesures ;
- U : vecteur qui représente les commandes ;
- A : matrice de dynamique ;
- B : matrice de commande ;
- C : matrice d'observation ;
- D : matrice d'action directe.

 Les matrices A, B, C, D sont souvent invariantes selon le temps, elles deviennent alors des matrices constantes et on parle de représentation d'état continue indépendante du temps.

Nous avons présenté le cas linéaire, mais nous pouvons généraliser la formule pour le cas non linéaire par :

$$
\dot{X} = f(X, U)
$$

$$
Y = D(X, U)
$$

Ses variables d'état seront exprimes en fonction des grandeurs de commande choisies selon la représentation d'état suivante :

Pour les courants rotoriques :

$$
\begin{cases}\nI_{rd} = \frac{\Phi rd}{Lr} - \frac{l_m}{Lr} I_{Sd} \\
I_{rq} = \frac{\Phi rq}{Lr} - \frac{l_m}{Lr} I_{Sq}\n\end{cases}
$$
\n(I.27)

On replace dans les flux statoriques :

$$
\begin{cases}\n\Phi_{ds} = \left(L_s - \frac{l_m^2}{l} \right) I_{ds} + \frac{l_m}{l} \Phi_{dr} & \text{(I.28)} \\
\Phi_{qs} = \left(L_s - \frac{l_m^2}{l} \right) I_{sq} + \frac{l_m}{l} \Phi_{qr} & \text{(I.29)} \\
\frac{dI_{ds}}{dt} = -\frac{1}{\delta l_s} \left(R_s + \frac{R_r l_m^2}{l_r^2} \right) I_{ds} + \omega_s I_{sq} I + \frac{1}{\delta l_s} \frac{R_r l_m}{l_r^2} \Phi_{dr} + \frac{1}{\delta l_s} \frac{l_m}{l_r} \omega_r \Phi_{qr} + \frac{1}{\delta l_s} V_{sd} & \text{(I.9)} \\
\frac{dI_{sq}}{dt} = -\frac{1}{\delta l_s} \left(R_s + \frac{R_r l_m^2}{l_r^2} \right) I_{sq} - \omega_s I_{ds} + \frac{1}{\delta l_s} \frac{R_r l_m}{l_r^2} \Phi_{qr} - \frac{1}{\delta l_s} \frac{l_m}{l_r} \omega_r \Phi_{dr} + \frac{1}{\delta l_s} V_{sq} & \text{(I.9)}\n\end{cases}
$$

$$
\begin{cases}\n\frac{d\Phi_{dr}}{dt} = \frac{R_r l_m}{L_r} I_{ds} - \frac{R_r}{L_r} \Phi_{dr} + \omega \Phi_{qr} \\
\frac{d\Phi_{qr}}{dt} = \frac{R_r l_m}{L_r} I_{Sq} - \frac{R_r}{L_r} \Phi_{qr} - \omega \Phi_{dr}\n\end{cases}
$$
\n(I.30)

Avec :

 $\delta = 1 - \frac{l_m^2}{l_s l_r}$ : C'est le coefficient de dispersion de Blondel ;  $T_r=\frac{L_r}{R_r}$  $\frac{dr}{R_r}$ : C'est la constante de temps rotorique.

On peut déduire la forme finale du modèle du MAS dans le référentiel  $(d, q)$ comme suit :

 $[\dot{X}]=[A][X]+[B][U]$ 

CUBBAT 2019/2020 Page 18

Avec :

$$
[\dot{X}] = [I_{sd}I_{sq}\varphi_{rd}\varphi_{rq}];
$$
  
\n
$$
[U] = [V_{sd}V_{sq}] ; [B] = \begin{bmatrix} \frac{1}{\delta L s} & 0\\ 0 & \frac{1}{\delta L s} \\ 0 & 0 \\ 0 & 0 \end{bmatrix}
$$
 (I.31)

$$
[A] = \begin{bmatrix} -\frac{1}{\delta L S} (R S + \frac{1}{Tr} \frac{l_m^2}{L r}) & \omega S & \frac{1}{\delta L S} (\frac{l_m}{L r}) \frac{1}{Tr} & \omega r \frac{1}{\delta L S} (\frac{l_m}{L r}) \\ -\omega S & -\frac{1}{\delta L S} (R S + \frac{1}{Tr} \frac{l_m^2}{L r}) & -\omega r \frac{1}{\delta L S} (\frac{l_m}{L r}) & \frac{1}{\delta L S} (\frac{l_m}{L r}) \frac{1}{Tr} \\ \frac{l_m}{Tr} & 0 & -\frac{1}{Tr} & \omega S - \omega r \\ 0 & \frac{l_m}{Tr} & -(\omega S - \omega r) & -\frac{1}{Tr} \end{bmatrix}
$$
(I.32)

#### **I.7Résultats de simulation et commentaires:**

Les figures I.7 et I.8 ; montre l'alimentation de MAS sous réseaux triphasé équilibré, comme il montre le modèle de MAS biphasée en utilisant Park.

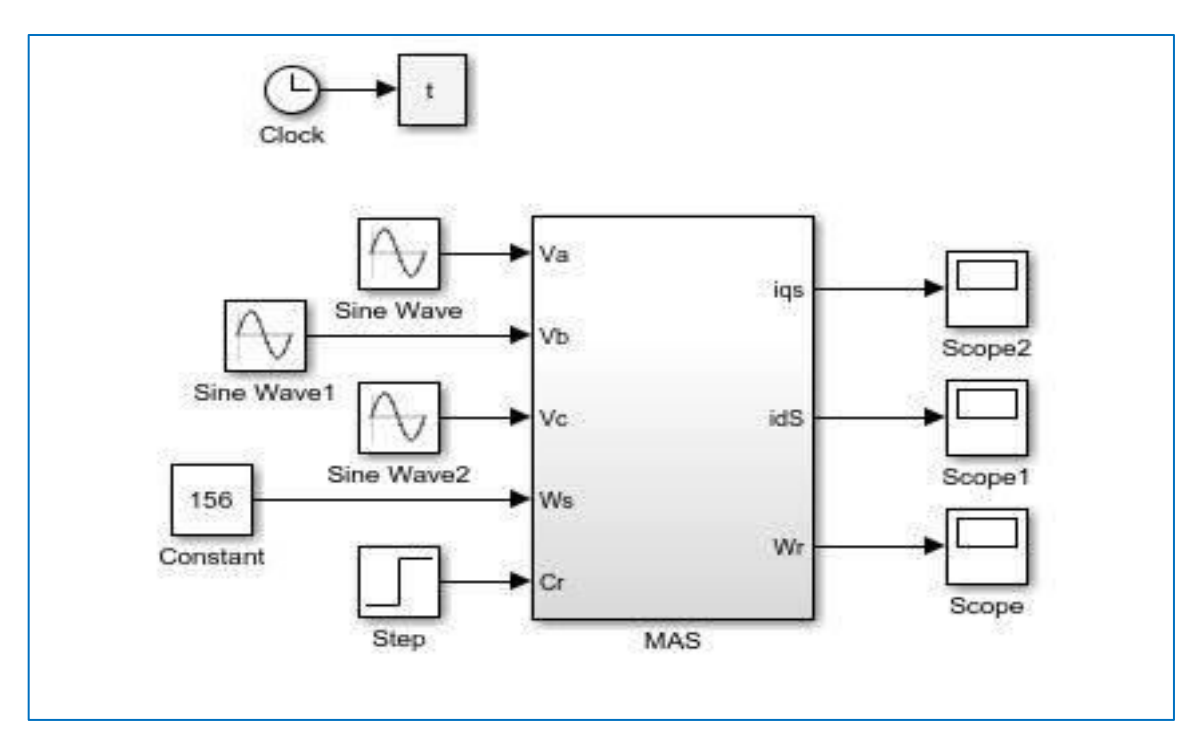

Fig.I. 7MAS alimenté directement par le réseau triphasé

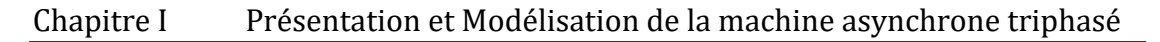

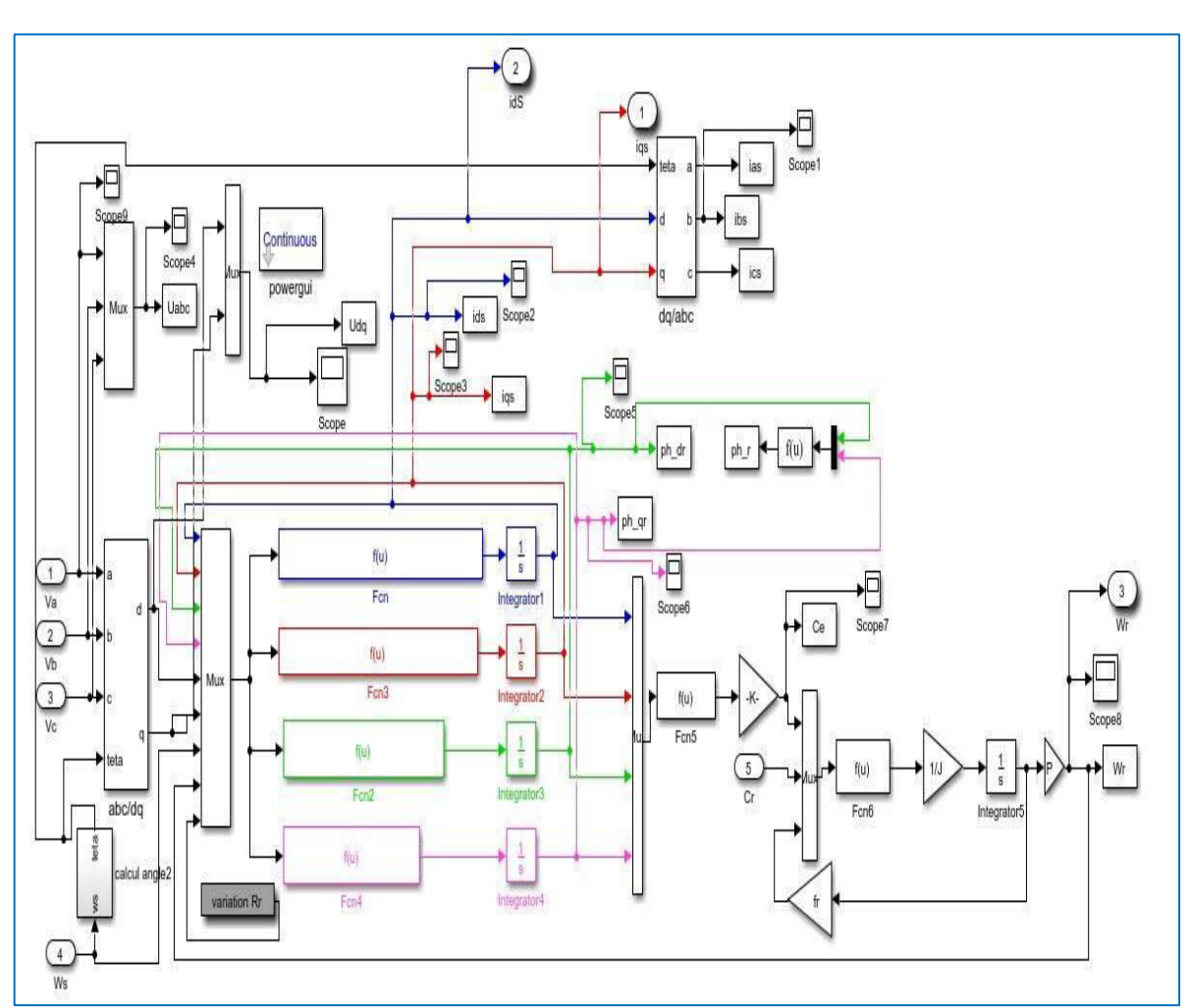

Fig.I. 8Modèle de MAS sous MATLAB.

#### **Interprétation**

La modélisation et la simulation de la machine asynchrone à cage d'écureuil ont permis de déterminer et d'analyser les différentes caractéristiques du couple, de la vitesse, du flux et de courant.

Après un démarrage à vide on constate des pics de courant important, où le courant statorique présente des dépassements excessifs mais ils disparaissent au bout de quelques alternances et on obtient une forme sinusoïdale d'amplitude constante. Lors de démarrage, on remarque que sur le signale de vitesse un dépassement. Après l'application du couple de la charge à l'instant t=1s, on remarque une diminution permanente de la vitesse.

L'évolution du couple dans l'intervalle de temps [0, 1 s] aux premiers instants on remarque des pulsations très importantes. Où le couple est fortement pulsatoire pendant le régime transitoire puis se stabilise en fin du régime. On remarque à l'instant t=1s un passage d'un régime à vide vers un régime en charge ou le couple prend la valeur de charge.

Le flux présente des dépassements excessifs aux débuts ou le flux  $\varphi_{dr}$  un peu plus faible que le flux  $\varphi_{ar}$ , puis ils se diminuent jusqu'ils se stabilisent. D'après qu'on applique la charge on remarque un petit dépassement puis une stabilisation.

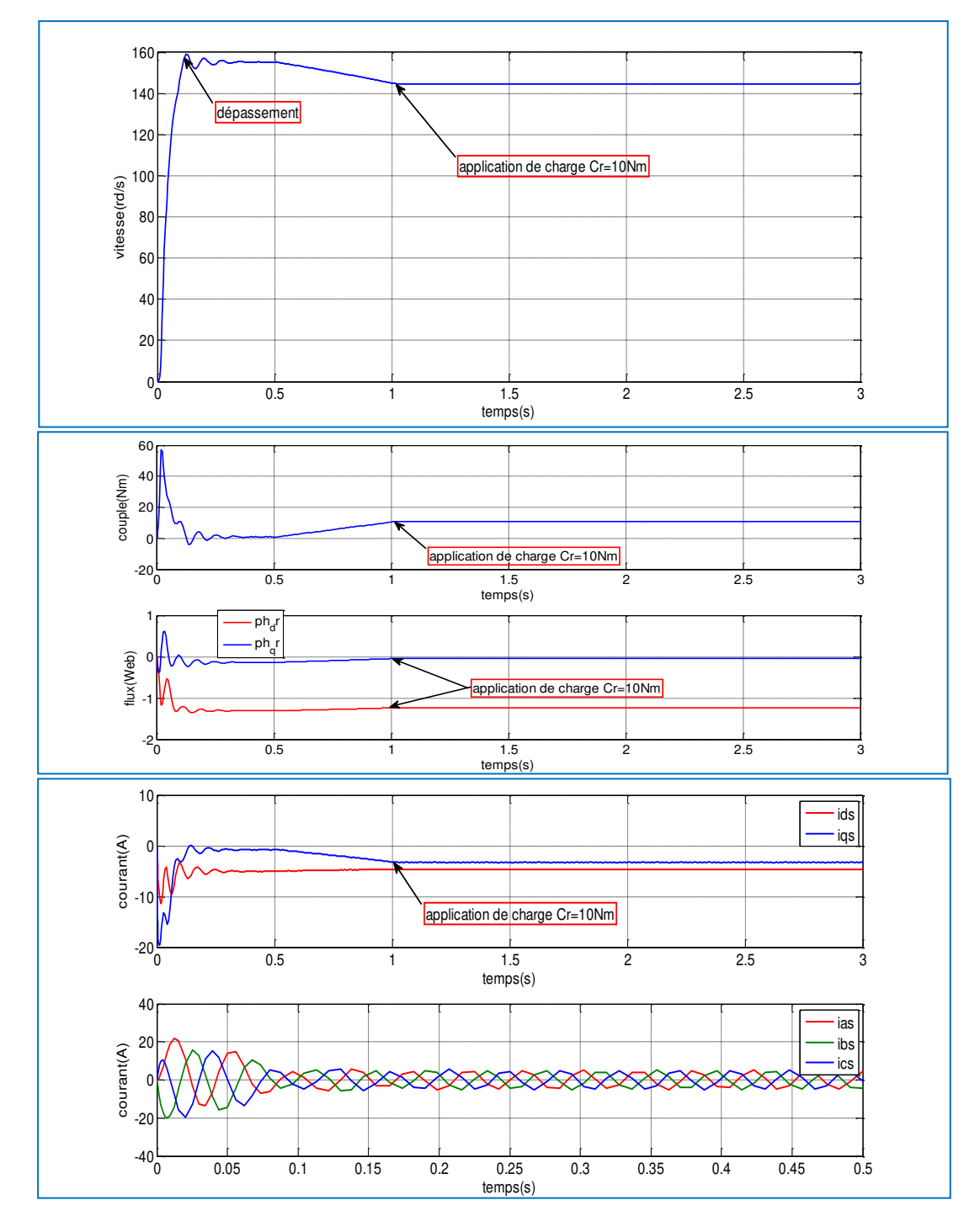

Fig.I. 9résultats de la simulation d'une MAS alimenté directement par le réseau triphasé (vitesse, couple, courant et flux)

#### **I.8Modélisation de l'association onduleur-MAS :**

L'étude d'un convertisseur électromécanique passe, en dehors des essais expérimentaux, par une modélisation du dispositif. La modélisation d'une machine électrique est une phase primordiale de son développement. Les progrès de l'informatique et du génie des logiciels permettent de réaliser des performances et d'envisager l'optimisation des machines électriques.

#### **I.8.1 Généralité sur les onduleurs :**

L'onduleur est un convertisseur statique d'électronique de puissance qui permet la conversion continue alternative. Il fonctionne en commutation forcée et conçu généralement à base de transistors (IGBT, GTO, MOSFET…). Sa commande peut être réalisée par la technique classique (commande à un créneau par alternance) ou par la technique de Modulation de Largeurs d'Impulsions(MLI). Dans ce travail, on commande l'onduleur de tension par la technique à MLI.

L'onduleur est le cœur du système d'alimentation. Il est formé de trois bras indépendants portant chacun deux interrupteurs. Un interrupteur est composé d'un transistor et d'une diode en antiparallèle. Il permet d'imposer à la machine des tensions ou des courants à amplitude et fréquence variables. Il existe deux types d'onduleurs :

- $\triangleright$  Onduleur de tension : alimenté par une source de tension continue.
- Onduleur de courant : alimenté par une source de courant continu.

#### **I.8.2 Onduleur de tension triphasé :**

On appelle onduleur de tension un onduleur alimenté par une source de tension continue c'est-à-dire par une source d'impédance interne négligeable ; sa tension U n'est pas affecter par la variation du courant I qui la traverse. La source continue impose la tension à l'entrée de l'onduleur est donc à sa sortie [8] [9]. On peut réaliser un onduleur de tension triphasé en groupant trois demi ponts monophasé la Figure I.10 représente un onduleur triphasé de tension. Il se compose de trois bras à interrupteurs réversible en courant, commandé à la fermeture et à l'ouverture, réalisé à partir d'un (GTO ou IGTB) et une diode en antiparallèle [9].

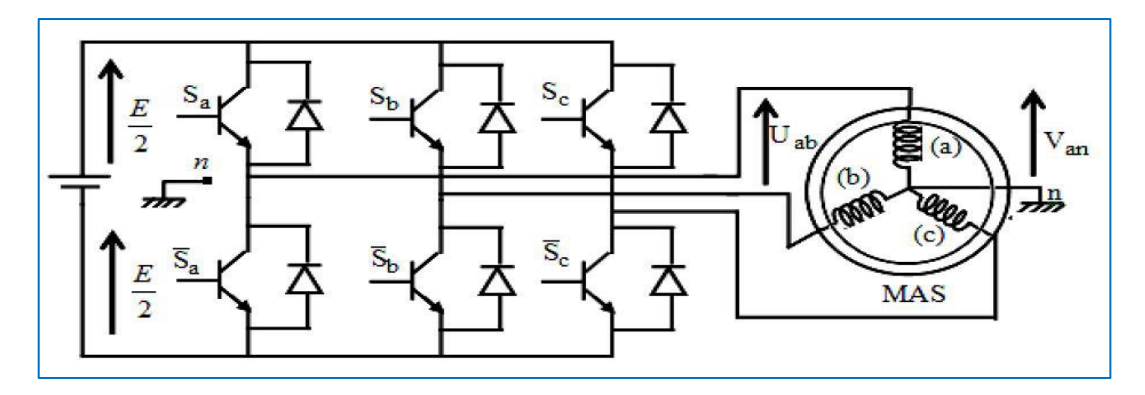

Fig.I. 10onduleur de tension triphasé associé a la MAS

#### **I.8.2.1 Modèle mathématique de l'onduleur de tension :**

- L'état des interrupteurs, supposés parfaits peuvent être définit par trois grandeurs booléennes de commande Si  $(i = a, b, c)$ :
- $\triangleright$   $S_i = 1$  le cas ou l'interrupteur de haut est fermé et celui d'en bas ouvert.
- $\triangleright$   $S_i = 0$  le cas ou l'interrupteur de haut est ouvert et celui d'en bas fermé.

Dans ces conditions on peut écrire les tensions  $V_{io}$  ( $V_{io} = E(S_i - \frac{1}{2})$  $\frac{1}{2}$ ) en fonction des signaux de commande Si et en tenant compte du point fictif "o".

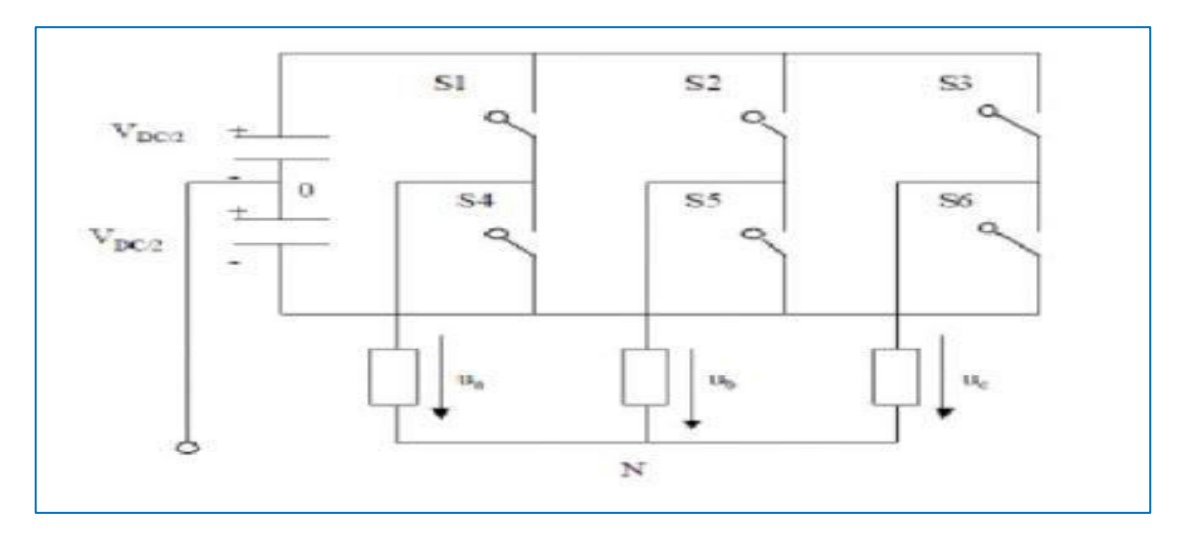

Fig.I. 11représente le schéma de principe d'un onduleur triphasé qui alimente la machine [35]

On peut exprimer les tensions en ligne en fonction de la tension dans l'étape continue et de l'état des commutateurs. On définit pour ça les variables ( $Sa, Sb, Sc$ ) en fonction de l'état des commutations dans les trois branches du convertisseur : [35]

**Branche1** Onduleur de tension à deux niveaux

 $Sa = 0$  si S1 est en position off et S4est à on.

 $Sa = 1$  si S1 est en position on et S4 est à off.

#### **Branche 2**

- $Sb = 0$  si S2 est en position off et S5 est à on.
- $Sb = 1$  si S2 est en position on et S5 est à off.

#### **Branche 3**

- $Sc = 0$  si S3 est en position off et S6 est à on.
- $Sc = 1$  si S3 est en position on et S6 est à off.

Les tensions composées à la sortie du pont de l'onduleur triphasée sont données par les relations suivantes :

$$
\begin{cases}\nU_{ab} = U_{a0} - U_{b0} \\
U_{bc} = U_{b0} - U_{c0} \\
U_{ca} = U_{c0} - U_{a0}\n\end{cases}
$$
\n(1.33)

Uao, Ubo, Uco Peuvent être considérées comme des tensions d'entrée à l'onduleur (tension courant).soit 'n' l'indice du point neutre de coté alternatif, on a :

$$
\begin{cases}\nU_{a0} = U_{an} + U_{n0} \\
U_{b0} = U_{bn} + U_{n0} \\
U_{c0} = U_{cn} + U_{n0}\n\end{cases}
$$
\n(I.34)

 $Uan, Ubn, Ucn$  Sont les tensions simples de la machine et  $U_{no}$  la tension fictive entre le neutre de la MAS et le point fictif d'indice 'o'.

Sachant que la charge est considérée équilibrée et le neutre isolé alors :

$$
U_{an} + U_{bn} + U_{cn} = 0 \tag{I.35}
$$

On obtient le potentiel entre les points n et o :

$$
U_{n0} = \frac{1}{3}(U_{a0} + U_{b0} + U_{c0})
$$
 (I.36)

En remplacent (I.36) dans (I.34), on obtient :

$$
\begin{cases}\nU_{an} = \frac{2}{3}U_{a0} - \frac{1}{3}U_{b0} - \frac{1}{3}U_{c0} \\
U_{bn} = -\frac{1}{3}U_{a0} + \frac{2}{3}U_{b0} - \frac{1}{3}U_{c0} \\
U_{cn} = -\frac{1}{3}U_{a0} - \frac{1}{3}U_{b0} + \frac{2}{3}U_{c0}\n\end{cases}
$$
\n(I.37)

On peut écrire le système d'équation (I.38), en utilisant les variables booliennes de l'état des interrupteurs on a :

$$
\begin{cases}\nU_{an} = \frac{U_o}{3} (2S_a - S_b - S_c) \\
U_{bn} = \frac{U_o}{3} (-S_a + 2S_b - S_c) \\
U_{cn} = \frac{U_o}{3} (-S_a - S_b + 2S_c)\n\end{cases}
$$
\n(1.38)

#### **I.8.3 La commande de l'onduleur :**

Le but de la commande de l'onduleur est de permettre la meilleure reproduction des courants de références, à travers les ordres de commande appliqué aux interrupteurs de puissances.

#### **I.8.3.1 Commande par modulation de largeur d'impulsion (MLI) :**

La MLI appelée en anglais (Pulse Width Modulation PWM ) consiste à former chaque alternance de la tension de sortie de l'onduleur par un ensemble d'impulsions sous forme de créneaux rectangulaires de largeurs modulées de telle sorte à rapprocher cette tension vers la sinusoïde. En effet, cette technique de commande met en œuvre d'abord un régulateur qui détermine la tension de référence de l'onduleur (modulatrice) à partir de l'écart entre la tension mesuré et sa référence .Cette dernière est ensuite comparée avec un signal triangulaire (porteuse à fréquence élever fixant la fréquence de commutation). La sortie du comparateur fournit l'ordre de commande des interrupteurs.

Il existe plusieurs techniques PWM la PWM dite sinus-triangle (STPWM), et la MLI vectorielle ou (space vector PWM) abrégée (SVPWM), devenue très sollicitée par les industriels et chercheurs en commande des machines électriques.

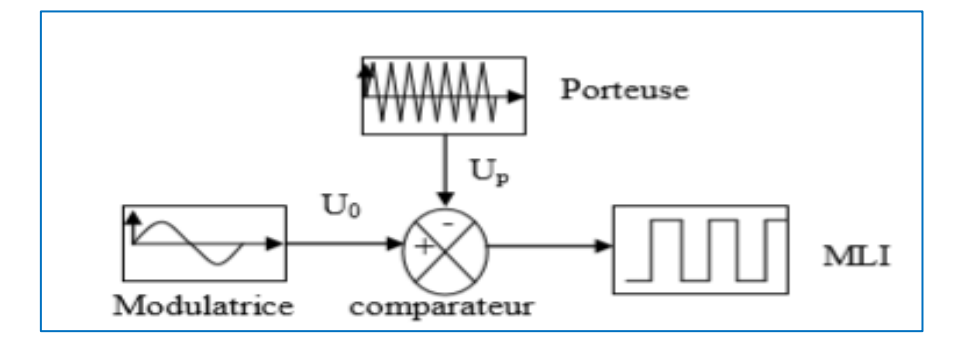

Fig.I. 12 principe de commande par MLI

D'autres techniques de MLI existent également comme la MLI à échantillonnage régulier ou on peut distinguer deux méthodes [9]:

- La MLI à échantillonnage régulier symétrique où la référence est échantillonné à chaque période de la porteuse.
- La MLI à échantillonnage régulier symétrique où la référence est échantillonné à la demi-période de la porteuse. Plus récemment, nous avons vu apparaître une technique de commande, dite commande a modulation vectorielle.

Cette dernière diffère des techniques présentées précédemment par le fait qu'elle ne s'appuie pas sur des modulations appliquer à chacun des interrupteurs.

#### **I.8.3.2 Principe de la modulation de largeur d'impulsion :**

 Le transfert d'énergie est contrôlé par le rapport entre intervalles d'ouverture et de fermeture (rapport cyclique) de chaque interrupteur, donc par la modulation de largeurs d'impulsions de contrôle de ces interrupteurs (MLI), cette technique est basée sur la comparaison d'un signal de référence appelé aussi modulatrice d'amplitude Ar et de fréquence f, avec un signal appelé porteuse d'amplitude  $Ap$  et de fréquence  $fp$  très élevée.

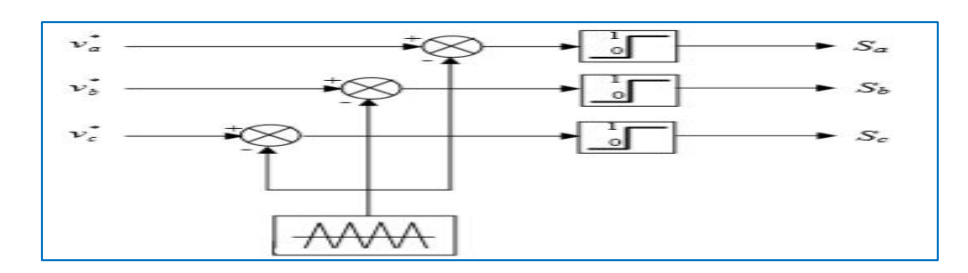

Fig.I. 13principe de la STPWM

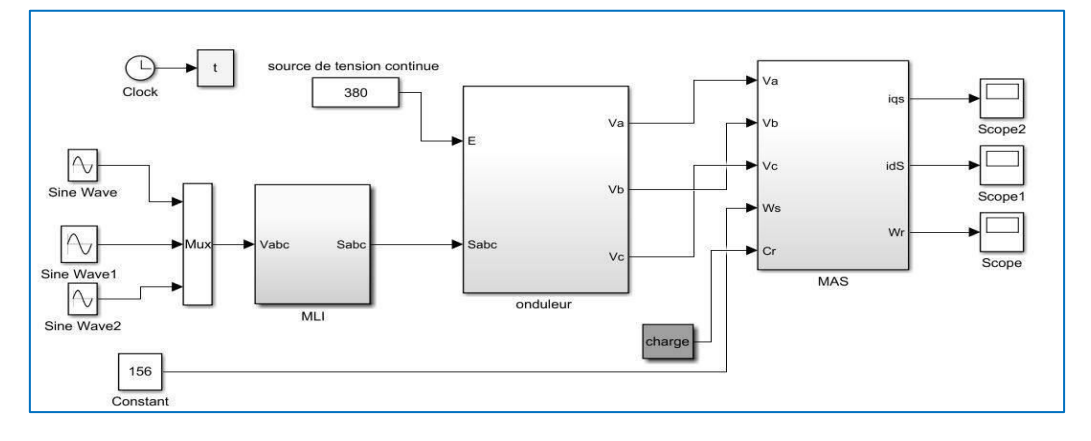

Fig.I. 14association onduleur-MAS

#### **I.9Résultats de simulation et commentaires:**

La figure I.15 représente la forme des tensions de sortie de l'onduleur qui prend une forme de créneaux (escaliers).

Nous avons vu que les effets délivrés par l'emploi d'un modulateur à largeur d'impulsion n'étaient pas négligeables. Le comportement des différentes composantes statoriques et rotoriques (flux, courants) sont sensibles à l'introduction d'un MLI.

La vitesse possède un dépassement avec un temps de réponse plus rapide que le système sans convertisseur, mais reste toujours sensible au couple de charge qui provoque une diminution importante de la vitesse lors d'application d'une charge pour l'ensemble machine-onduleur (Fig. I.16).

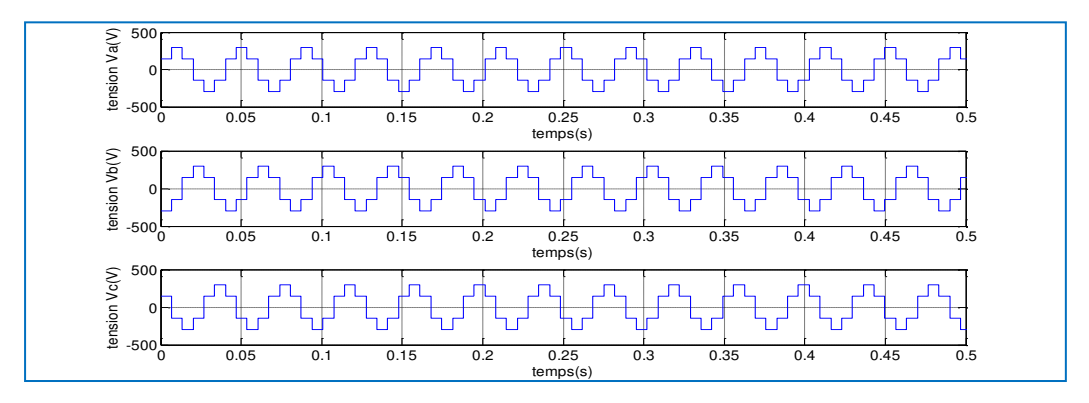

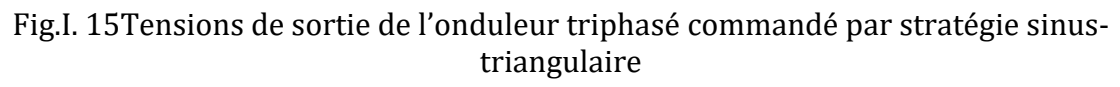
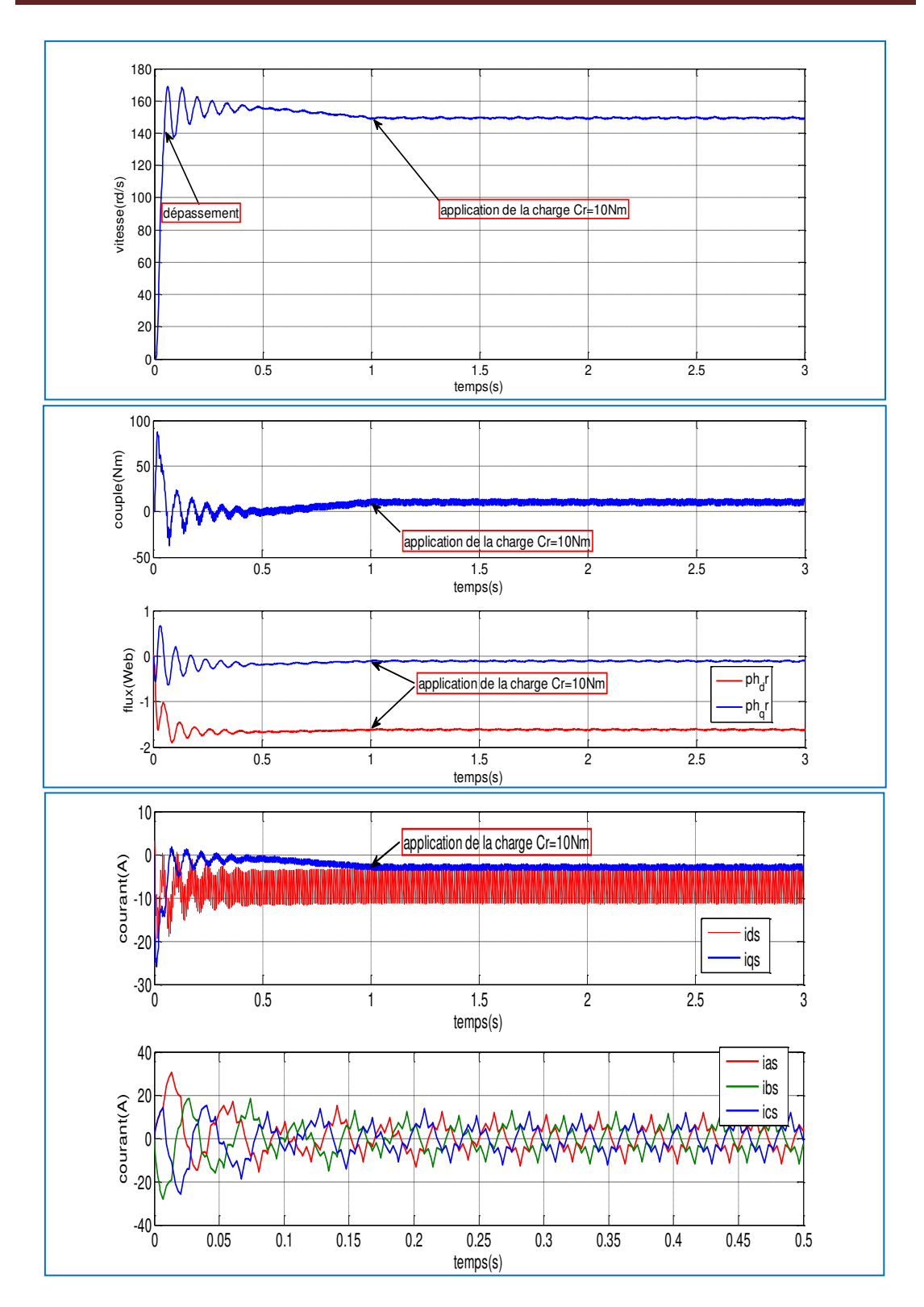

**Fig.I.** 16Résultats de simulation d'une MAS alimenté par un onduleur (vitesse, couple, courant et flux)

# **I.10 Conclusion :**

Dans ce chapitre, nous avons présenté le modèle de la machine asynchrone à cage d'écureuil dans le repère de Park. Ce modèle a été développé dans le cadre de certaines hypothèses simplificatrices qu'on doive les respecter. Lors de cette modélisation, nous nous sommes attachés à développer un modèle en vue de la commande.

Comme on a pu le voir, le modèle mathématique obtenu est fortement nonlinéaire et présente des dynamiques différentes et d'ordre élevé. De plus, l'expression du couple électromagnétique montre une interaction complexe entre les champs statoriques et rotoriques. De ce fait, l'analyse et le contrôle de tels systèmes peuvent s'avérer difficiles.

Cette difficulté nous amène à présenter la commande vectorielle qui sera développé en chapitre II.

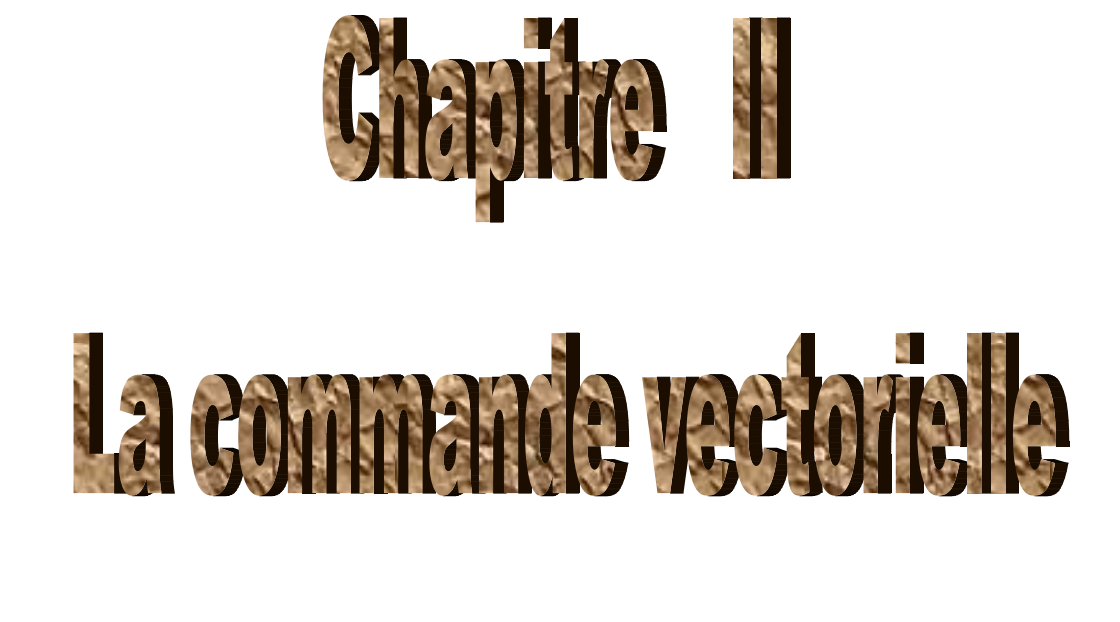

# de amachine asynchone,

#### **II.1 Introduction :**

La machine asynchrone est le choix par excellence d'un grand nombre d'industriels, son prix, sa robustesse et surtout qu'elle n'a pas de collecteur mécanique, Le contrôle de la MAS requiert le contrôle du couple, de la vitesse ou même de la position. Le contrôle le plus primaire est celui des courants et donc du couple, puisque l'on a vu au premier chapitre que le couple pouvait s'écrire directement en fonction des courants.

Ce pendant, la formule du couple électromagnétique est complexe :

$$
C_e = \frac{3}{2} \frac{n_p L_m}{L_r} (\Phi_{rd} I_{sq} - \Phi_{rq} I_{sd})
$$
\n(II.1)

Elle ne ressemble pas à celle d'une machine à courant continu ou elle présente un découplage naturel entre le flux et le couple électromagnétique :

$$
C_{em} = K I_a I_f \tag{II.2}
$$

Avec :

K : constant ;

 $I_f$ : Courant inducteur ;

 $I_a$ : Courant d'induit.

Ces derniers rendent la commande de la MCC aisée et parfaitement adaptée à la vitesse variable. Il se trouve que la difficulté de la commande réside dans le fait qu'il existe un couplage complexe entre les variables d'entrée, les variables de sortie et les variables internes de la machine comme le flux, le couple et la vitesse ou la position.

Grâce à l'évolution technologique de l'électronique de puissance, le domaine d'entraînement électrique à vitesse variable, a connu ces dernières années un essor considérable. Cet avantage a joué en faveur de la MAS. En effet, la première commande qui a était introduite dans l'industrie était la commande scalaire, très répandue pour sa simplicité et son coût réduit, elle a occupée une grande partie des applications industrielles à vitesses variables. Seulement, les demandes aux applications plus performantes ont ouvert les voix aux chercheurs pour réaliser des commandes appropriées qui répondent aux exigences industrielles. La commande vectorielle (FOC) vient régler le problème de découplage des réglages du flux à l'intérieure de la machine de celui du couple.

Dans le présent chapitre, nous allons appliquer la commande vectorielle à flux orienté sur la MAS. On présente en premier lieu un rappel sur son principe et les différentes méthodes de la commande vectorielle, et enfin on commente les performances assurées par ce type de réglage après l'obtention et l'illustration des résultats de simulation.

# **II.2 La commande vectorielle :**

La commande vectorielle est la plus ancienne méthode utilisée pour le contrôle de la machine asynchrone. La simplicité de mise en œuvre de cette méthode a donné une préférence aux systèmes ne nécessitant pas de fonctionnement à très basses vitesse et fort couple ou exigeant des performances élevées. L'objectif principal de la commande vectorielle des machines asynchrones est d'améliorer leur comportement dynamique [10] [11]. En général, deux types de commandes sont utilisés : commande directe et commande indirecte.

La commande par flux orienté (Flux Oriented Control), introduite par KOVACS en 1959 et reprise par BLASCKE en 1972, après une dizaine d'années. Elle a connu un développement important [12], grâce aux avancées technologiques de l'électronique de puissance, car elle nécessite des calculs de transformé de Park, des intégrations des régulations, ce qui demande une technologie assez avancée. Cette commande permet d'assimiler la machine asynchrone à une machine à courant continu.

# **II.4 Principe de la commande vectorielle :**

La difficulté majeure rencontrée dans la commande d'une machine asynchrone à cage d'écureuil réside dans le fait que le couple et le flux sont des variables fortement couplées et que toute action sur l'une se répercute sur l'autre.

Cette difficulté peut être surmontée en appliquant la méthode de la commande vectorielle (ou commande par flux orienté).

Le principe de la FOC repose sur le fait que le couple et le flux de la machine sont contrôlés indépendamment, ou la MAS à cage d'écureuil est alors commandé comme une machine à courant continu à excitation indépendante (séparée). Les courants instantanés statoriques sont transformés dans un repère tournant aligné au vecteur du flux rotorique, statorique, ou ce de l'entrefer, afin de produire deux composantes du courant, selon l'axe d (composante qui contrôle le flux), et celle de l'axe q (composante qui contrôle le couple). Voir la fig. II.1.

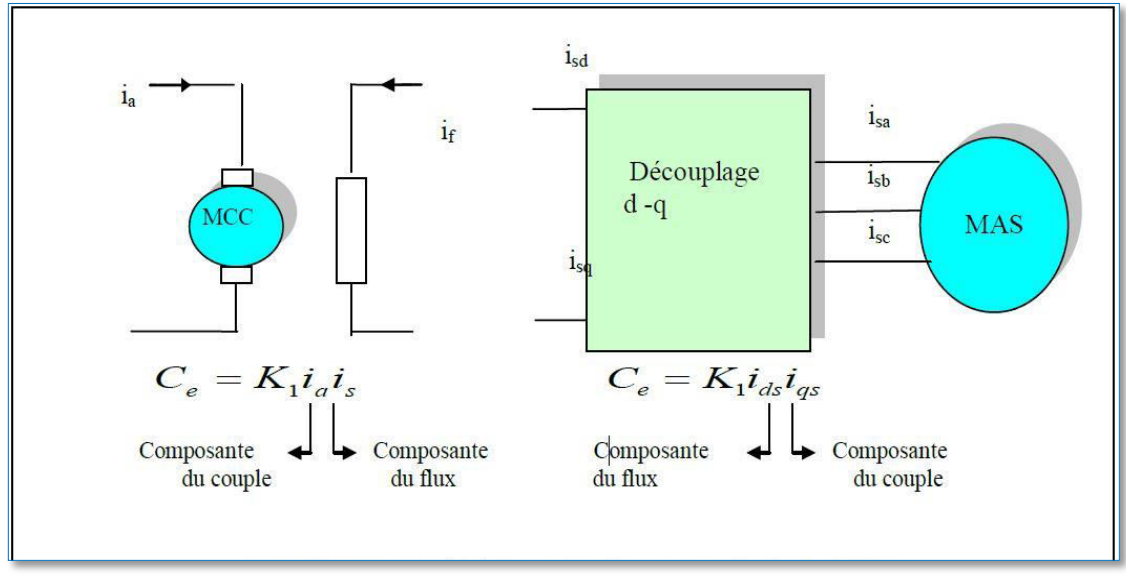

Fig.II. 1Equivalente entre la commande d'une MCC et la commande vectorielle d'une MAS

# **II.4 Technique D'orientation de flux :**

A partir du modèle de Park de la MAS, le courant statorique peut être décomposé en deux composantes :  $I_{sd}$  composante magnétisante qui produit le flux, et  $I_{sq}$  composante produisant le couple. Ces dernières sont découplées et commandées séparément.

Ainsi on peut à priori avantager les axes de référence selon l'un des flux de la machine à savoir le flux statorique, le flux rotorique ou le flux d'entrefer et vérifier le degré de découplage entre les flux et le couple selon ce choix.

Dans ces conditions si on choisit :

- 1. Orientation de flux rotorique :  $\Phi = \Phi_{dr} = \Phi_r$ ,  $\Phi_{qr} = 0$
- 2. Orientation de flux statorique :  $\Phi = \Phi_{ds} = \Phi_s$ ,  $\Phi_{qs} = 0$
- 3. Orientation de flux d'entrefer :  $\Phi = \Phi_{dg} = \Phi_{\rm g}$ ,  $\Phi_{\rm qg} = 0$
- **a) Dans le premier cas :** à partir de l'équation l'expression de couple électromagnétique devient :

$$
C_e = \frac{3}{2} \frac{n_p L_m}{L_r} \Phi_{rd} I_{sq} \tag{II.3}
$$

Le couple est proportionnel au produit du flux par la composante statorique en quadrature avec le flux. Avec la première équation rotorique on obtient :

$$
(1 + \tau_r p)\Phi_{rd} = L_m I_{sd} \tag{II.4}
$$

Ainsi, le flux ne dépend que de la composante du courant statorique dans l'axe d, d'où un découplage naturel entre le flux et les grandeurs selon l'axe q. Equation donne la position angulaire du flux rotorique par rapport à la phase statorique :

$$
\omega_s = \omega + \frac{L_m I_{sq}}{\tau_r \Phi_{rd}} \tag{II.5}
$$

#### **b) Dans le deuxième cas :** le couple électromagnétique à pour expression

$$
C_e = \frac{3}{2} n_p \Phi_{sd} I_{sq} \tag{II.6}
$$

Le couple est donc le produit du flux par la composante du courant statorique en quadrature avec le flux. En utilisant la première équation rotorique du modèle général en régime transitoire, on obtient :

$$
\frac{1}{L_s}(1+\tau_r p)\Phi_{sd} = (1+\sigma\tau_r p)I_{sd} - (\omega_s - \omega)\sigma\tau_r I_{sq}
$$
 (II.7)

Le flux statorique ne dépend pas uniquement de la composante du courant statorique dans l'axe d mais d'un terme contenant la composante dans l'axe q. Donc ce choix référentiel d'orientation ne permet pas un découplage naturel entre le couple et le flux.

**c) Dans le troisième cas** : le couple électromagnétique s'exprime selon la relation :

$$
C_e = \frac{3}{2} n_p \Phi_{gd} I_{sq} \tag{II.8}
$$

A partir de la première équation rotorique (I.25), on définit la relation entre le flux et les courants statorique :

$$
\frac{1}{L_s} \left( 1 + \tau_r p n_p \right) \Phi_{gd} = \left( 1 + p \tau_r n_p \right) I_{sd} - \left( \omega_s - \omega \right) \tau_r I_{sq} \tag{II.9}
$$

CUBBAT 2019/2020 Page 32

Le flux dépend des composantes du courant statorique et ainsi, il n'y a pas de découplage naturel entre le flux et les variables selon l'axe q.

En conclusion, dans les trois cas, le couple est proportionnel au produit du flux par la composante du courant statorique en quadrature avec le flux. Ainsi dans un fonctionnement à flux constant, ce composant est l'image de couple.

Seul le choix du flux rotorique permet un découplage naturel caractérisé par une indépendance du flux par rapport à la composante du courant statorique puisqu'elle présente une meilleure performance par rapport aux autres techniques d'orientation du flux. [13][14][15][16]. Ou le référentiel est choisi pour obtenir des fonctionnements de la MAS comparable à ceux de la MCC.

# **II.4.1 Principe de la commande vectorielle à orientation du flux rotorique :**

La commande vectorielle à orientation du flux rotorique est la plus utilisée car elle élimine l'influence des réactances de fuites rotoriques et statoriques et donnent de meilleurs résultats que les méthodes basées sur l'orientation du flux statorique ou d'entrefer.

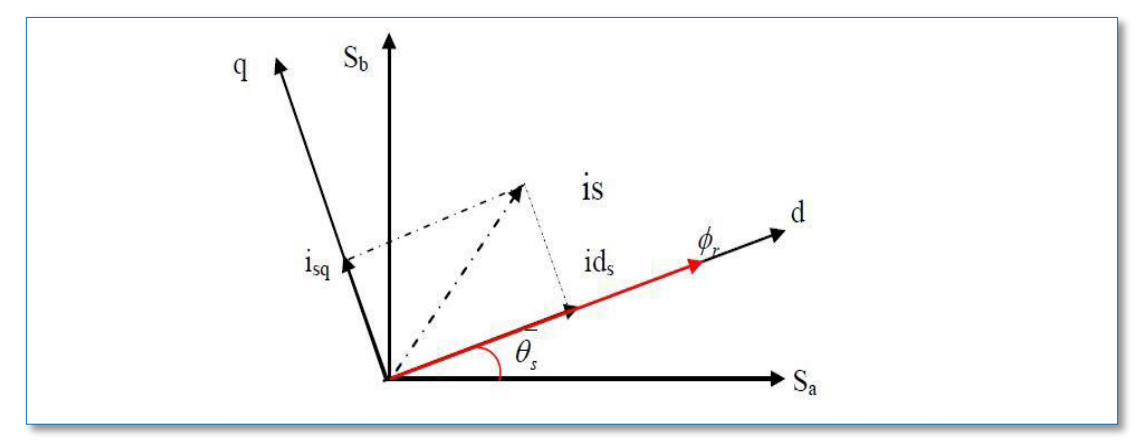

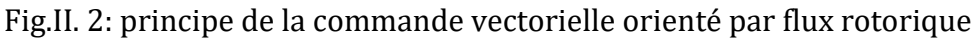

Cette commande est orientée sur l'axe d d'une référence solidaire au champ tournant de vitesse  $\omega_s$ , donc on peut remarquer les propriétés suivantes :

- La composante transversale du flux rotorique est nulle.
- L'axe d est aligné systématiquement sur le vecteur du flux rotorique.
- La composante longitudinale du courant rotorique est nulle si le flux rotorique est maintenu constant

Le système d'équations régissant le comportement de la MAS dans un référentiel lié au champ tournant devient :

$$
\begin{cases}\n\frac{d\Omega}{dt} = \frac{n_p L_m}{L_r \tau_r} \Phi_{rd} I_{sq} - \frac{1}{J} C_r - \frac{1}{J} f \Omega \\
\frac{dI_{sd}}{dt} = -\lambda I_{sd} + \omega_s I_{sq} + \frac{K}{\tau_r} \Phi_{rd} + \frac{1}{\sigma L_s} V_{sd} \\
\frac{dI_{sq}}{dt} = -\omega_s I_{sd} - \lambda I_{sq} - n_p \Omega K \Phi_{rd} + \frac{1}{\sigma L_s} V_{sq} \\
\frac{d\Phi_{rd}}{dt} = \frac{L_m}{\tau_r} I_{sd} - \frac{1}{\tau_r} \Phi_{rd}\n\end{cases}
$$
\n(II.10)

On remarque qu'il y a un grand couplage entre le courant  $I_{sq}$ et la tension  $V_{sd}$  d'une part et le courant  $I_{sd}$  et la tension  $V_{sd}$  d'autre part.

$$
\begin{cases}\nV_{sd} = \left(\sigma L_s \lambda I_{sd} + \sigma L_s \frac{dI_{sd}}{dt}\right) - \left(\frac{\sigma L_s K}{\tau_r} \Phi_{rd} - \sigma L_s \omega_s I_{sq}\right) \\
V_{sq} = \left(\sigma L_s \lambda I_{sq} + \sigma L_s \frac{dI_{sq}}{dt}\right) + \left(\sigma L_s n_p \Omega K \Phi_{rd} + \sigma L_s \omega_s I_{sd}\right)\n\end{cases}
$$
\n(II.11)

# **II.5 Méthode de commande vectorielle de la machine asynchrone :**

Il existe des méthodes de commande vectorielle directe et indirecte :

# **La commande vectorielle directe** :

Cette méthode développé par K.Hasse, elle concerne la connaissance du flux (module et phase) est requise pour assurer un découplage entre le couple et le flux. En effet, dans cette commande, l'angle de Park est calculé directement à partir de l'information de flux. Le flux magnétique peut être mesuré directement à l'aide de capteur basés sur l'effet Hal ou estimé à partir des tensions et des courants statorique. Dans ce cas, on fait appel à des estimateurs ou on effectue des mesures et on tient compte de la constante de temps rotorique Tr car les mesures sont sensibles aux variations de ce dernier. [17][18]. L'application de cette méthode impose plusieurs inconvénients :

- Le non fiabilité de la mesure de flux.
- **Problème de filtrage de signal mesuré.**
- Précision médiocre de la mesure qui varie en fonction de la température et de saturation.
- Le cout de production élevé (capteurs+filtre) [19].

Afin de pouvoir utiliser une machine standard les capteurs de flux doivent être remplacés par estimateur de flux. Nous appliquons la commande vectorielle directe à la machine asynchrone alimentée en tension avec convertisseur.

# **La commande vectorielle indirecte :**

Développé par F.Blaschke, dans cette méthode, l'angle de Park  $\theta_s$  est calculé à partir de pulsation statorique qui est reconstitué à l'aide de la vitesse de la machine et de la pulsation statorique  $\omega_s$ . Cette dernière est la somme de la pulsation rotorique et la pulsation mécanique mesurée. Dans ce cas, le flux n'est pas régulé (ni mesuré, ni estimé).Celui-ci est donné par la consigne et orienté à partir de l'angle  $\theta_s$ . Donc cette méthode élimine le besoin d'utiliser un capteur ou un observateur du flux d'entrefer.

L'inconvénient majeur de cette méthode est la sensibilité de l'estimation envers la variation des paramètres de la machine due à la saturation magnétique et la variation de température, surtout la constante de temps rotorique Tr. En plus, elle utilise un circuit de commande considérablement compliqué [21].

# **II.6 La différence entre les deux méthodes :**

De la commande vectorielle directe on remarque qu'un estimateur de flux est nécessaire, tandis qu'il ne l'est pas dans le cas de la commande vectorielle indirecte. Parmi les paramètres des machines, la résistance rotorique c'est elle qui varie le plus selon la température. Par conséquent, elle a la plus grande influence sur la performance du système de commande, car elle est utilisée pour calculer la pulsation de glissement dans le cas de la commande vectorielle indirecte et pour estimer le flux rotorique dans le cas de commande vectorielle directe. Un estimateur de flux statorique peut être utilisé dans la commande directe pour éviter toute difficulté.

La méthode indirecte est plus simple, en générale, que la méthode directe, sauf que le choix de méthodes ainsi que les stratégies varient d'une application à l'autre.

# **II.6 La commande vectorielle directe orientée par le flux rotorique :**

# $\mathbf{\hat{P}}$  Calcule de  $\mathbf{\Phi}_r$ :

Les grandeurs d'état ou de sorties utilisées pour l'élaboration de la commande. Le flux peut être reconstitué par :

- Des estimateurs utilisés en boucle ouverte.
- Des observateurs corrigeant en boucle fermée les variables estimées.

L'intérêt d'une telle approche conduit à la mise en œuvre d'algorithmes simple et donc rapides. Toutefois, ils sont peu robustes aux variations paramétriques, le système d'équation permet d'estimer le flux :

$$
\Phi_R = \frac{M}{1 + T_{rs}} I_{sd} \tag{II.12}
$$

# $\mathbf{\hat{C}}$  Calcule de  $\mathbf{\omega}_s$ ,  $\mathbf{\theta}_s$ :

La pulsation rotorique s'écrit, d'après (II. 12) :

$$
\omega_s = p\Omega + \frac{M}{T_r} \frac{I_{sq}}{\Phi_R} \tag{II.13}
$$

Et l'expression de  $\theta_s$  est défini comme suit :

$$
\theta_s = \frac{1}{s} \omega_s \tag{II.14}
$$

#### **II.7 La commande vectorielle indirecte orientée par le flux rotorique :**

La fig. II.3 montre la commande vectorielle indirecte avec orientation de flux rotorique, ainsi l'association de la MAS en système biphasée (Park) avec l'onduleur triphasée et l'application d'un régulateur proportionnel intégrale de vitesse (PI de vitesse).

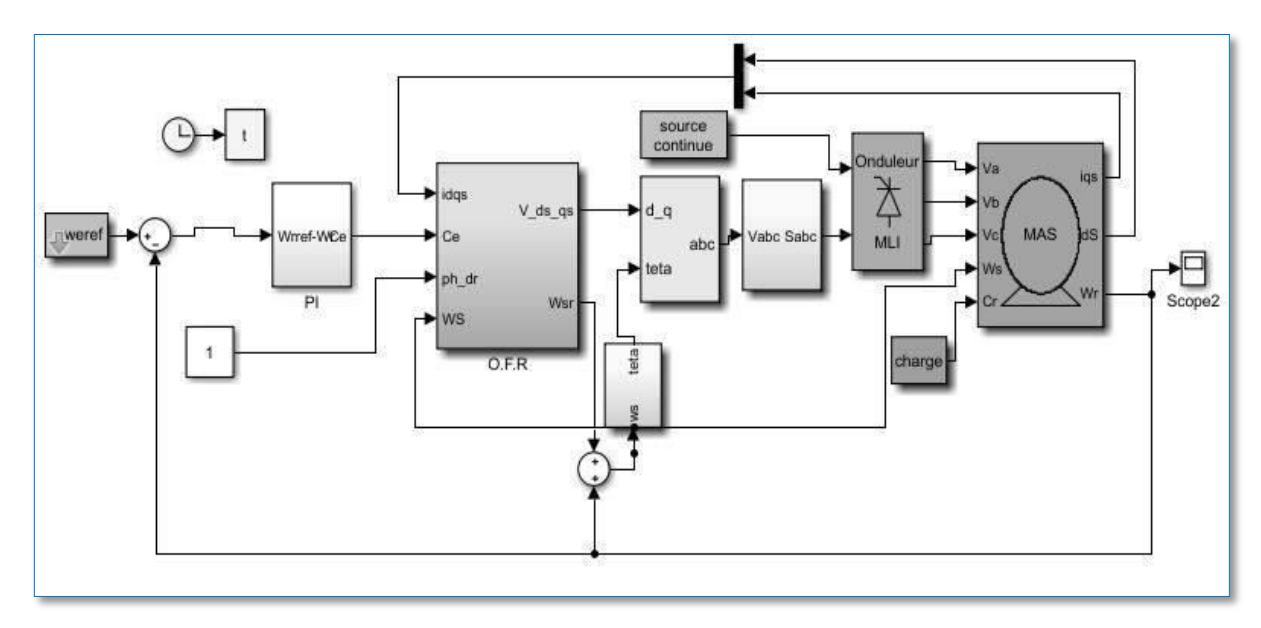

Fig.II. 3 principe de la commande vectorielle indirecte alimentée en tension

#### **II.7 Découplage :**

L'objectif du découplage est de limiter l'effet de l'entrée à une seule sortie, nous pouvons alors décomposer le système en deux processus indépendants évoluant en parallèle. Il existe trois techniques de découplage qui sont :

- $\triangleright$  Découplage par compensation
- Découplage par retour d'état
- Découplage par régulateur

Dans ce qui suit-on a choisi la technique de découplage par compensation.

#### **II.7.1 Découplage par compensation :**

La compensation a pour le but de découpler les axes d et q. Ce découplage permet d'écrire les équations de la machine, et de la partie régulation d'une manière simple et ainsi de calculer aisément les coefficients des régulateurs.

Définissons deux nouvelles variables de commande $V_{\text{safe}}$  et  $V_{\text{safe}}$  telles que :

$$
\begin{cases}\nV_{sd} = \left(\sigma L_s \lambda I_{sd} + \sigma L_s \frac{dI_{sd}}{dt}\right) - \left(\frac{\sigma L_s K}{\tau_r} \Phi_{rd} - \sigma L_s \omega_s I_{sq}\right) \\
V_{sq} = \left(\sigma L_s \lambda I_{sq} + \sigma L_s \frac{dI_{sq}}{dt}\right) + \left(\sigma L_s n_p \Omega K \Phi_{rd} + \sigma L_s \omega_s I_{sd}\right)\n\end{cases} \tag{II.12}
$$

Le système d'équation peut être écrit sous la forme suivante :

Chapitre II : La commande vectorielle de la machine asynchrone triphasée

$$
\begin{aligned}\n\int_{V_{sd}}^{V_{sd}} &= V_{sdr\acute{e}f} - E_q \\
\int_{V_{sd}} &= V_{sqr\acute{e}f} + E_d\n\end{aligned}\n\tag{II. 13}
$$

Avec :

$$
\begin{cases}\nV_{sdr\acute{e}f} = \sigma L_s \lambda I_{sd} + \sigma L_s \frac{dl_{sd}}{dt} & ; E_q = \frac{\sigma L_s K}{\tau_r} \Phi_{rd} - \sigma L_s \omega_s I_{sq} \\
V_{sqr\acute{e}f} = \sigma L_s \lambda I_{sq} + \sigma L_s \frac{dl_{sq}}{dt} & ; E_d = \sigma L_s n_p \Omega K \Phi_{rd} + \sigma L_s \omega_s I_{sd}\n\end{cases}
$$
\n(II. 14)

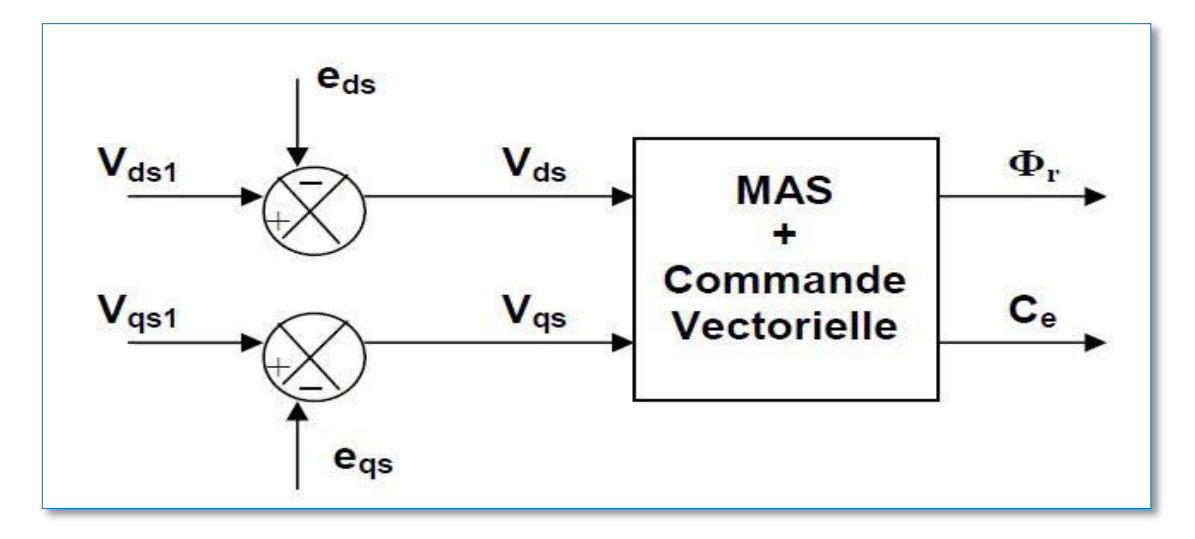

Fig.II. 4 reconstitution des tensions $V_{sdr\acute{e}f}$ ,  $V_{sar\acute{e}f}$ 

Combinant les systèmes d'équation, nous obtiendrons un nouveau système pour lequel les actions sur l'axe d et q sont découplées..

$$
\begin{cases}\n\sigma L_s \frac{dI_{sd}}{dt} = -\sigma L_s \lambda I_{sd} + V_{sdr\acute{e}f} \\
\sigma L_s \frac{dI_{sq}}{dt} = -\sigma L_s \lambda I_{sq} + V_{sqr\acute{e}f} \\
\frac{d\Phi_{rd}}{dt} = \frac{L_m}{\tau_r} I_{sd} - \frac{1}{\tau_r} \Phi_{rd} \\
\frac{d\Phi_{rq}}{dt} = \frac{L_m}{\tau_r} I_{sq} - (\omega_s - n_p \Omega) \Phi_{rd} \\
\frac{d\Omega}{dt} = \frac{n_p L_m}{L_r \tau_r} \Phi_{rd} I_{sq} - \frac{1}{J} C_r - \frac{1}{J} f \Omega\n\end{cases}
$$
\n(II. 15)

Le système à une structure simplifié :

La dynamique du flux est parfaitement linéaire :

$$
\begin{cases}\n\frac{d\Phi_{rd}}{dt} = -\frac{1}{\tau_r} \Phi_{rd} + \frac{L_m}{\tau_r} I_{sd} \\
\sigma L_s \frac{dI_{sd}}{dt} = -\sigma L_s \lambda I_{sd} + V_{sdr\acute{e}f}\n\end{cases}
$$
\n(II. 16)

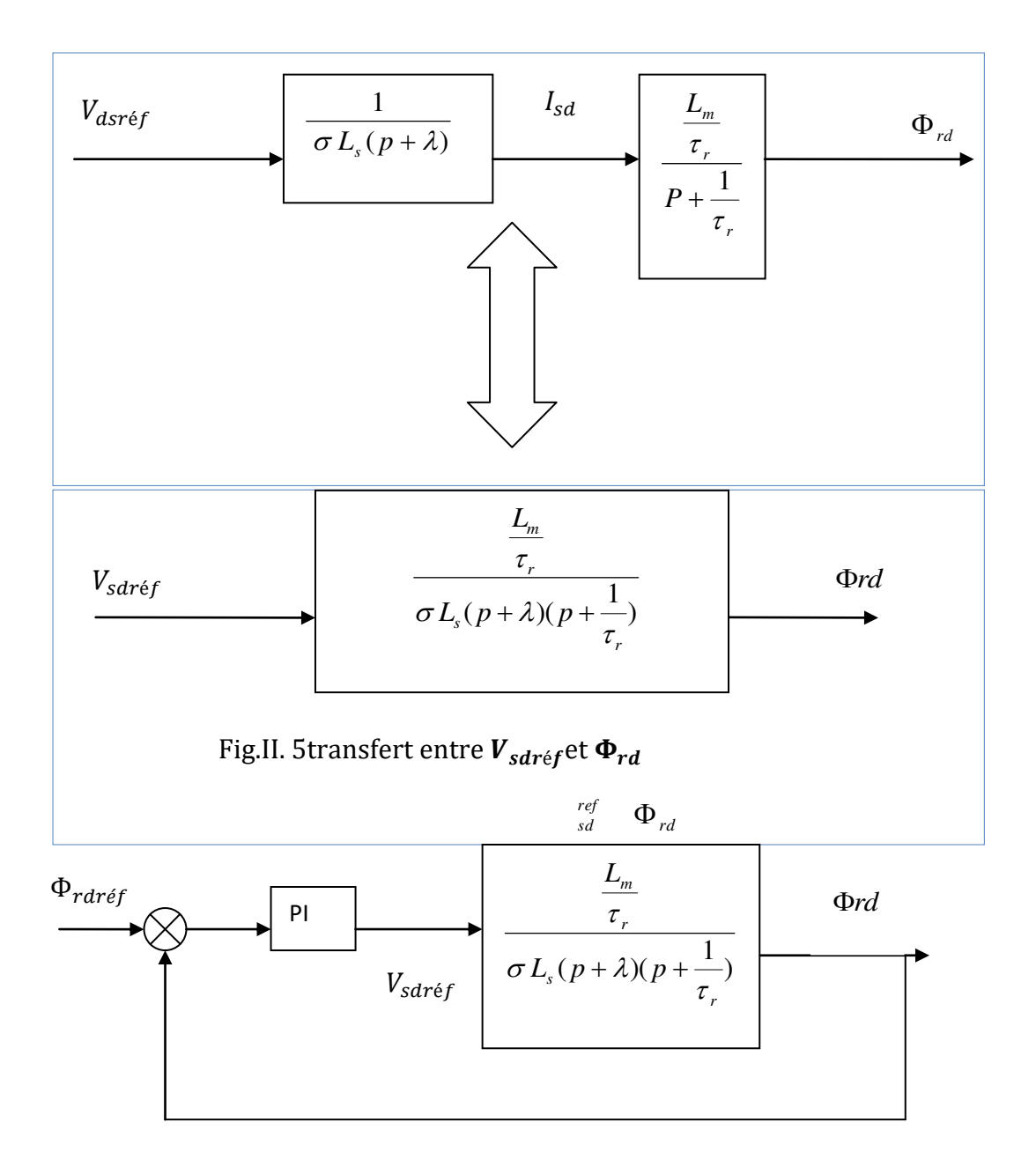

Fig.II. 6 boucle de régulation de flux

# **II.8 Régulateur :**

L'objectif de la commande, en général, est d'avoir un système de haute performance. Dans le cas de notre étude on se limite à la technique du contrôle en utilisant PI.

#### **II.8.1 Le concept d'un régulateur :**

Soit Y\* (t) le signale à pour suivre, et y (t) le signale de sortie du système à contrôler.

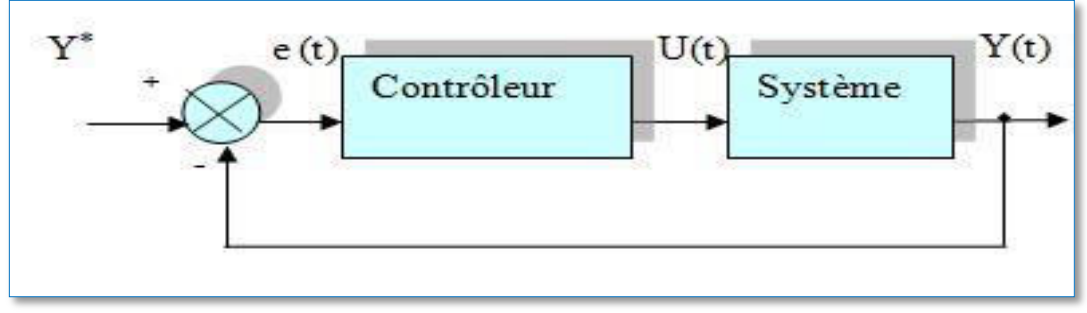

Fig.II. 7Représentation de la commende par PI

La loi de commande est :

$$
U(t) = K_p e(t) + K_i \int e(t)
$$
 (II. 17)

# **Action proportionnelle :**

- Si  $K_p$  est grand, la correction est rapide . Le risque de dépassement et d'oscillation dans la sortie s'accroît

- Si  $K_n$  est petit, la correction est lente, il y a moins de risque d'oscillations.

# **Action intégral :**

 L'action intégrale régit, lentement à la variation de l'erreur et assure un rattrapage progressif de la consigne.

Tant que l'erreur positive (ou négative) subsiste l'action U (t) augmente (ou diminue) jusqu'à ce que l'erreur s'annule.

# **II.8.2 Caractéristiques des régulateurs :**

# **Stabilité**

 Un système bouclé doit être stable si seulement les réactions du système de régulation sont énergétiques sans être disproportionnées avec l'erreur à corriger [22].

Une correction trop forte ou tardive risque de conduire le système à une instabilité [23].

# **précision**

 En régulation, la précision obtenue par l'implantation d'intégration dans la boucle.

# **Rapidité**

 En général, un système bouclé doit répondre rapidement à la variation de sa consigne (poursuite) et effacer rapidement les perturbations (régulation) [22] .Le temps de réaction est bien entendu en relation étroite avec l'inertie propre du processus [23].

#### **II.8.3.1 Calcul des régulateurs :**

Le but d'utilisation des régulateurs est d'assurer une meilleure robustesse vis-àvis des Perturbations internes ou externes.

#### **II.8.3.1.2 Régulation de courant :**

Du découplage proposé à la figure (II.8), on aboutit au schéma bloc simple et identique pour les deux axes :

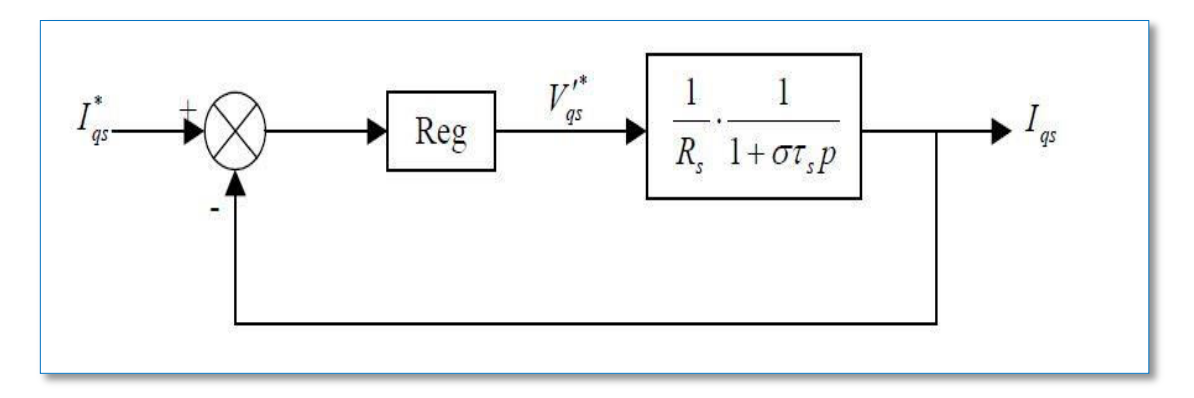

Fig.II. 8boucle de courant après découplage

Chaque boucle de courant est dotée d'un régulateur proportionnel intégral (PI) classique, il comporte une action proportionnelle qui sert à régler la rapidité avec laquelle la régulation doit avoir lieu et une action intégrale qui sert à éliminer l'erreur statique entre la grandeur régulée et son propre consigne [24], [25].

Le régulateur PI (action proportionnelle-intégrale) est une combinaison d'un régulateur P et d'un régulateur I.

La fonction de transfert en S est :

$$
C(S) = K_p \left( 1 + \frac{1}{T_i S} \right) = K_p + \frac{K_i}{S}
$$
\n(II. 18)

Avec  $Kp$  : constante de proportionnalité

 $K_i = \frac{K_p}{T_i}$  $\frac{d^{2}p}{dt^{2}}$  : Constante d'intégration,  $T_{i}$ : constante de temps d'intégration, elle est choisie d'une manière à satisfaire un compromis stabilité-rapidité.

On calcul la fonction de transfert en boucle ouverte:

$$
H(S) = \left(K_p + \frac{Ki}{S}\right) \left(\frac{1}{R_s(1 + \sigma T_s S)}\right)
$$
  
Par compensation aura :  $\frac{Ki}{K_p} = \frac{R_s}{\sigma L_s}$  (II. 19)

$$
H(S) = K_p \left( S + \frac{Ki}{K_p} \right) \cdot \frac{1}{S} \cdot \frac{\overline{\sigma L_s}}{S + \frac{R_s}{\sigma L_s}}
$$
(II. 20)

Calcul de la fonction de transfert en boucle fermée :

$$
F(S) = \frac{H(S)}{1 + H(S)} = \frac{\frac{K_p}{\sigma L_s} \cdot \frac{1}{S}}{1 + \frac{K_p}{\sigma L_s} \cdot \frac{1}{S}}
$$
(II. 21)

Après calcul et développement on trouve :

$$
F(S) = \frac{1}{\tau_i S + 1} \tag{II.22}
$$

Nous obtenons une réponse de type 1<sup>er</sup> ordre  $\tau_i = \frac{\sigma L_s}{K_n}$  $rac{S_{L_S}}{K_p}$ : constante de temps des courants dans les deux boucles.

On choisit la dynamique de la boucle de courant qui est rapide par rapport à celle de la vitesse on déduit  $kp$  et enfinki.

Les mêmes valeurs de coefficients sont adoptées pour les deux boucles de courant.

#### **II.8.3.1.2 Régulation de vitesse :**

Le schéma bloc de la régulation de la vitesse est représenté par la figure II.9.

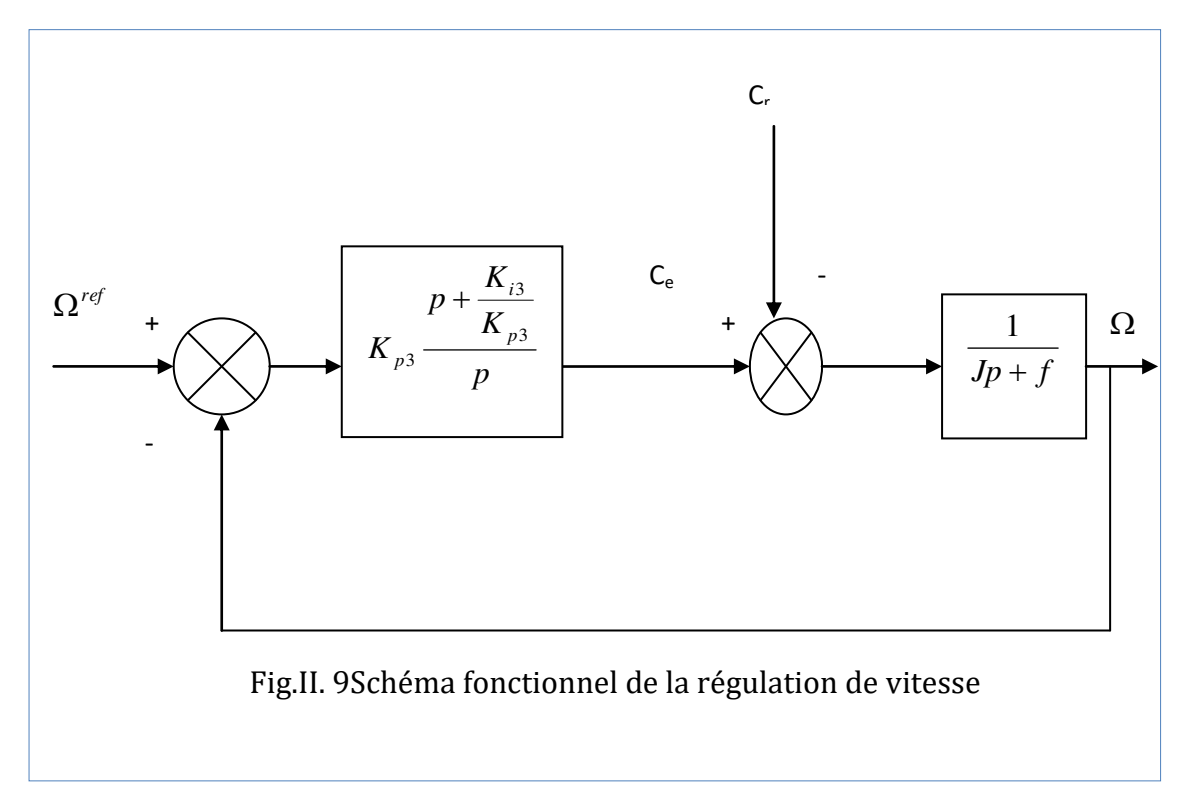

La fonction de transfert en boucle ouvert avec un couple résistant nul est donnée par :

$$
G(S) = \frac{\Omega_r}{\Omega_{ref}} = \frac{K_{p3} + K_{i3}}{S(J S + f)}
$$
 (II. 23)

La fonction de transfert en boucle fermée s'écrite :

$$
FTBF = \frac{K_{p3} S + K_{i3}}{J S^2 + (K_{p3} + f) S + K_{i3}}
$$
 (II. 24)

CUBBAT 2019/2020 Page 41

Cette fonction de transfert possède une dynamique de 2eme ordre, dont la forme canonique :

$$
\frac{1}{1 + \frac{2\varepsilon}{\omega_n} S + \frac{1}{\omega_n^2} S^2}
$$
 (II. 25)

Par comparaison on obtient alors :

$$
\frac{J}{K_{i3}} = \frac{1}{\omega_n^2} \tag{II.26}
$$

$$
\frac{2\varepsilon}{\omega_n} = \frac{K_{p3} + f}{K_{i3}}\tag{II.27}
$$

Donc on obtient :

$$
K_{i3} = J \omega_n^2
$$
  
\n
$$
K_{p3} = 2J\varepsilon \omega_n - f
$$
 (II. 28)

Pour un coefficient d'amortissement  $\xi = 1$  et une pulsation  $\omega_n$  donnée, on obtient:

$$
K_{p3} = 2J K_{i3} - f
$$

Afin d'éviter le dépassement en vitesse on ajoute un filtre de premier ordre de constante de temps  $\tau$ .

# **II.9 Simulation numérique :**

Dans ce chapitre, à partir de l'étude théorique de la structure de la commande vectorielle à flux orienté, nous élaborons les différents blocs nécessaires à une simulation du procédé sous Matlab. Le schéma d'ensemble est donné par la Fig. II.3.

Afin de montrer les résultats obtenus par simulation de la commande vectorielle alimentée en tension. Nous avons simulé le système dans des différents cas de fonctionnement tels que l'application de la charge, l'inversion de vitesse et pour testé la robustesse de régulateur nous faisons une variation paramétrique interne (variation de résistance rotorique) et externes variation de moment d'inertie). Les résultats de simulation sont illustrés par les figures ci-dessous.

# **Interprétation des résultats**

On remarque d'après la fig. II.10 que la vitesse du moteur possède une caractéristique presque linéaire ou elle atteint la valeur de vitesse de référence puis elle se stabilise à 156rad/s en essai a vide, a t=1.5 nous avons appliqué une charge Cr=10Nm on remarque que la vitesse subit une diminution et atteint sa valeur de référence, au moment de l'inversion du sens de rotation de la vitesse (150rad/s à -150rad/s) à l'instant t=2.5s avec une charge, la machine répond avec succès et la vitesse suit parfaitement la consigne avec un même temps de réponse et une erreur nulle . Au niveau du flux rotorique et le couple électromagnétique on remarque un dépassement et un fort appel du courant statorique puis le couple électromagnétique augmente de façon à compenser le couple résistant (égal au couple de charge), le courant statorique a le même comportement que le couple donc elle augmente en prenant la forme sinusoïdale d'amplitude variable en fonction de la charge et le flux rotorique subit une chute au moment de l'application de la charge puis se stabilise à la valeur souhaitée. Par contre le couple et le courant durant l'inversement de sens de rotation présente certains pics lors du passage d'un mode à l'autre. Le flux n'est pas affecté dans sa forme générale sauf une négligente perturbation au moment d'inversion. Les trois grandeurs sont parfaitement commandées, avec un découplage entre le couple et le flux.

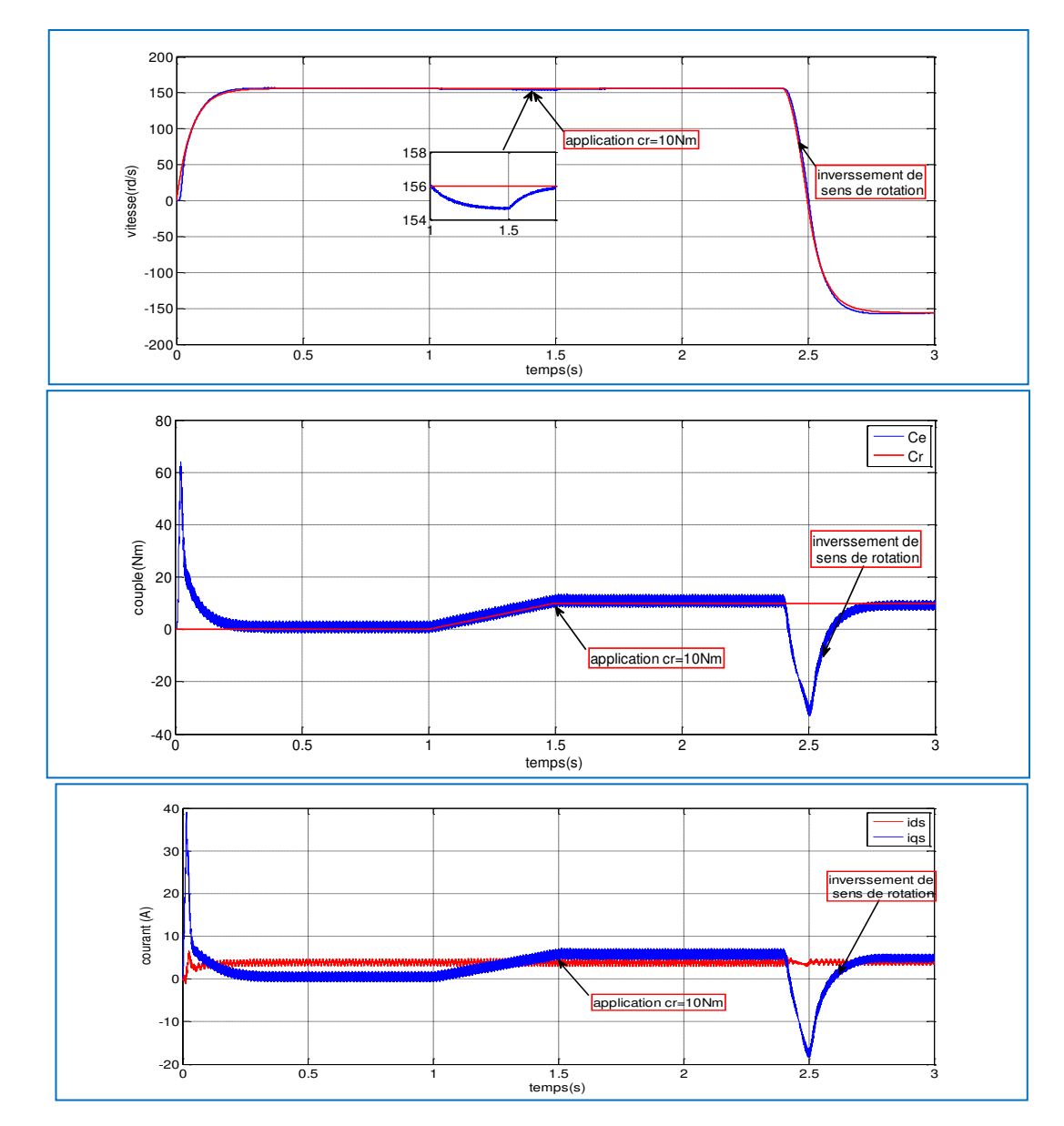

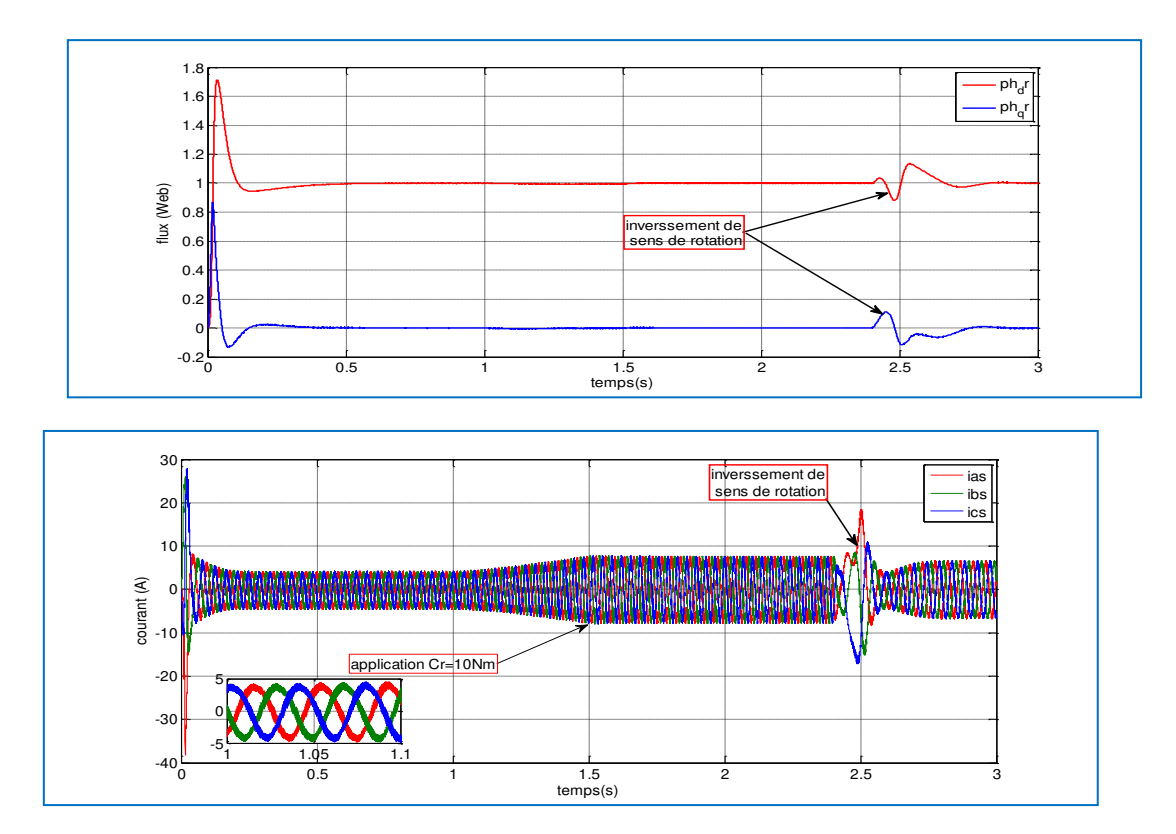

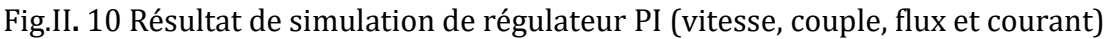

# **II.10 Conclusion :**

Dans ce chapitre nous avons présenté les concepts de base de la commande vectorielle et plus particulièrement la commande vectorielle par orientation du flux rotorique. Cette commande permet de traiter la MAS de façon semblable à la MCC à excitation séparée où elle assure le découplage nécessaire permettant de séparer la commande du flux et celle du couple.

Nous allons essayer dans le chapitre suivant de remplacer le régulateur PI par un autre régulateur assez robuste. On parle d'une commande non linéaire qui est la commande par mode glissant spécialement régulateur de vitesse par mode glissant.

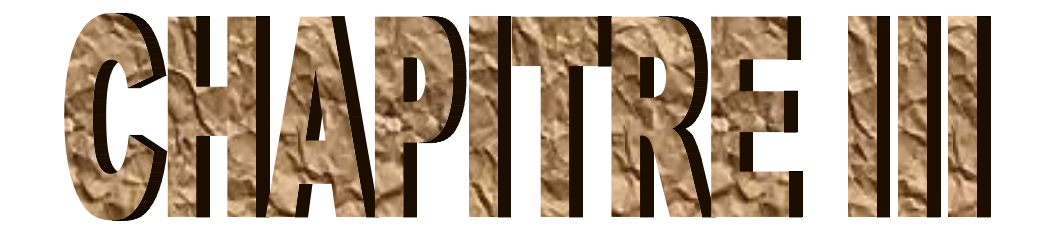

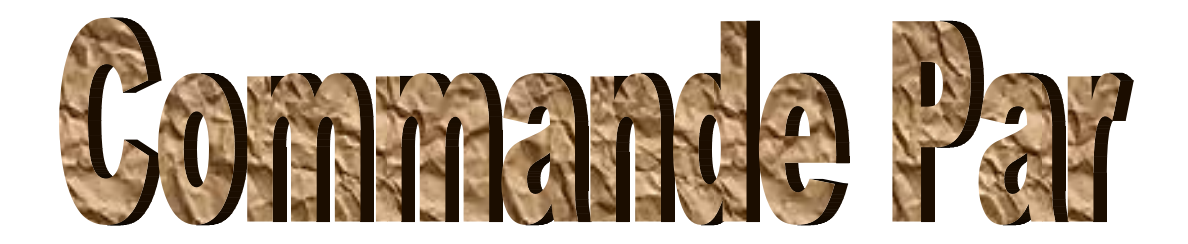

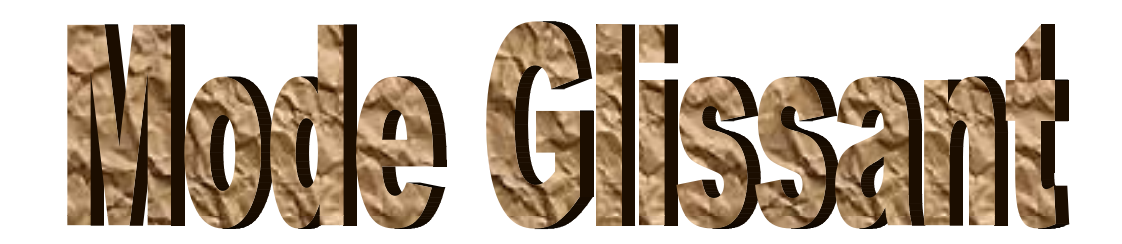

#### **III.1 Introduction :**

 Dans le domaine de la commande de la machine électrique les travaux de recherche s'orientent de plus en plus vers l'application des techniques des commandes modernes. Ces techniques évoluent d'une façon rapide avec l'évolution des calculateurs numériques et de l'électronique de puissance. Ceci permet d'aboutir à des processus industriels de haute performance.

 Le mode de glissement est un mode de fonctionnement particulier du système à structure variable. La théorie de ce système a été développée en union soviétique, tout d'abord par le professeur Emel'yanov, puis par d'autre collaborateur comme Utkin **[26][27]**, à partir des études du mathématicien Filippov sur les équations différentielles à second membre discontinu.

 Selon le but envisagé, la technique par mode de glissement est considérée comme une des approches les plus simples pour la commande des systèmes non linéaires et les systèmes ayant un modèle imprécis. Cela est dû à sa simplicité de mise en œuvre et à sa robustesse par rapport aux incertitudes du système et des perturbations externes entachant le processus.

 Dans le but d'améliorer les performances de notre commande en termes de robustesse, on va introduire dans ce chapitre, cette technique très apprivoisée par les chercheurs. En premier lieu, des notions de bases de la commande par mode glissant seront abordées, avec application à la commande de la *MAS*. Après on va procéder à la simulation

#### **III.2 : Principe de la commande à structure variable par mode glissant :**

La commande par mode glissant ou la commande à structure variable est efficace et robuste pour les systèmes linéaires et non linéaires. La tâche principale de la commande par mode glissant, est de fournir une surface de commutation, selon des lois d'existence, de convergence et de stabilité. La surface de commutation peut être atteinte par la trajectoire d'état grâce aux changements appropriés de la structure du système commandé **[28]**.

Le but de la commande par mode glissant est que la trajectoire d'état soit attirée vers une surface de glissement défini *S* (*Sliding Surface*) et glisse autour d'elle jusqu'au point d'équilibre. Une fois la surface de glissement est atteinte, la dynamique du système reste insensible aux variations des paramètres du processus, et aux perturbations externes. Ainsi, la conception de contrôleur à mode glissant passe par deux étapes essentielles **[28] [29]** :

- Déterminer le choix et le nombre des surfaces représenté par un vecteur  $S(x) = 0$ .
- Déterminer la loi de commande par une nouvelle entrée  $discontinue U_n(x)$ , pour attirer la trajectoire d'état vers la surface.

La trajectoire dans le plan de phase est constituée de trois parties distinctes (*Fig. III.1*).

 Le Mode de Convergence MC (*Reaching Mode, RM*) : durant lequel la variable à régler se déplace à partir de n'importe quel point initial dans le plan de phase et tend vers la surface de commutation  $S(x, y) = 0$ . Ce mode est caractérisé par la loi de commande et le critère de convergence.

- Le Mode de Glissement MG (*Sliding Mode, SM*) : durant lequel la variable d'état a atteint la surface de glissement et tend vers l'origine du plan de phase. La dynamique dans ce mode est caractérisée par le choix de la surface de glissement  $S(x, y)$ .
- Le Mode du Régime Permanent MRP (*Steady-State SS*) : Il est ajouté pour l'étude de la réponse du système autour de son point d'équilibre (origine du plan de phase). Il est caractérisé par la qualité et les performances de la commande **[30]**.

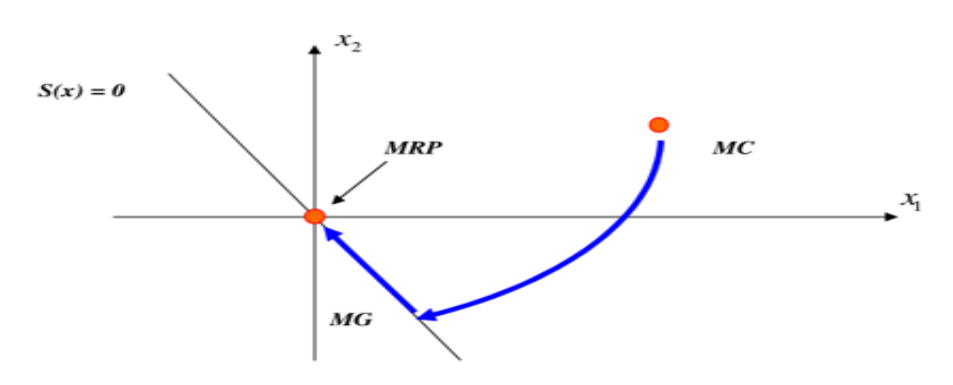

Fig.III. 1Trajectoire du système sur le plan de phase

#### **III.3 Conception de la commande par mode glissant :**

 La conception de la commande par mode de glissement prend en compte les problèmes de stabilité et de bonnes performances de façon systématique dans son approche. En général, pour réaliser ce type de commande trois étapes doivent être effectuées **[31]** :

- Choix de la surface de glissement ;
- Détermination des conditions d'existence du régime glissant ;
- Synthèse des lois de commande du mode glissant.

#### **III.3.1 Choix de la surface de glissements :**

 L'objectif premier d'un contrôleur à modes glissants est de diriger les états du système contrôlé vers une surface S définie et de maintenir le système sur cette surface

 Le choix de la surface de glissement concerne le nombre et la forme nécessaires. Ces deux facteurs sont en fonction de l'application et de l'objectif visé.

Considérons le système non linéaire défini par les équations suivantes :

$$
\begin{cases}\n\dot{x}(t) = A \cdot x(t) + B \cdot u(t) \\
y(t) = C \cdot x(t)\n\end{cases}
$$
\n(III-1)

 $O$ ù :

: Vecteur d'état du système,

: Vecteur de commande,

: La sortie du système

 Généralement, le nombre des surfaces de glissement est choisi égal à la dimension du vecteur de commande. La surface de glissement est une fonction scalaire telle que la variable à régler glisse sur cette surface et tend vers l'origine du plan de phase. Plusieurs formes de la surface de glissement ont été proposées dans la littérature, chacune présente des meilleures performances pour une application donnée. La surface la plus utilisée pour obtenir le régime de glissement qui garantit la convergence de l'état vers sa référence est définie par **[28]** :

$$
S(x) = \left(\frac{\partial}{\partial t} + \lambda\right)^{n-1} e(x)
$$
 (III-2)

 $O$ ù :

: L'erreur entre la variable à réguler et sa référence : *e(x)= x\*- x*

 $\lambda$ : Une constante strictement positive.

: Degré relatif.

Pour  $n = 1$ ,  $S(x) = e(x)$ 

 L'objectif de cette commande est de garder la surface tends vers zéro. Lorsque la surface  $S = 0$  est atteinte, le système vérifie une équation différentielle linéaire du premier ordre, l'erreur de poursuit e tendra alors exponentiellement vers zéro.

#### **III.3.2 Condition d'existence du mode glissant :**

 Cette condition est en fait la condition sous laquelle le mode de glissement existe et sous laquelle la trajectoire d'état va effectivement atteindre la surface de glissement en un temps défini, et d'y rester indépendamment à la perturbation. Afin de déterminer ces conditions d'existence et de convergence du régime glissant, deux approches ont été proposées **[31]**, **[32]** :

- L'approche directe qui est la plus ancienne, a été proposée et étudiée par Emilyanov et Utkin. Elle est globale mais ne garantit pas, en revanche un temps d'accès fini. Il s'agit de donner à la surface une dynamique convergente vers zéro Elle est exprimée par :  $S(x) \cdot \dot{S}(x) < 0$  (III-3)
- L'approche de Lyapunov qui est une condition globale d'accès au mode glissant. Il s'agit de choisir une fonction scalaire positive appelée fonction de Lyapunov qui peut être donnée par :

$$
V(x) = \frac{1}{2}S^2(x)
$$
 (III-4)

 L'idée est de choisir cette fonction pour garantir l'attraction de la variable à contrôler vers sa valeur de référence, et de concevoir une commande *u* telle que le carré de la surface correspond à une fonction de Lyapunov **[32]**. La dérivée de la fonction *V*(*x*) donne :

$$
\dot{V}(x) = S(x).\dot{S}(x) \tag{III-5}
$$

 Pour que la fonction de Lyapunov puisse décroître et converger vers zéro (pour garantir l'existence du mode de glissant), il suffit d'assurer que :

$$
\dot{V}(x) < 0 \tag{III-6}
$$

Tant que (III-6) est vérifiée, la dynamique du système sur  $(x)$ , ainsi que sa stabilité sont indépendantes du système représenté par l'équation (III-1), elles dépendent uniquement des paramètres de la surface choisie.

Lorsque la trajectoire de phase reste sur la surface  $(x)$ , le système est dit en mode de glissement et cela jusqu'à ce qu'il arrive à un état d'équilibre (régime permanent).

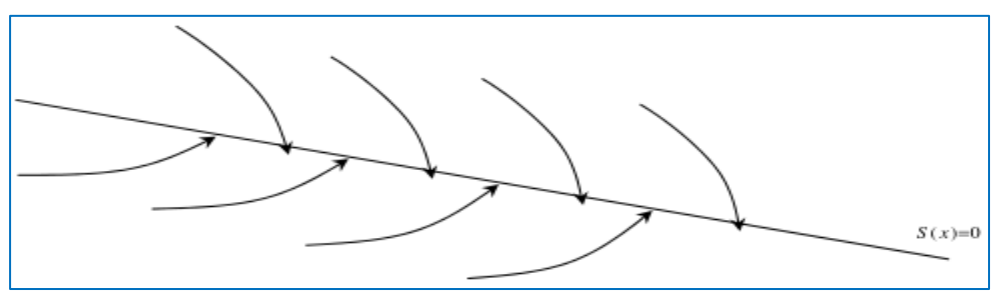

Fig.III. 2Trajectoire de l'état vis-à-vis la surface de glissement

#### **III.3.3 Détermination de la loi de commande :**

 Dans la théorie des commandes à structure variables, il y a plusieurs manières de choisir les paramètres pour définir une logique de commutation. Il y a trois types de structures de commutation très répandues : structure de commutation au niveau d'une contre réaction d'état, structure de commutation au niveau de l'organe de commande, structure de commutation au niveau de l'organe de commande avec commande équivalente. Les deux dernières approches, sont les préférées dans la commande des machines électriques parce qu'elles sont plus appropriées **[33]**.

Dans notre cas, la méthode choisie est celle de la commande équivalente, schématisée sur la (Fig. III.3).

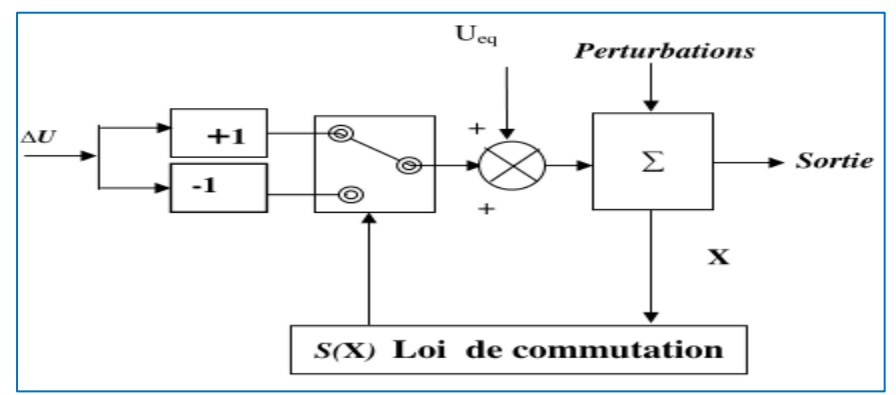

Fig.III. 3: Schéma fonctionnel de la commande équivalente.

#### **a. Structure de commutation au niveau de l'organe de commande avec commande équivalente :**

 Une telle structure dont le principe est montré sur la (Fig. III.3) présente un avantage réel. Elle permet de pré-positionner l'état futur du système grâce à la commande équivalente qui n'est rien d'autre que la valeur désirée du système en régime permanent. L'organe de commande est beaucoup moins sollicité, mais on est plus dépendant des variations paramétriques du fait de l'expression de cette commande équivalente.

#### **b. Calcul de la commande :**

 Lorsque le régime glissant est atteint, la dynamique est indépendante de la loi de commande qui n'a pour but que de maintenir les conditions de glissement (l'attractivité de la surface). C'est pourquoi la surface a pu être déterminée indépendamment de la commande, sur la base du système et des performances désirées (la réciproque n'est pas vraie, et la commande va dépendre de la surface de glissement). Il reste à déterminer la commande nécessaire pour attirer la trajectoire d'état vers la surface et ensuite vers son point d'équilibre en maintenant la condition d'existence du mode de glissement.

 L'obtention d'un régime de glissement suppose une commande discontinue. La surface de glissement devrait être attractive des deux côtés. De ce fait, si cette constante discontinue est indispensable, elle n'empêche nullement qu'une partie continue lui soit ajoutée. La partie continue peut en effet amener à réduire autant qu'on veut l'amplitude de la partie discontinue.

 En présence d'une perturbation, la partie discontinue a essentiellement pour but de vérifier les conditions d'attractivité **[34]**. Dans ce cas, la structure d'un contrôleur par mode de glissement se compose de deux parties :

- $\bullet$   $U_{eq}$ : Concernant la linéarisation exacte.
- $\bullet$   $U_n$ : Concernant la stabilisante.

$$
U = U_{eq} + U_n \tag{III-7}
$$

Telle que  $U_{eq}$  est la commande équivalente définie par Utkin. Elle sert à maintenir la variable à contrôler sur la surface de glissement (propriété d'invariance). La commande équivalente est exprimée, en considérant que la dérivée de la surface est nulle, c'est-à-dire $S(x) = 0$ .

En effet, on peut interpréter la grandeur de la commande équivalente comme étant la valeur moyenne de la commande lors de la commutation rapide entre ces deux valeurs  $U_{max}$  et  $U_{min}$  [32].

Tandis que  $U_n$  est la commande discrète qui est déterminée afin de vérifier la condition de convergence en dépit de l'imprécision sur les paramètres du modèle du système.

Quand le système défini par l'équation (III-1) fonctionne en régime glissant, sa dynamique vérifie la condition  $S(x) = 0$ .

La dérivée de la surface de glissement est :

$$
\dot{S}(x) = \frac{dx}{dt} = \frac{ds}{dx}\frac{dx}{dt} = \frac{ds}{dx}[Ax(t) + BU]
$$
\n(III-8)

En remplaçant l'expression de U dans l'équation ((III-8), on obtient :

$$
\dot{S}(x) = \frac{ds}{dx} \left[ Ax(t) + BU_{eq} \right] + \frac{ds}{dx} \left[ BU_n \right] \tag{III-9}
$$

Lorsque le mode glissant est atteint et en régime permanent, la surface de glissement est nulle, et par conséquent, sa dérivée et la partie discontinue sont aussi nulles

$$
\begin{cases}\n u_n = 0 \\
 \dot{S}(x, t) = 0\n\end{cases}
$$
\n(III10)

D'où, nous déduisons l'expression de la commande équivalente

$$
u_{eq} = -\left[\frac{ds}{dx}B\right]^{-1} \left[\frac{ds}{dt}AX(t)\right] \tag{III-11}
$$

$$
\text{Avec}: \frac{ds}{dx}B \neq 0 \tag{III-12}
$$

Durant le mode de convergence, en remplaçant la commande équivalente par son expression, nous trouvons la nouvelle expression de  $\dot{S}(x)$ 

$$
\dot{S}(x) = \frac{ds}{dx} [BU_n] \tag{III-13}
$$

La condition d'attractivité II-10 devient :

$$
S(x) \cdot \frac{ds}{dx} [BU_n] < 0 \tag{III-14}
$$

Pour vérifier cette condition, une solution simple est de choisir  $Un$  sous la forme de relais :

$$
Un = K. \text{ sat } (S(x))
$$
\n(III-15)

 $A vec:$ 

$$
K{>}0
$$

 $\overline{U}_{n}$  $+{\bf K}$  $S(x)$  $-K$ 

Fig.III. 4Représentation de la fonction « signe »

L'utilisation de la fonction sgn signifie que la commande  $Un$  commute entre deux valeurs  $\pm K$ , Le choix de ce gain est très influent car, s'il est très petit le temps de réponse sera très long et s'il est choisi très grand, nous aurons de fortes oscillations au niveau de l'organe de la commande. Ces oscillations peuvent exciter les dynamiques négligées, ou même détériorer l'organe de commande **[32]**. Ce phénomène est appelé phénomène de broutement (chattering en anglais)

#### **III.4 Phénomène de broutement (Chattering) :**

 Dans la pratique, un régime glissant idéal n'existe pas car la fréquence de commutation des organes de commande a une limite finie. Autrement dit, il

 $K > 0$  (III-16)

n'existe aucun organe de commutation pouvant commuter à une fréquence infinie (en effet cet organe devrait délivrer une énergie infinie).

Le caractère discontinu de la commande engendre un comportement dynamique particulier autour d'une couche limite de la surface de glissement qui est communément appelé chattering ou phénomène de réticence. Cette oscillation au voisinage de la surface est due à l'imperfection des éléments de commutation ou des limites technologiques et physiques, telles que les retards au niveau des commutations ou des comportements avec hystérésis. Ce phénomène de broutement peut nuire au fonctionnement du circuit de puissance.

#### **III.4.1 Réduction du phénomène de broutement :**

 Le phénomène de réticence (broutement) est le principal inconvénient de la commande par mode de glissement d'ordre un actuellement. Pour remédier à ce problème de nombreux algorithmes à structure variable ont été développés. On peut citer la commande continue dans une bande de la surface, la commande avec correction intégrale en régime permanent, l'utilisation d'un observateur pour estimer la commande équivalente et les solutions par limitation de la condition de glissement. Parmi les nombreuses méthodes proposées pour résoudre le problème de broutement, nous allons étudier en particulier une méthode de synthèse où la fonction "sign" est remplacée par une fonction de saturation "sat" à un seul seuil (Fig. III.5) pour le calcul de la commande. Dans cette section **[28]**, la composante discontinue devient :  $u_n = K.\text{sat}(S(x))$  (III-17)

Où

$$
sat(S(x)) = \begin{cases} \frac{1}{\varepsilon}S(x) & Si \left|S(x)\right| \le \varepsilon \\ \text{sgin}(S(x)) & Si \left|S(x)\right| > \varepsilon \end{cases} \tag{III-18}
$$

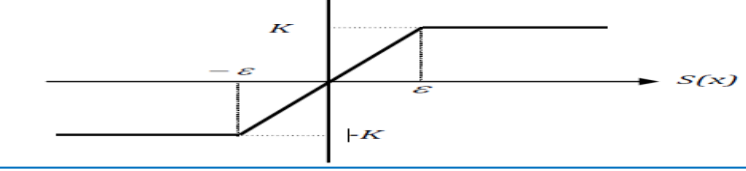

Fig.III. 5Représentation de la fonction « sat »

#### **III.5 Régulation par mode glissant :**

 En se basant sur la synthèse des régulateurs à mode glissant vu précédemment, nous allons maintenant procéder à son application à la commande vectorielle indirecte à flux rotorique orienté.

La structure en cascade présentée est à trois surfaces, une pour la vitesse, et les deux autres pour les courants.

# **III.5.1 Régulation de la vitesse :**

En choisissant *n=1,* dans l'équation *(II-9),* la surface de la vitesse est définie par :

$$
S(\Omega) = \Omega^* - \Omega \tag{III-19}
$$

CUBBAT 2019/2020 Page 52

La dérivée de  $S(\Omega)$  est :

$$
\dot{S}(\Omega) = \dot{\Omega}^* - \dot{\Omega} \tag{III-20}
$$

Avec :

$$
\frac{d\Omega}{dt} = \frac{1}{J} \frac{PM}{L_r} \left( \phi_{rd} I_{sq} \right) - \frac{1}{J} C_r - \frac{1}{J} f \Omega \tag{III-21}
$$

En remplaçant l'expression de Ω˙ tirée de (III-21) dans (III-20), et en introduisant la commande équivalente $(I_{sa}^* = I_{\text{sea}} + I_{\text{san}})$ , on aura :

$$
\dot{S}(x) = \dot{\Omega}^* - \left(\frac{PL_m}{JL_r}\varphi_r\left(I_{sqeq} + I_{sqn}\right) - \frac{C_r}{J} - \frac{k_f}{J}\Omega\right)
$$
\n(III-22)

Pendant la phase de glissement et au régime permanent  $S(\Omega) = 0$ , donc  $\dot{S}(\Omega) = 0$ , et  $I_{\text{sqn}} = 0$  d'où l'on tire l'expression de  $I_{\text{sqeq}}$ :

$$
I_{sqeq} = \frac{J L_r}{PL_m} \frac{1}{\varphi_r} \left( \dot{\Omega}^* + \frac{1}{J} C_r + \frac{1}{J} k_f \Omega \right)
$$
 (II-22)

L'action de la commande discontinuel<sub>sqn</sub>, et définie durant la phase d'atteinte, et doit satisfaire la condition  $S.\dot{S} < 0$ .

$$
\dot{S}(\Omega) = -\frac{1}{J} \frac{PL_m}{L_r} \varphi_r I_{sqn} \tag{III-23}
$$

Pour que la condition  $\dot{V}(x) = \dot{S}(x) \cdot S(x) < 0$  doive être vérifiée, on pose :  $I_{san} = K_{isa} . sat(S(\Omega))$  (III-24)

Le paramètre K<sub>Isq</sub>doit être positif, Pour vérifier la condition de stabilité du système.

Les (fig.III.6) et (Fig.III.7) montre la commande équivalent et discontinue sous l'environnement MATLAB Simulink.

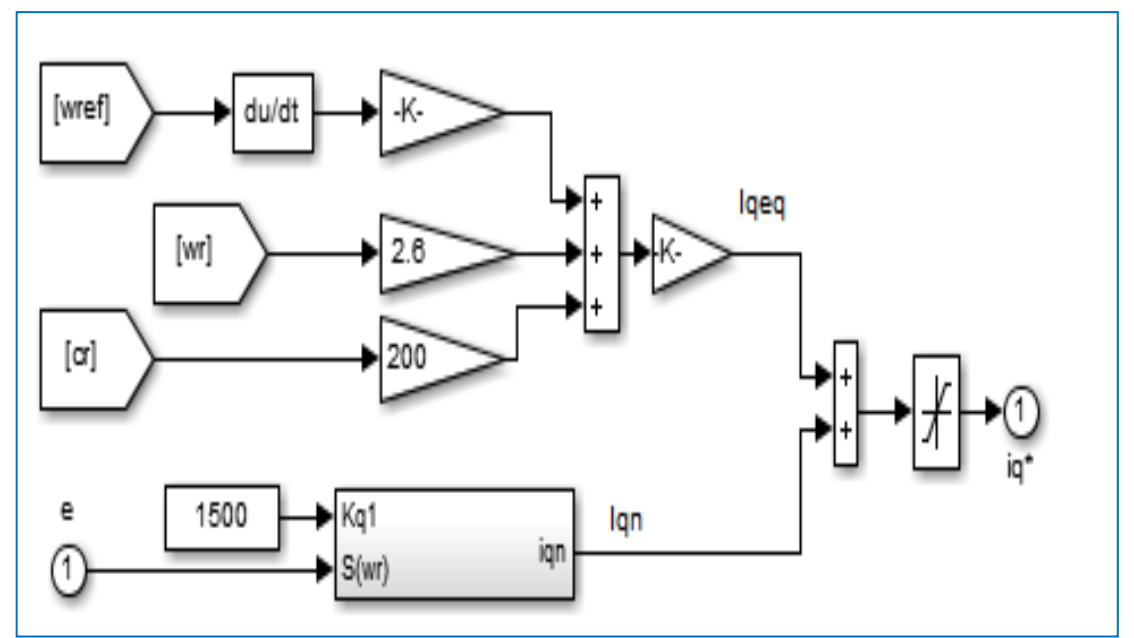

Fig.III. 6 Modèle analytique de la commande équivalente  $I_{\text{qeq}}$  et discontinue  $I_{\text{qn}}$ sous MATLAB

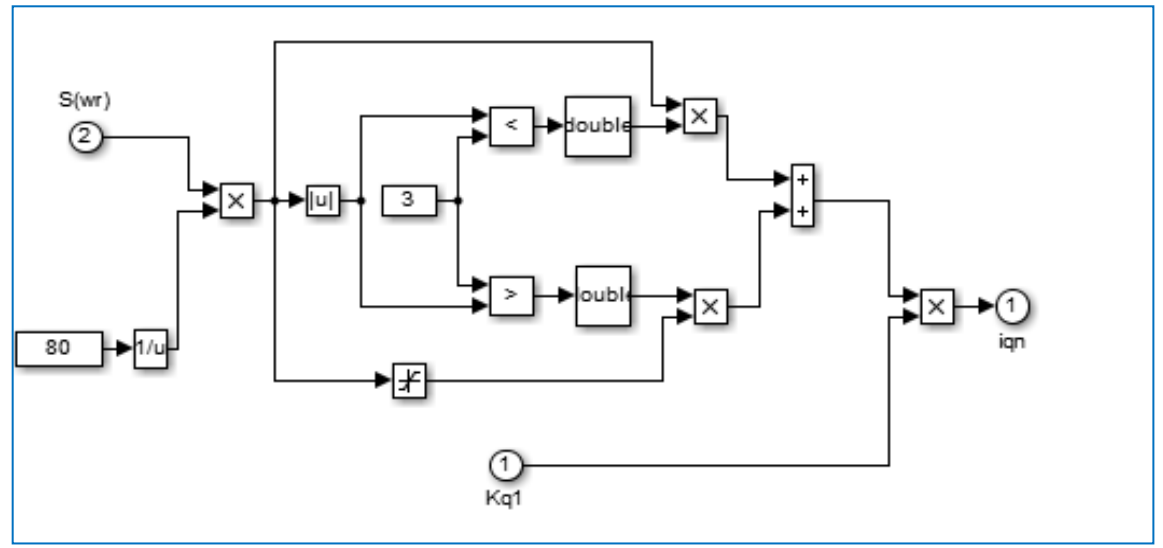

Fig.III. 7 Modèle de la commande discontinue sous MATLAB

#### **III.5.2 Régulations des courants :**

La structure de la commande proposée, utilise deux surfaces,  $S(I_{sd})$ ) et  $S(I_{sq})$ pour réguler respectivement les courants  $I_{sd}$  et  $I_{sq}$ 

#### *a. Réglage de courant*

L'expression de la surface a pour forme :  $S(I_{sd}) = I_{sd}^* - I_{sd}$  $x^* - I_{sd}$  (III-25)

La dérivée de la surface est :

$$
\dot{S}(I_{sd}) = I_{sd}^{\dagger} - I_{sd}^{\dagger} \tag{III-26}
$$

$$
\frac{dI_{sd}}{dt} = -\lambda I_{sd} + \omega_s I_{sq} + \frac{k_s}{T_r} \varphi_r + \frac{1}{\delta L_s} V_{sd}
$$
 (III-27)

En remplaçant l'équation (III-27) dans l'équation (III-26), la dérivée de la surface devient :

$$
\dot{S}(I_{sd}) = I_{sd}^{\dagger} - \left(-\lambda I_{sd} + \omega_s I_{sq} + \frac{k_s}{T_r} \varphi_r + \frac{1}{\delta L_s} V_{sd}\right)
$$
\n(III-28)

En remplaçant la tension  $V_{sd}$  par  $V_{sd}^* = V_{sdea} + V_{sdn}$ , l'équation sera écrite de la forme suivante :

$$
\dot{S}(I_{sd}) = I_{sd}^{\dagger} - \left(-\lambda I_{sd} + \omega_s I_{sq} + \frac{k_s}{T_r}\varphi_r + k_s\omega + \frac{1}{\delta L_s}(V_{sdeq} + V_{sdn})\right)
$$
 (III-29)

Durant le mode de glissement et en régime permanent, on a :  $S(I_{sd})$ ,  $\dot{S}(I_{sd})$ ,  $V_{sdn} = 0$  (III-30)

D'où l'on tire de l'équation précédente la grandeur de commande équivalente :  $V_{sdea} = (I_{sd}^{A*} + \lambda I_{sd} - \omega_s I_{sa} - \frac{k}{\pi})$  $\frac{\kappa_S}{T_r} \varphi_r$ (III-31)

On remplace l'équation (III-31) dans (III-29), l'équation devient :  
\n
$$
\dot{S}(I_{sd}) = -\frac{1}{\delta L_s} V_{sdn}
$$
\n(III-32)

Durant le mode de convergence, pour que la condition  $\dot{V}(x) = \dot{S}(x) \cdot S(x) < 0$ doive être vérifiée, on pose :

$$
V_{sdn} = K_{Vsd} \cdot sat(S(I_{sd})) \tag{III-33}
$$

Remplaçant (II-39) par sa valeur :

$$
\dot{S}(I_{sd}) = -\frac{1}{\delta L_s} V_{sdn} = \frac{1}{\delta L_s} K_{Vsd} \cdot \text{sign}(S(I_{sd}))
$$
\n(III-34)

#### *b. Réglage de courant :*

L'expression de la surface est :  $S(I_{sa}) = I_{sa}^* - I_{sa}$  $x^* - I_{sq}$  (III-35)

La dérivée de la surface est :

$$
\dot{S}(I_{sq}) = I_{sq}^{\dagger} - I_{sq}^{\dagger} \tag{III-36}
$$

$$
\frac{dI_{sq}}{dt} = -\lambda I_{sq} - \omega_s I_{sd} - k_s \omega \phi_r + \frac{1}{\delta L_s} V_{sq}
$$
 (III.37)

En remplaçant l'équation (III-37) dans l'équation (III-36), la dérivée de la surface devient :

$$
\dot{S}(I_{sq}) = I_{sq}^{\dagger} - \left(-\lambda I_{sq} - \omega_s I_{sd} - k_s \omega \phi_r + \frac{1}{\delta L_s} V_{sq}\right) \tag{III-38}
$$

En remplaçant la tension  $V_{sa}$  par  $V_{sa}^* = V_{saea} + V_{san}$ , l'équation sera écrite de la forme suivante :

$$
\dot{S}(I_{sq}) = I_{sq}^{\dagger} - \left(-\lambda I_{sq} - \omega_s I_{sd} - k_s \omega \phi_{rq} + \frac{1}{\delta L_s} (V_{sqeq} + V_{sqn})\right)
$$
 (III-39)

Durant le mode de glissement et en régime permanent, on a :

$$
S(I_{sq}), \dot{S}(I_{sq}), V_{sgn} = 0 \tag{II-40}
$$

D'où l'on tire de l'équation précédente la grandeur de commande équivalente :  $V_{\text{sea}} = (I_{\text{sa}}^{\dagger} + \lambda I_{\text{sa}} + \omega_s I)$  $\overline{a}$ (II-41)

Durant le mode de convergence, pour que la condition  $\dot{V}(x) = \dot{S}(x) \cdot S(x) < 0$ doive être vérifiée, on pose :

$$
V_{sqn} = K_{Vsq} \cdot sat(S(I_{sq}))
$$
 (III-42)

Remplaçant 
$$
V_{sqn}
$$
 par sa valeur dans  $\dot{S}(I_{sq})$  on trouve :

\n
$$
\dot{S}(I_{sq}) = \frac{1}{\delta L_s} V_{sqn} = \frac{1}{\delta L_s} K_{Vsq} \cdot \text{sign}(S(I_{sq}))
$$
\n(III-439)

#### **III.6 Simulation :**

 Nous appliquons maintenant la théorie de régulation à mode glissant sur la machine asynchrone en précisant notre travail sur la régulation de vitesse par mode glissant, afin de tester la robustesse de régulateur par mode glissant vis-àvis des perturbations. D'abord on applique un couple de charge égale à 10Nm à l'instant t=1.5s.

 Nous allons analyser le comportement du système régulé en vitesse par mode glissant. Les simulations que nous présenterons dans ce paragraphe visent à évaluer l'évolution de la vitesse de moteur, le couple électromagnétique, flux rotoriques et les courants de phase statorique et rotorique dans un environnement de performances d'écrit par la rapidité de la réponse, l'erreur statique et les oscillations sur la réponse.

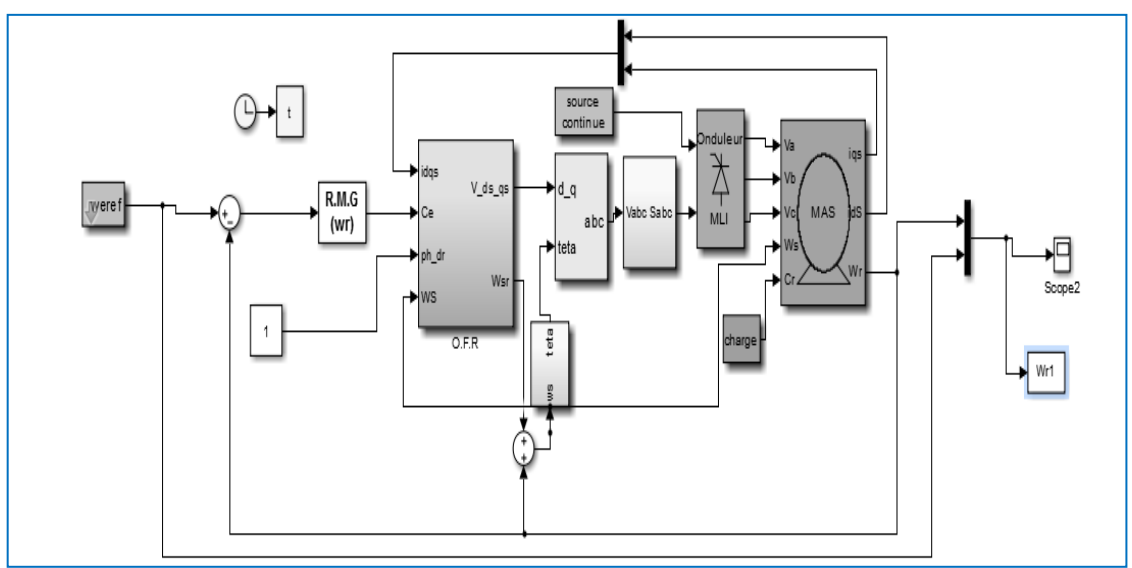

Fig.III. 8Modèle Matlab/Simulink de régulateur par mode glissant de vitesse associé à la MAS

# **Interprétation des résultats :**

 La réponse en vitesse obtenue est illustrée sur la Fig. III.9. La courbe de cette réponse nous satisfait pleinement en raison que :

- La vitesse atteint et suit la valeur de référence sans dépassement.
- La dynamique de vitesse est plus rapide.
- Pas d'erreur statique.
- Pas d'oscillations lors l'impact du couple de charge.

Concernant l'allure de couple électromagnétique ou en peut observer que le couple prend la valeur de charge (Ce =Cr=10Nm) à l'instant d'application t=1.5s.

Les réponses des courants rotoriques. On remarque que la composante de courant rotorique direct est presque constante, par contre la composante de courant en quadrature prend la forme du couple de référence*.*

On remarque sur la réponse de flux que la composante de flux direct est constante mais la composante de flux quadratique est nulle qui montre l'application de commande vectorielle indirecte en utilisant la régulateur de vitesse par mode glissant.

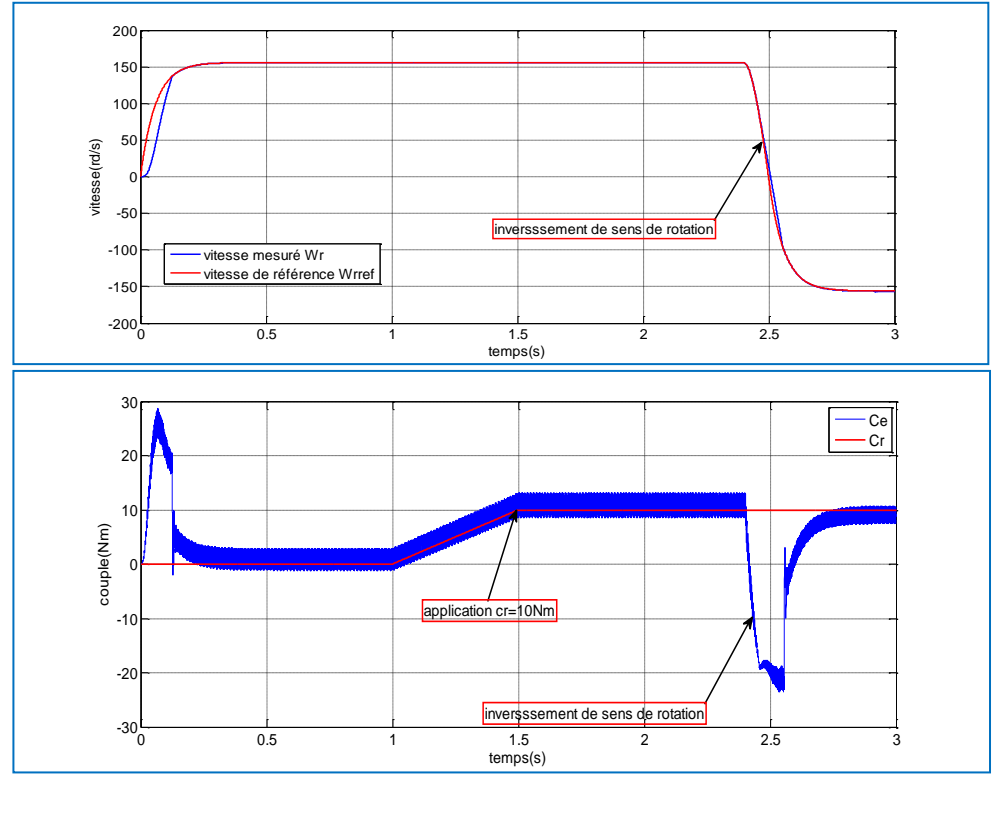

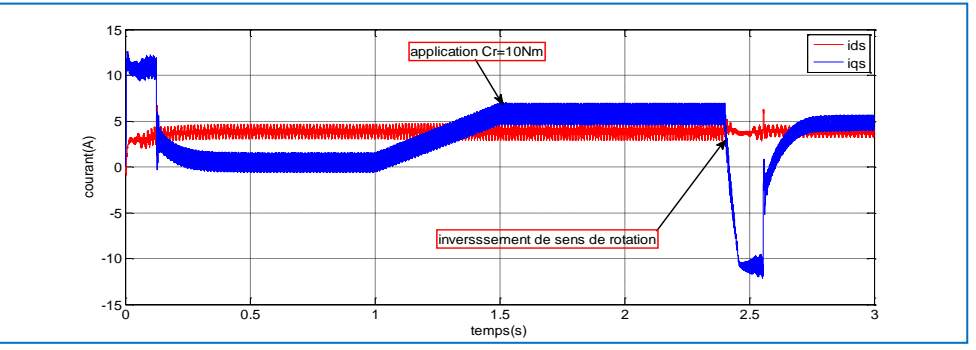

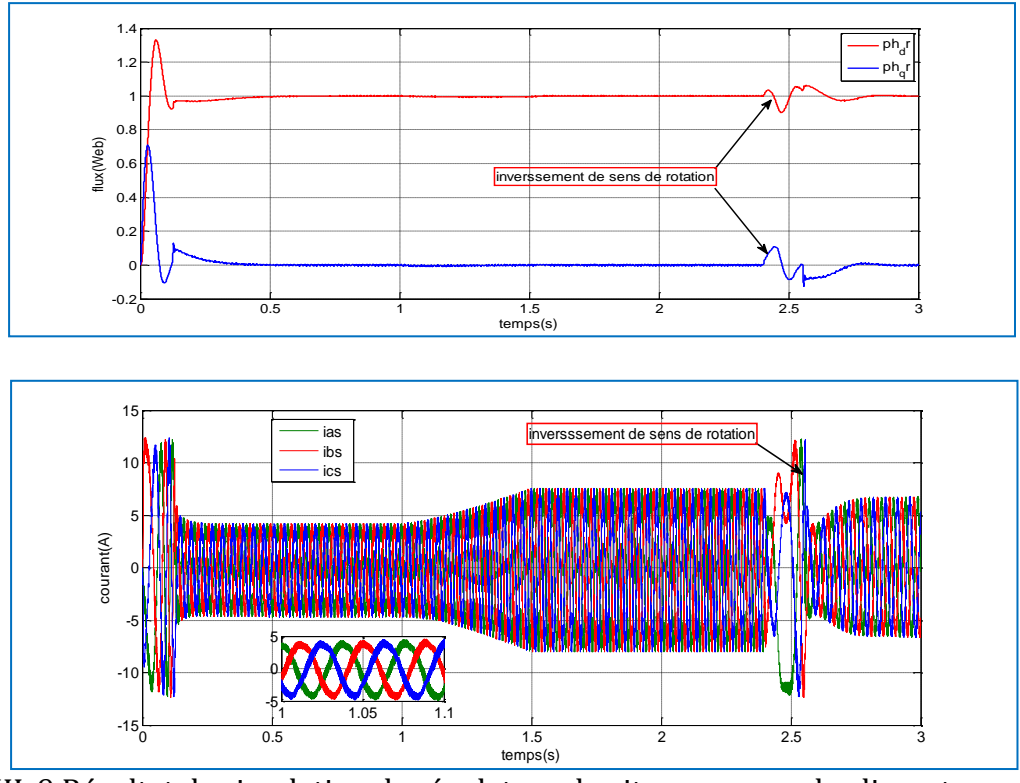

Fig.III. 9 Résultat de simulation de régulateur de vitesse par mode glissant (vitesse, couple, flux et courant)

# **III.7 Conclusion :**

 Dans ce chapitre, les théories de la commande vectorielle et du mode glissant ont été brièvement présentées (utilisation de la régulation de vitesse par mode glissant en utilisant la commande vectorielle indirect), avec quelques notions sur la commande à structure variable avec surface de commutation non linéaire. Nous avons appliqué, à la MAS, une stratégie de régulation de vitesse à mode glissant. Les résultats de simulations ont montré les possibilités potentielles de la commande par mode glissant. Nous constatons qu'elle rejette totalement la perturbation, et permet une bonne poursuite de consigne de la vitesse.

Nous avons proposé deux régulateurs de vitesse différents l'un classique(PI) et l'autre récent (RMG) dans le chapitre deux et trois. Pour tester la performance et la robustesse de chaque régulateur une étude comparative a été établie dans le quatrième chapitre.

# Chaptre IV **ENDE COMPARTNEDE** LA COMMANDE V.C. OREHIN 31 100 F & ISAN

# **IV.1 Introduction**

Dans ce chapitre nous avons présenté deux types de deux régulateur (PI et mode glissant) appliqués à la MAS, ou avons nous présenterons les notions de base de chaque type de régulateur dans les chapitres avants. L'objet de ce chapitre a pour but de testé les commande classique et récente contre leur sensibilité à la variation paramétrique qui à son tour influe sur le processus.

#### **IV.2 Test de robustesse de la commande vectorielle avec régulateur PI de vitesse.**

Pour tester la robustesse de régulateur de PI nous faisons une variation des parameters internes ou nous avons choisissons la variation de résistance rotorique comme montre la Fig. IV-1.

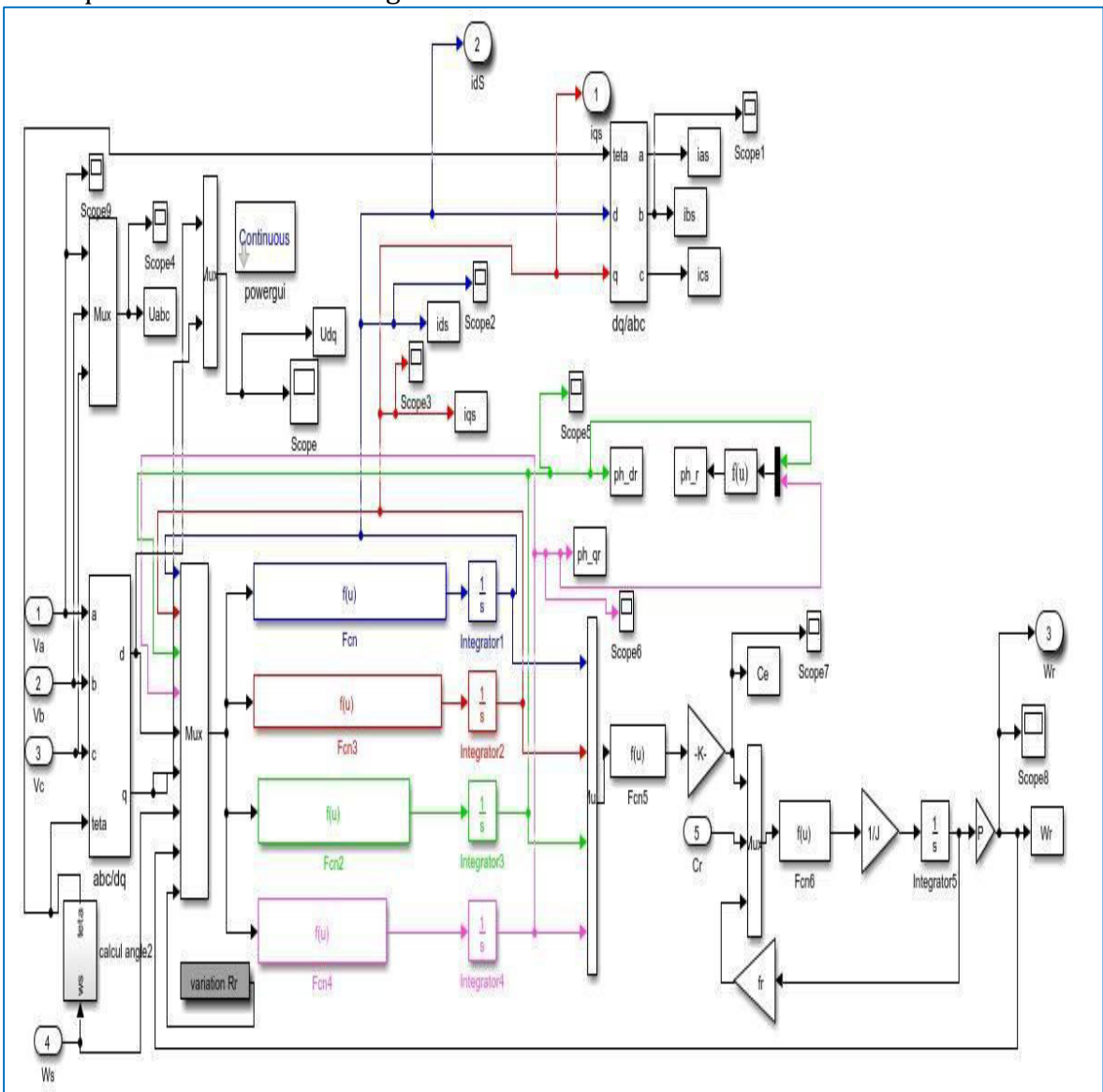

Fig.IV. 1variation de Rr de la MAS sous Matlab Simulink

# **Variation de Rr**

 D'après les résultats obtenus, on constate que le régulateur par mode glissant de vitesse avec l'application de la commande vectorielle indirect lors de la variation de la résistance rotorique, l'orientation n'est pas maintenue et le flux n'est plus découplé du couple comme montre la Fig. IV-2 (la composante de flux quadratique n'est pas nul et la composante de flux direct ni plus constant). Concernant la réponse de vitesse et couple l'influence de variation de résistance rotorique en peut la remarque sur le régime transitoire et inversement de sens de rotation.

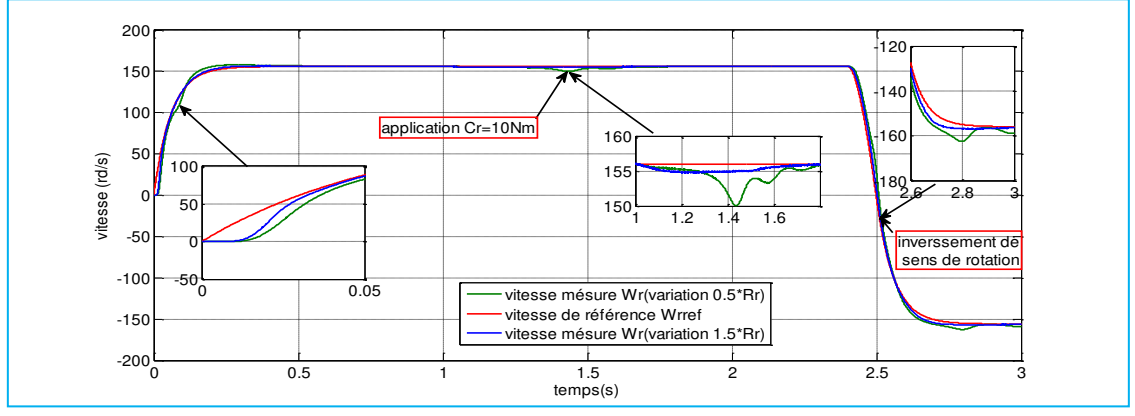

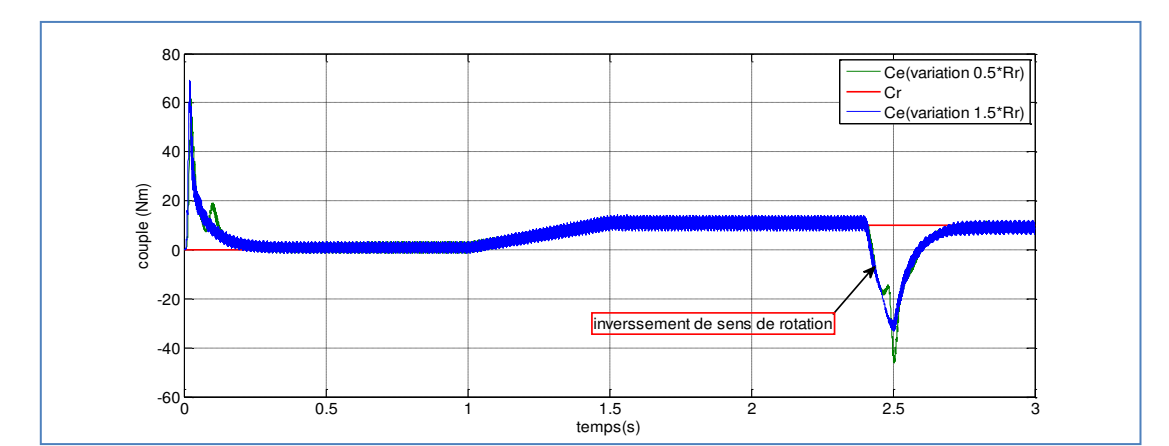

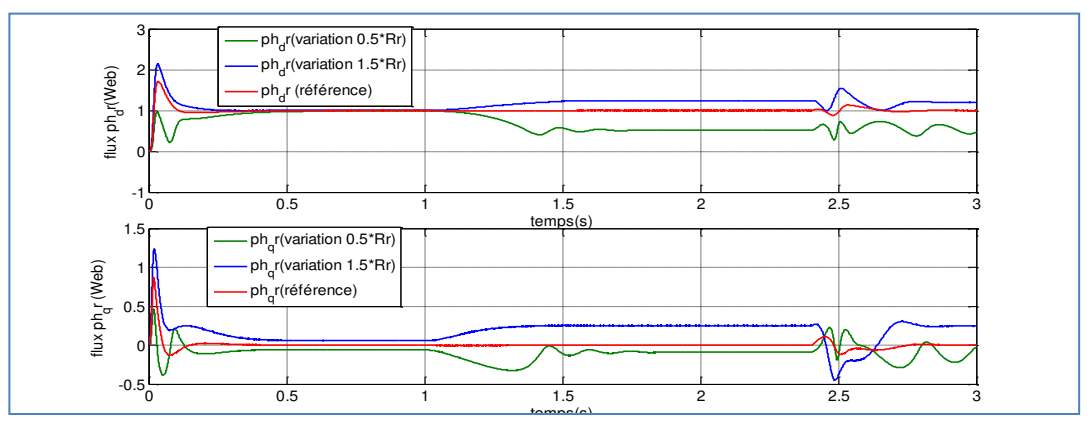

Fig.IV. 2 influence devariation de Rr sur les paramètres physique de la MAS (vitesse, couple et flux)

# **IV.3 Test de robustesse de régulateur de vitesse par mode glissant.**

Pour tester la robustesse de régulateur de vitesse par mode glissant nous faisons une variation des parameters internes ou nous avons choisissons la variation de résistance rotorique.

#### **Variation de Rr**

 D'après les résultats obtenus, on constate que le régulateur par mode glissant de vitesse avec l'application de la commande vectorielle indirect lors de la variation de la résistance rotorique, l'orientation n'est pas maintenue et le flux n'est plus découplé du couple comme montre la Fig. IV-3 (la composante de flux quadratique n'est pas nul et la composante de flux direct ni plus constant).concernant la réponse de vitesse et couple l'influence de variation de résistance rotorique en remarque sur le régime transitoire.

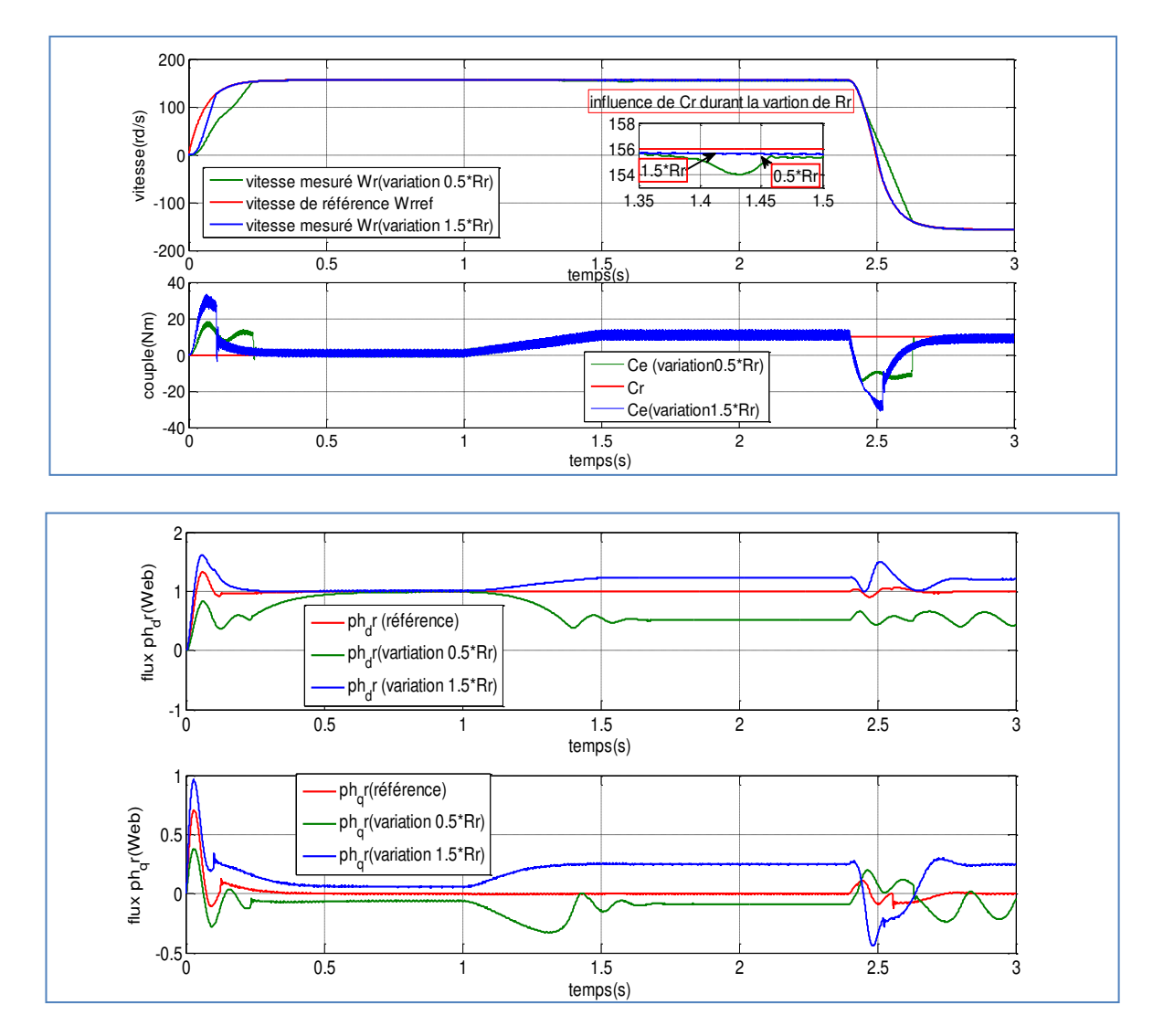

Fig.IV. 3 influence devariation de Rr sur les paramètres physique de la MAS (vitesse, couple et flux)
# **IV.4 Conclusion**

Le réglage de la vitesse par cette commande avec un régulateur classique (PI) permet d'obtenir des performances dynamiques satisfaisantes. Cependant, les régulateurs (PI) utilisés dans ce genre de commande sont très sensibles aux variations interne comme la résistance rotorique ce qui implique la détérioration de la commande.

Pour surmonter les problèmes de robustesse vis-à-vis les variations des paramètres on fait appel à la commande par mode glissant.

Pour tester la robustesse de cette commande, nous varions la résistance rotorique et nous notons les effets de cette perturbation paramétrique. Notons que, lors de la variation de la résistance rotorique, l'orientation n'est pas maintenue et le flux n'est plus découplé du couple.

En tire de cette technique de régulation (régulation PI et mode glissant) une détérioration de la commande par rapport aux perturbations internes.

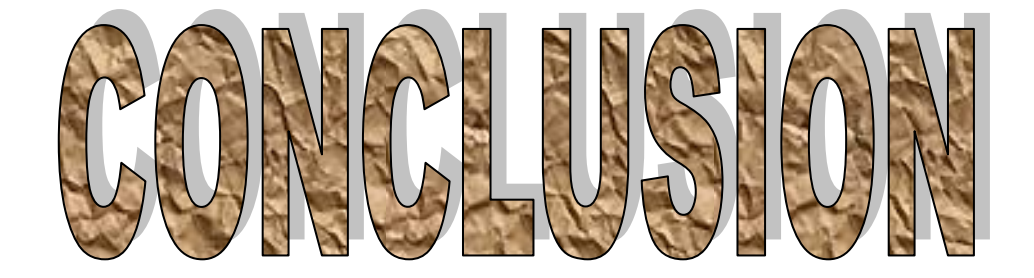

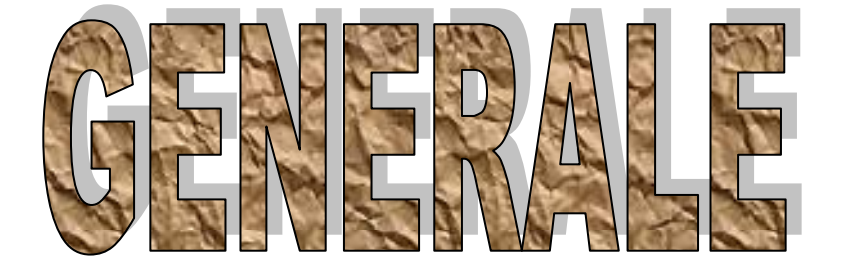

### **Conclusion générale :**

Le travail concernant notre mémoire, a été axé sur l'élaboration d'un parallèle des spécificités de chacune des deux commandes : commande vectorielle et contrôle par mode glissant.

Le potentiel de chacune des deux commandes a été traité et évalué. L'étude a été structurée comme suit :

Au premier chapitre, nous avons procédé à la présentation du modèle mathématique de la MAS par l'utilisation de la transformation de Park. Cette méthode consiste à réduire la complexité du modèle en transformant la machine triphasée à une machine biphasée (deux axes). Aussi, nous avons modélisé l'onduleur de tension et sa commande à MLI sinus-triangle. Au deuxième chapitre, nous sommes présentés l'étude de la commande vectorielle. Ou Nous avons, dans ce cadre, donné les principes de bases de la commande vectorielle indirecte par orientation de flux rotorique, qui permet d'imposer a la machine asynchrone un comportement semblable a celle de la machine a courant continu à excitation séparée là ou le flux n'est pas affecté par la variation du couple électromagnétique. En revanche, on trouve une complexité plus grande de la commande, particulièrement lorsqu'il s'agit d'une commande en tension, ce qui nécessite des boucles de régulation en plus. Les résultats obtenus par la commande vectorielle indirecte montrent bien un découplage parfait ; mais ce dernier est affecté par les variations des paramètres de la machine, ce qui représente un inconvénient majeur de la commande vectorielle.

Le troisième chapitre porte sur l'étude de la commande par mode glissant qui s'impose comme un régulateur de vitesse pour pallier les inconvénients de régulateur classique et gardé la performance de la commande vectorielle. Le mode glissant est une commande non linéaire, sa loi se modifie d'une manière discontinue. La surface de glissement est déterminée en fonction des performances désirées. Tandis que la loi de commande est choisie dans le but d'assurer les conditions de convergence et de glissement c'est-à-dire, l'attractivité et l'invariance des surfaces de commutation ce qui permet au système de tendre toujours vers la surface de glissement.

Dans le quatrième chapitre nous proposons une étude comparative entre le régulateur classique de vitesse (PI) et le régulateur par mode glissant de vitesse avec l'application de la commande vectorielle indirecte. Cette comparaison nous a permet de tester la robustesse de chaque régulateur.

A partir du travail présenté dans ce mémoire nous avons déduit que la performance et la robustesse de la commande par mode glissant est préférable à celles d'une commande vectorielle. Cette technique offre les avantages suivants :

- $\triangleright$  Une robustesse par rapport aux variations des paramètres du système.
- Une simplicité de la mise en œuvre de la loi de commutation.
- > Temps de réponse acceptable.
- $\triangleright$  Erreur pratiquement nulle.

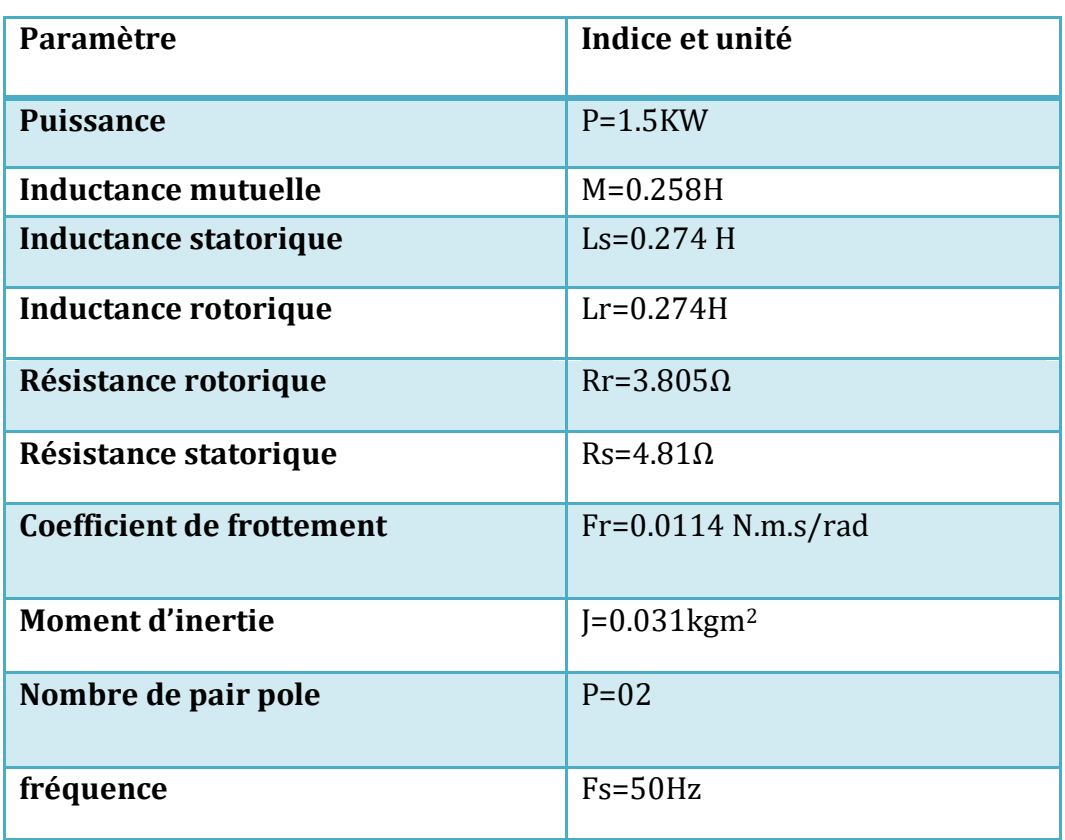

# Les Paramètres De La Machine Asynchrone Sont:

#### **Bibliographie**

- [1] **Mourad Oubidar, Sedik Bendaoud**, « Machine synchrone/asynchrone », mémoire fin étude, Université du Québec, 2013.
- [2] **Pierre mayé,** « Moteurs électriques pour robotiques », 3éme édition, technique d'ingénieur, 2016.
- [3] **M. Nezar**, « Diagnostic des associations convertisseurs statiques-machines asynchrone en utilisant les techniques de l'intelligence artificielle », Thèse de doctorat, Université de Batna, 2006.
- [4] **T. Hamadou**, « Commande par logique floue d'un moteur asynchrone double étoile », Mémoire d'ingénieur, Université A. Mira de Bejaia, 2013.
- [5] **J. P. Caron, J. P.Hautier**, « Modélisation et commande d'une machine asynchrone », Méthode et pratique de l'ingénieur, collection dirigée par Pierre Borne, Edition TECHNIP, Paris, 1995.
- [6] **C. Canudas**, « Commande des moteurs asynchrones, Modélisation Contrôle vectoriel et DTC », Vol. 1, édition Hermès Science publications, Paris, 2000.
- [7] **Hansruedi Bühler, «** Réglage par mode de glissement », 3éme édition, Complément au traité d'électricité, presses polytechniques romandes, Lausanne, 1986.
- [8] **Guy Séguier,** « Électronique de puissance 'les fonctions de base et leurs principales application'». 7éme édition, 1999.
- [9] **Azzedine AMROUCH, Rafik GHERB, «** Asservissement d'un redresseur MLI multi niveaux», mémoire fin étude, Université de Msila, 2005.
- [10]**BELHAMDI SAAD, «** prise en compte d'un défaut rotorique dans la commande d'un moteur asynchrone », Mémoire Magister, Université Biskra, 2005.
- [11]**BAGHLI.L,** « Contribution à la commande de la machine asynchrone utilisations de la logique floue, des réseaux de neurones et des algorithmes génétiques », Thèse de doctorat, universitaire Henri Poincaré Nancy, 1999.
- [12]**AMIMEUR.H**, « Contribution à la commande d'une machine asynchrone double étoile par mode de glissement », Thèse de magister, université de Batna, 2008.
- [13]**C.Canudas**, « commande des moteurs asynchrones, Modélisation contrôle vectoriel et DTC ». Vol.1, édition Hermès Science publications, Paris, 2000.
- [14]**Bûche.G**, « Commande vectorielle de la machine asynchrone environnement Temps réel Matlab/Simulink », Mémoire d'ingénieur de CNAM, 2001.
- [15]**HADDAD Salah ; CHARIF MOURAD**, « Etude comparative de la commande vectorielle er celle par mode glissant d'un moteur asynchrone », Mémoire d'ingénieur, Université Msila, 2006.
- [16]**MERABET Elkhier ; BELAYALI Abbas**, « Commande par logique floue d'une machine asynchrone a double stator », Mémoire fin d'étude, Université Msila, 2005.
- [17]**B.Douine**, « Commande vectorielle directe de la machine asynchrone : estimation de flux et de vitesse », Rapport de stage de D.E.A.INPL, 1994.
- [18]**A.Meroufel ; M.K.Fellah ; Y.Ramdani ; A.Benaissa**, « Commande vectorielle d'un moteur asynchrone alimenté par un commutateur de courant à MLI », International conférence on Elictrical Engineering ICEE2000, Boumerdes, 04- 06Novembre,2000.
- [19]**Choubar Khoutir**, « Modélisation de la machine asynchrone», Mémoire d'ingénieur, Université de Msila, 2006.
- [20]**P.Krishnamutrhy, F.Khorrami**, « Adaptative Partial-state Feedback Control for Induction Motors», American control conférence, Denver, Colorado, Jun4-6, 2003.
- [21] **C.Halime**, « Performances de la machine asynchrone commandée vectoriellement et par mode glissant », Mémoire d'ingénieur, université de Batna, 2001.
- [22] **R.Abdelhamide ; F.Moustapha**, « Contrôle directe du couple de la machine asynchrone », Mémoire d'ingénieur, université de Mohamed Boudiaf Msila, 2004.
- [23]**BAGHLI Lotfi,** « Contribution à la commande de la machine asynchrone, utilisation de la logique floue, des réseaux de neurones et des algorithmes génétiques », Thèse de doctorat, l'université Henni Poincary, Nancy I, 1999.
- [24]**Sorin Gusia**, « Modélisation des systèmes électroniques puissance à commande MLI application aux actionnements électriques », Thèse de doctorat, », Université catholique de Louvain, 2005.
- [25]**TARBOUCHI Mohamed**, « Commande par linéarisation exacte d'une machine asynchrone régime défluxé », Thèse de doctorat, l'université de Layal Québec, 1997.
- [26]**Hamdi Naouel**, « Amélioration des performances des aérogénérateurs », thèse doctorat, université de Constantine 1, 2001.
- [27]**H.Tamrbed et T.Azarbor**, « Réglage par mode glissant d'une machine asynchrone » proceedings de la conférence CEE'00, pp.136-141, 2000.
- [28]**K.Mendaz**, « Développement De Nouvelles Méthode Numériques Pour L'analyse Dans La Conversion Des Système Electromagnétique De Grande Capacité » mémoire de Magister, université Djilali Liabes sidi bel abbés, 2008.
- [29] **G. SALLOUM,** « Contribution à la Commande Robuste de la Machine Asynchrone à Double Alimentation », thèse de doctorat, institut national polytechnique de Toulouse, 2007.
- [30]**B. TARFAOUI,** « Commande par mode Flou Glissant de la Machine Asynchrone Double Alimenté utilisée en Aérogénérateur », mémoire de Magister, Université des Sciences et de la Technologie d'Oran Mohamed Boudiaf, 2015
- [31]**A.L. NEMMOUR**, « Contribution à la Commande Vectorielle de la Machine Asynchrone a doublé alimentation », mémoire de Magister, Université de Batna, 2002
- [32] **H. ABDELLI** « Commande par Mode de Glissement d'une Machine Asynchrone à Double Alimentation », mémoire de Magister, Université des Sciences et de la Technologie d'Oran, 2008.
- [33]**I.BENDAAS**, « Contribution à la Commande Hybride par Mode Glissant Floue Appliquée à un Moteur à Induction. Apport des Techniques de L'intelligence Artificielle », thèse doctorat, Université de Batna 2, 2016.
- [34] **S. REZGUII**, « Techniques des commandes avancées de la machine asynchrone : étude comparative et application », thèse doctorat, Université des frères Mentouri Constantine, 2015.
- [35]**M.ZEGGAI «** Synthèses Des Techniques de Commande DTC Associe à L'intelligence Artificielle Appliquée au Contrôle D'un Moteur Asynchrone Alimenté par Onduleur Multi-Niveaux**»,** thèse de doctorat, université des Sciences et de la Technologie Mohamed Boudiaf Oran, 2018.

#### **Résumé :**

La machine asynchrone depuis son apparition, est devenue une rivale de la M.C.C. Elle constitue, ces dernières années, l'outil le plus utilisé dans les applications industrielles à la faveur d'un ensemble d'avantages qu'elle peut offrir. Toutefois, sa commande posait des difficultés du fait que son modèle de base est non linéaire et est fortement couplé. Aussi, les paramètres du moteur asynchrone ne sont connues qu'approximativement et peuvent varier avec le temps. Pour avoir une similarité de la commande de MAS à c'elle de MCC nous avons fait l'appel de la commande vectorielle qui donne des résultats performants mes a cause de certain variation externes et internes dégrade leur robustesse qui nécessité une autre commande pour la résolution de cette difficulté, donc en parle de La commande par mode glissant qui répond à cette condition de robustesse. Nous avons procédé à une étude comparative associée à une simulation pour tester la robustesse de la commande par mode glissant. Les résultats obtenus confirment que la commande par mode glissant répond mieux aux exigences d'efficacité (efficacité par rapport à la variation interne et externe).

**Mots clés** : machine asynchrone, modèle non linéaire, la commande vectorielle, la commande par mode glissant.

#### **Abstract**

The asynchronous machine since its inception has become a rival of the M.C.C. It is, in recent years, the most used tool in industrial applications. The asynchronous machine can present some advantages; however, his order was difficult because his basic model is non-linear and highly coupled. Also, the asynchronous motor parameters are only known approximately and may vary over time. To have a similarity of the asynchronous machine command like DC motor we made the call of the vector control which gives performance results my because of some external and internal variation that degrades their robustness which required another command for the resolution of this difficulty, so we talks about The sliding mode control that meets this requirement of robustness. We present a comparative study with a simulation. The results obtained confirm that the sliding mode control better meets the efficiency requirements (efficiency compared to internal and external variation).

**Keywords:** asynchronous machine, nonlinear model, vector control, sliding mode control

#### **ملخص**

أصبحت الآلة غير المتزامنة منذ ظهورها المنافس الأول لآلة التيار المستمر. في السنوات الأخيرة كانت الأداة **األكثر استخداما في التطبيقات الصناعية بفضل مجموعة من المزايا التي يمكن أن تقدمها. مع ذلك فقد أثار**  نظامها صعوبات بسبب نموذجها الأساس*ي* غير خطى والمعقد إضافة إلى خصائص الآلة المتغيرة مع الوقت.

**من اجل خلق تشابه بين اآللة الغير المتزامنة و آللة التيار المستمر على مستوى التحكم قمنا بتطبيق تقنية التحكم اإلشعاعية الغير مباشرة لكن بالرغم من نتائجها العالية إال أن بسبب تغير معطياتها الداخلية التي تقلل من صالبتها فان األمر أدى إلى البحث وإعداد تقنية تحكم قوية متينة وغير حساسة ال تتأثر بالتشويشات، من أجل التغلب على سلبيات اآللة و معيقات عملها بمردود كبير مهما كانت الظروف قاسية .تقنية التحكم عن طريق وضع االنزالق كانت الحل األنسب حيث تعتبر واحدة من تقنيات التحكم القوية و الفعالة في األنظمة ذات الخصائص المتغيرة.**

**قمنا بدراسة مقارنة مرفقة بمحاكاة الختبار قوة التحكم في وضع االنزالق وتؤكد النتائج المتحصل عليها أن**  التحكم بالوضع المنزلق يلب*ي* بشكل أفضل متطلبات الكفاءة(الكفاءة مقارنة بالتباين الداخلي و الخارجي).

**الكلمات المفتاحية : وضع االنزالق، المحرك الالتزامني، نظام غير خطي.**

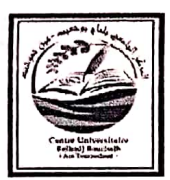

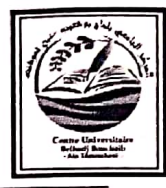

### Formulaire de déclaration sur l'honneur Relatif à l'engagement pour respecter les règles d'authenticité scientifique dans l'élaboration d'un travail de recherche

(Annexe de l'arrêté n°933 du 28 juillet 2016 fixant les règles relatives à la prévention et la lutte contre le plagiat)

Je soussigne, l'étudiant (e),

KHATK BENNEHIMDA Hadjer Détenteur d'une carte d'étudiant N°. 10120. T. 15 délivrée le 28./09./09. Inscrit à l'institut de Technologie au niveau du département Génie Flectrique Et chargé de préparer un mémoire de fin d'étude en Master 2. Intitulé: Etu de comparative de la commande vectorielle et la commande par made glissant de la parachine asynchrone Déclare sur l'honneur, m'engager à respecter les règles scientifiques, méthodologiques. et les normes de déontologique professionnelle et de l'authenticité académique requise dans l'élaboration du projet de recherche suscité.

à Hassa' El ghalla re 26/06/2020 Signature de l'étudiant :

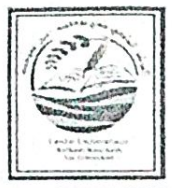

République Algérienne Démocratique et Populaire Ministère de l'Enseignement Supérieure et l'opume.<br>Centre Universitaire Belhadj Bouchaib-Ain Temouchent Institut de Technologie

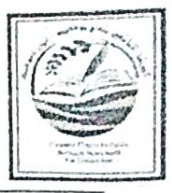

## Formulaire de déclaration sur l'honneur Relatif à l'engagement pour respecter les règles d'authenticité scientifique dans l'élaboration d'un travail de recherche

(Annexe de l'arrêté n°933 du 28 juillet 2016 fixant les règles relatives à la prévention et la lutte contre le plagiat)

Je soussigne, l'étudiant (e), MATIKA Jasmine Détenteur d'une carte d'étudiant N° 4.0111 - J ... 12. délivrée le 29110 de la Inscrit à l'institut de Technologie au niveau du département Crenie et le Suive e Et chargé de préparer un mémoire de fin d'étude en Master 2. Intitulé: Etude comparative entre la commoniste rectorielle et la commande par mode glissant de la machine assurchaone Déclare sur l'honneur, m'engager à respecter les règles scientifiques, méthodologiques, et les normes de déontologique professionnelle et de l'authenticité académique requise dans l'élaboration du projet de recherche suscité.

Attammson Boulife 26/06/2020

Signature de l'étudiant :